**الجمهورية الجزائرية الديمقراطية الشعبية République Algérienne Démocratique et Populaire وزارة التعليم العالي و البحث العلمي Ministère de l'enseignement Supérieur et de la Recherche scientifique**

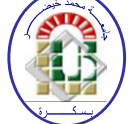

**Université Mohamed Khider Biskra Faculté des Sciences et de la Technologie Département de Génie Electrique Filière : Electrotechnique**

**Option : Machine Electrique**

**Réf:**…………

## **Mémoire de Fin d'Etudes En vue de l'obtention du diplôme:**

## **MASTER**

## **Thème**

## **ETUDE PRATIQUE ET RÉALISATION D'UN LOGICIEL DE SIMILATION DES CONVERTISSEURS STATIQUES**

**Présenté par : REDDAS FATIHA Soutenu le : 31 Mai 2015** 

**Devant le jury composé de : Mr. SAHRAOUI Mohamed MCA Président Mme. GUERGAZI Aicha MCB Encadreur M**<sub>me</sub>. **HADRI Amel MCA** Examinateur

### **Année universitaire: 2014 / 2015**

**الجمهورية الجزائرية الديمقراطية الشعبية République Algérienne Démocratique et Populaire وزارة التعليم العالي و البحث العلمي Ministère de l'enseignement Supérieur et de la recherche scientifique** 

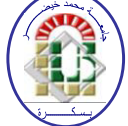

**Université Mohamed Khider Biskra Faculté des Sciences et de la Technologie Département de Génie Electrique Filière : Electrotechnique Option : Machine Electrique**

**Mémoire de Fin d'Etudes En vue de l'obtention du diplôme:** 

## **MASTER**

## Thème

## **ETUDE PRATIQUE ET RÉALISATION D'UN LOGICIEL DE SIMILATION DES CONVERTISSEURS STATIQUES**

**Présenté par : Avis favorable de l'encadreur :** 

*REDDAS Fatiha**GUERGAZI Aicha signature*

### **Avis favorable du Président du Jury**

*SAHRAOUI Mohamed**Signature*

**Cachet et signature** 

**الجمهورية الجزائرية الديمقراطية الشعبية République Algérienne Démocratique et Populaire وزارة التعليم العالي و البحث العلمي Ministère de l'enseignement Supérieur et de la Recherche scientifique**

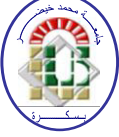

**Université Mohamed Khider Biskra Faculté des Sciences et de la Technologie Département de Génie Electrique Filière : Electrotechnique**

**Option : Machine Electrique**

## Thème:

### **ETUDE PRATIQUE ET RÉALISATION D'UN LOGICIEL DE SIMILATION DES CONVERTISSEURS STATIQUES**

#### **Proposé par : GUERGAZI Aicha Dirigé par : GUERGAZI Aicha**

#### **RESUMES (Français et Arabe)**

**ملخص من االساسي ان نتمكن من المعالجة قبل التركيب التطبيقي لمختلف الدارات الكهربائية انطالقا من برامج المعالجة . في هذا العمل نبحث عن تحقيق برنامج معالجة للمحوالت الساكنة)مقومات , مقطعات , مموجات و مدرجات(انطالقا من فزيال بزيك .** مستخدم هذا البرنامج يتمكن من معرفة شكل مختلف الاشارات بالإضافة يمكن لهذا البرنامج حساب مختلف الاستطاعات معامل الاستطاعة <sub>,</sub> **القيم المتوسطة و الفعالة لتوتر و التيار الكهربائي . الكلمات المفتاحية : فزيال بزيك مقومات , مقطعات , مموجات , مدرجات و لمعالجة .**

#### **Résumé**

Il est capital de pouvoir smiller avant la réalisation pratique des structures de l'électronique de puissance à partir des logiciels de simulations. Dans ce travaille nous cherchons à la réalisation d'un logiciel de simulation des convertisseurs statique (les redresseurs, les hacheurs, les onduleurs et les gradateurs) à partir le langage VB. Net.

L'utilisateur peut visualiser les différents signaux d'un montage, aussi Il peut calculer les différents types de puissances, le facteur de puissance, et les valeurs moyennes et efficaces des tensions et du courant électrique. **Mots clés**: Visual basic, Redresseurs, hacheurs, onduleurs, gradateurs, et simulation.

### *Remerciements*

*Je remercie, en premier lieu, ALLAH qui m'a donné ce bien là pour que je vive ce jour, ALLAH qui m'a donné la force et la patience pour terminer ce travail.*

*Je remercie infiniment mes parents d'avoir été toujours très proches de moi et en particulier, au cours de la préparation de ce mémoire.* 

*Je tiens aussi à exprimer mes remerciements et ma gratitude à mon encadreur, Md :* 

*GUERGAZI Aicha (Maitre de conférences à l'université de Biskra) qui n'a cessé de m'apporter soutien et assistance technique, scientifique et morale.*

*Un remerciement sincère à Mr : DAHMANI Said (Professeur à l'université de Blida), pour ses précieux conseils et son aide durant toute la période du travail. Je remercie Mr: SAHRAOUI Mohamed de présider ma soutenance, Je remercie également Mme : HADRI Amel, d'avoir accepté d'examiner ce travail. Enfin, je remercie tous ceux qui ont contribué, de près ou de loin, à ma formation et à l'élaboration de ce modeste mémoire.* 

 *A mes parents A mes frères et sœurs A ma favorite personne ''Walid '' A mes amis ……* 

II

### *Liste figure*

#### *Chapitre1:Les semi-conducteurs*

- Figure 1.1 : Symbole et structure de la diode
- Figure 1.2 : Caractéristique de la diode.
- Figure 1.3: Signaux au moment du blocage.
- Figure 1.4: Symbole du thyristor.
- Figure 1.5: Évolution du courant  $i_{AK}$
- Figure 1.6 : Caractéristique du thyristor
- Figure 1.7 : Structure et symbole du GTO
- Figure 1.8 : Commande du thyristor par le courant de gâchette.
- Figure 1.9 : Caractéristique du GTO
- Figure 1.10: Symbole et structure du transistor bipolaire
- Figure 1.11 : Caractéristique du transistor
- Figure 1.12: Caractéristique dynamiques du transistor
- Figure 1.13: symbole du transistor MOSFET
- Figure 1.14 : Caractéristique du transistor MOSFET
- Figure 1.15: Symbole et structure du transistor IGBT

Figure 1.16: Schéma détermination les performances électriques et fréquentielles pour chaque famille de composants

#### *Chapitre2:Les convertisseurs statiques*

Figure 2.1 : Diagramme des divers types de convertisseurs statiques en électronique de puissance.

- Figure 2.2 : symbole d'un redresseur.
- Figure 2.3 : Tension redressée d'un redresseur à q phases.
- Figure 2.4 : Redresseur monophasé simple alternance.
- Figure 2.5 : Tension inverse de la diode sur charge R
- Figure 2.6 : Redresseur monophasé en pont à diode.
- Figure 2.7 : Tension inverse de la diode sur charge R.
- Figure 2.8 : Redresseur triphasé parallèle simple à diode.
- Figure 2.9 : Redresseur monophasé simple alternance.
- Figure 2.10 : Tension inverse de thyristor sur charge R.
- Figure 2.11 : Redresseur monophasé double alternance.
- Figure 2.12 : Tension inverse de thyristors sur charge R.
- Figure 2.13 : Redresseur triphasé en pont totalement commandé.
- Figure 2.14 : Tension inverse de thyristors sur charge R.
- Figure 2.15 : Principe de base d'un hacheur.
- Figure 2.16 : schéma de principe de la hachure série.
- Figure 2.17: Signaux typiques de convertisseur série.
- Figure 2.18 : Schéma de principe de la hachure parallèle.
- Figure 2.19: Signaux typiques de convertisseur parallèle.
- Figure 2.20 : symbole d'un onduleur.
- Figure 2.21 : Onduleur en demi-pont.
- Figure 2.22 : Signaux de l'onduleur en demi-pont.
- Figure 2.23 : Onduleur en pont.
- Figure 2.24 : Signaux de l'onduleur en pont.
- Figure 2.25 : onduleur triphasés avec conducteur de neutre.
- Figure 2.26 : Onduleur triphasés sans conducteur de neutre.
- Figure 2.27 : Signaux de la tension de l'onduleur triphasé.
- Figure 2.28 : Onduleur de courant monophasé en pont.
- Figure 2.29 : onduleur de courant triphasé.
- Figure 2.30 : Onduleur de courant monophasé en demi-pont.
- Figure 2.31 : Figure 2.31 : symbole d'un gradateur.
- Figure 2.32 : Figure 2.32 : Montage pratique d'un gradateur monophasé.
- Figure 2.33 : La tension ou borne une charge résistive.

Figure 2.34 : La tension et courant ou borne une charge inductive.

#### *Chapitre3: Environnement de travail et logiciel conçu sous Visual Basic*

- Figure 3.1:Page de démarrage
- Figure3.2:Barre d'outils
- Figur3.3: Créer un nouveau projet
- Figur3.4: Projet « Application Windows Forms »
- Figure 3.5 : la boîte à outils
- Figure 3.6 : Fenêtre de solutions
- Figure 3.7: Fenêtre des propriétés
- Figure 3.8: Espace de travail
- Figure3.9 : Fenêtre des erreurs
- Figure 3.10 : La barre de menu
- Figure 3.11 : Zone de convertisseur
- Figure 3.12 : Zone de tension continue
- Figure 3.13 : Zone de tension sinusoïdale
- Figure 3.14 : Zone de tension carrée
- Figure 3.15 : Zone de charge résistive
- Figure 3.16 : Zone de charge inductive
- Figure 3.17 : Zone de charge RLE
- Figure 3.18 : Zone de charge MCC
- Figure 3.19 : Zone Calcul
- Figure 3.20 : Zone de graphe
- Figure 3.21 : L'interface après clique « Lancer »
- Figure 3.22 : L'organigramme du fonctionnement du logiciel

#### *Chapitre4: Validation des résultats*

- Figure 4.1: La tension et le courant redressés ou borne sur charge R
- Figure 4.2 : La tension redressée et le courant redressé sur charge RL
- Figure 4.3 : La tension redressée et le courant redressé sur charge R
- Figure 4.4 : La tension et le courant redressés sur charge RL
- Figure 4.5: La tension et le courant redressés sur charge R
- Figure 4.6: La tension et le courant redressés sur charge RL
- Figure 4.7 : La tension et le courant redressés sur charge RL
- Figure 4.8 : La tension et le courant redressés sur charge R
- Figure 4.9 : Figure4.14 : La tension et le courant redressés sur charge RL
- Figure 4.10 : La tension et le courant redressés sur charge R
- Figure 4.11 : La tension et le courant redressés sur charge RL
- Figure 4.12: La tension et le courant de sortie d'un Hacheur
- Figure 4.13 : La tension et le courant de sortie d'un Hacheur série sur charge RL
- Figure 4.14 : La tension et le courant de sortie d'un Onduleur demi-pont
- Sur charge R
- Figure4.15 : La tension et le courant de sortie d'un
- Onduleur demi-pont sur charge RL

Figure4.16: La tension et le courant de sortie d'un Onduleur en pont sur charge R Figure4. 17 : La tension et le courant de sortie d'un Onduleur en pont sur charge RL Figure 4.18 : La tension et le courant de sortie d'un Onduleur triphasé sur charge R Figure 4.19 : La tension et le courant de sortie d'un Onduleur triphasé sur charge RL Figure4.20 : La tension et le courant de sortie d'un Gradateur monophasé sur charge R Figure 4.21: La tension et le courant de sortie d'un Gradateur monophasé sur charge RL

#### **Liste des symboles**

- A : anode
- K : cathode
- : La tension ou borne cathode et l'anode
- : Le courant à l'anode ver la cathode
- $V_0$ : La tension de seuil de la diode
- Q<sub>s</sub>: La charge stockée
- : Le courant inverse dans pendant la durée de recouvrement
- : Temps de recouvrement
- $Q_r$ : La charge stockée au phénomène de recouvrement
- : La barrière de potentiel de la diode
- $E:$  La tension continue
- I<sub>G</sub>: Le courant de gâchette
- : Le temps lorsque le thyristor passe de l'état bloqué à l'état passant
- $I_{GT}$ : Le courant qui traversé le thyristor pendant  $t_{GT}$
- $t_G$ : Le temps suffisant pour amorcer un thyristor
- : Le courant principal qui traversé le thyristor
- $I_H$ : Le courant de maintien
- I<sub>q</sub>: Le temps de recouvrement inverse
- $t<sub>q</sub>$ : Le temps de recouvrement inverse
- $P:$  La couche  $P$  de semi-conducteur
- $N:$  La couche  $N$  de semi-conducteur
- : Base
- : Émetteur
- : Collecteur

 $I_c$ : Le courant de collecteur

V<sub>CE</sub>: La tension ou borne émetteur et le collecteur

 $I_B$ : Le courant de base

: La tension ou borne émetteur et la base

 $\beta$ : Le gain de courant

D : Drain

S: Source

: Grille ou gâchette

 $I_D$ : Le courant dans le drain

 $V_{GS}$ : La tension ou borne source et la grille

 $V_{DG}$ : La tension ou borne grille et la drain

: Période de découpage

: La fréquence de découpage

: Durée de commutation

: Période de découpage

: Temps de réponse de l'ensemble convertisseur/systèmes

: Nbr de phase

: Période

U<sub>d</sub>: Tension redressé

U<sub>dmov</sub>: La tension redressée moyenne

 $\omega$ : La pulsation

: Le courant redressé

: La valeur maximale du courant dans la diode

 $i_{\text{mov}}$ : La valeur moyenne du courant dans la diode

: La valeur efficace du courant dans la diode

#### : La puissance

- $V_{\text{seff}}$ : La valeur efficace de la tension d'alimentation
- $V_{\rm sm}$ : La valeur maximale de la tension d'alimentation
- $p:$  La puissance
- $Q:$  La puissance réactive
- : La puissance apparente
- : Facteur de puissance
- : La tension inverse ou borne de la diode
- $\alpha$ : L'angle d'amorçage
- $V_T$ : La tension inverse ou borne du thyristor
- DC : Courant continu
- : Courant alternative
- L: Inductance
- : Résistance
- $V_s$ : La tension de la source
- : La tension de sortie du hacheur
- : Le courant de la source
- $I_m$ : Le courant minimal
- $I_M$ : Le courant maximal
- $\tau$ : Taux électrique
- U<sub>mov</sub>: La tension moyenne de sortie du hacheur
- I<sub>mov</sub>: Le courant de sortie du hacheur
- : L'ondulation maximale du courant
- : L'ondulation minimale du courant
- $i$ (%) : Facteur d'ondulation
- $i_{\text{seff}}$ : La valeur efficace du courant de la source
- : La tension de sortie d'un onduleur
- $V_{\text{eff}}$ : La valeur efficace de  $v(t)$
- $V'$ : La valeur efficace du fondamental de  $v(t)$
- U<sub>AB</sub>: La tension composée entre la phase 1 et 2
- : La tension composée entre la phase 2et 3
- U<sub>AC</sub>: La tension composée entre la phase 1 et 3
- U<sub>AN</sub>: La tension simple de la phase 1
- U<sub>BN</sub>: La tension simple de la phase 2
- $U_{CN}$ : La tension simple de la phase 3
- $i_N$ : Le courant de neutre
- $i_A$ : Le courant de la phase 1
- : Le courant de la phase 2
- : Le courant de la phase 3
- $\varphi$ : L'argument du récepteur
- : Résistance
- : Inductance
- $V_s$ : Tension alternative débité par la source

## Sommaire

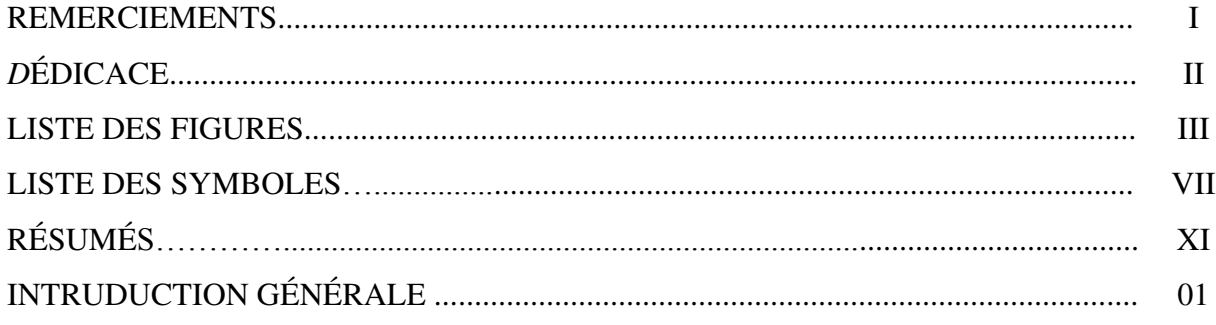

# **Chapitre1**<br>Les semi-conducteurs

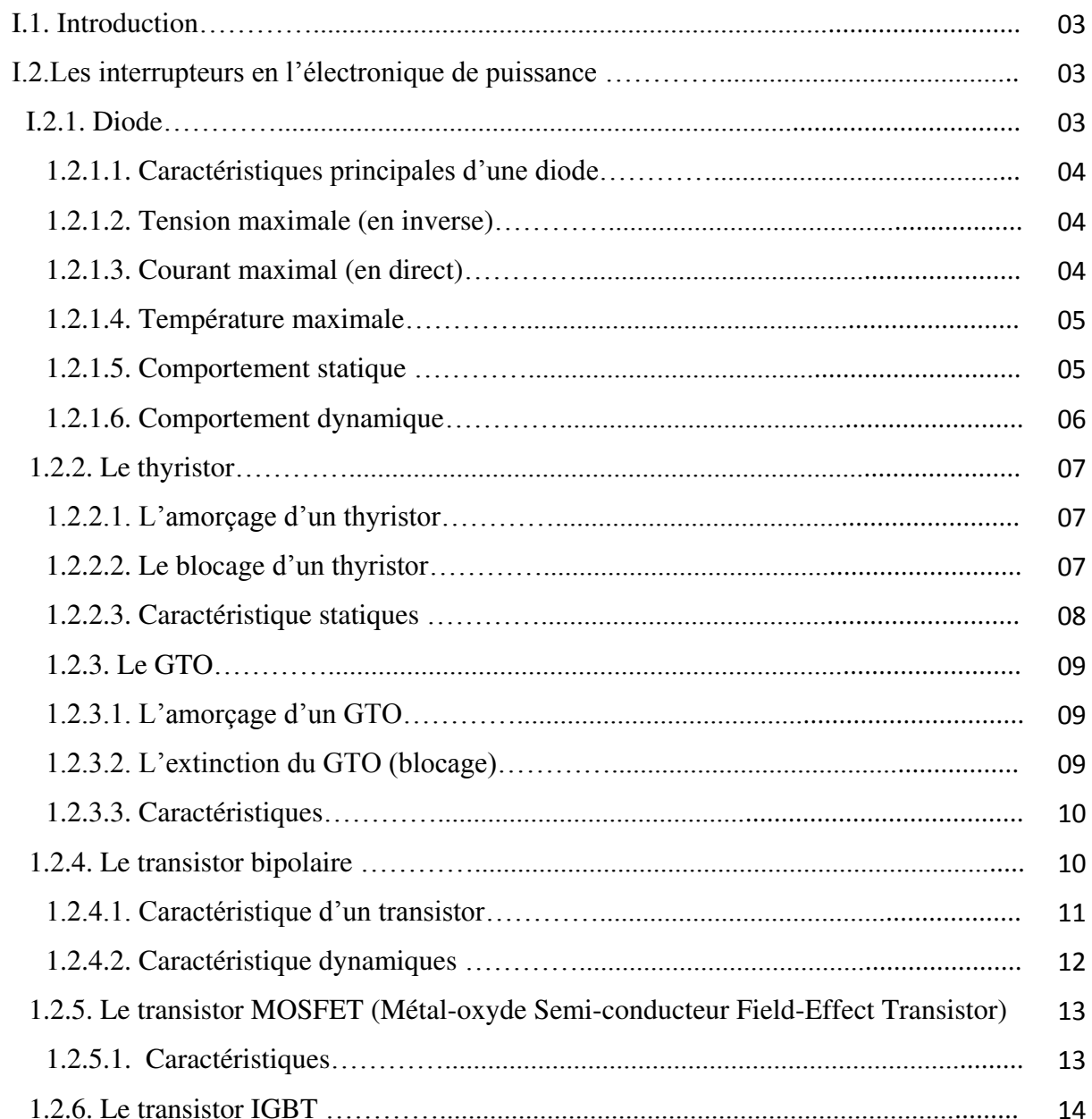

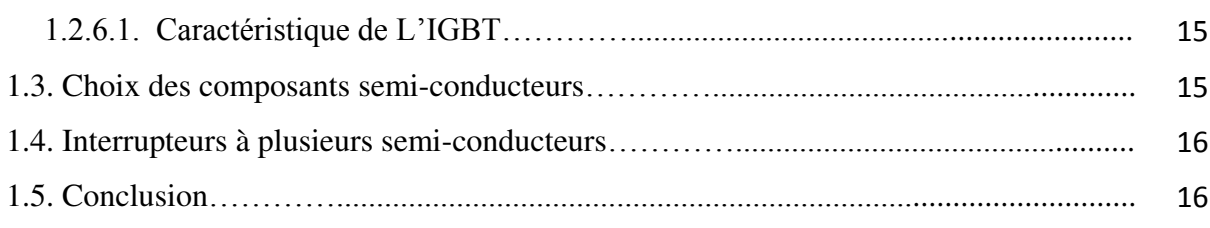

### *Chapitre2 Les convertisseurs statiques*

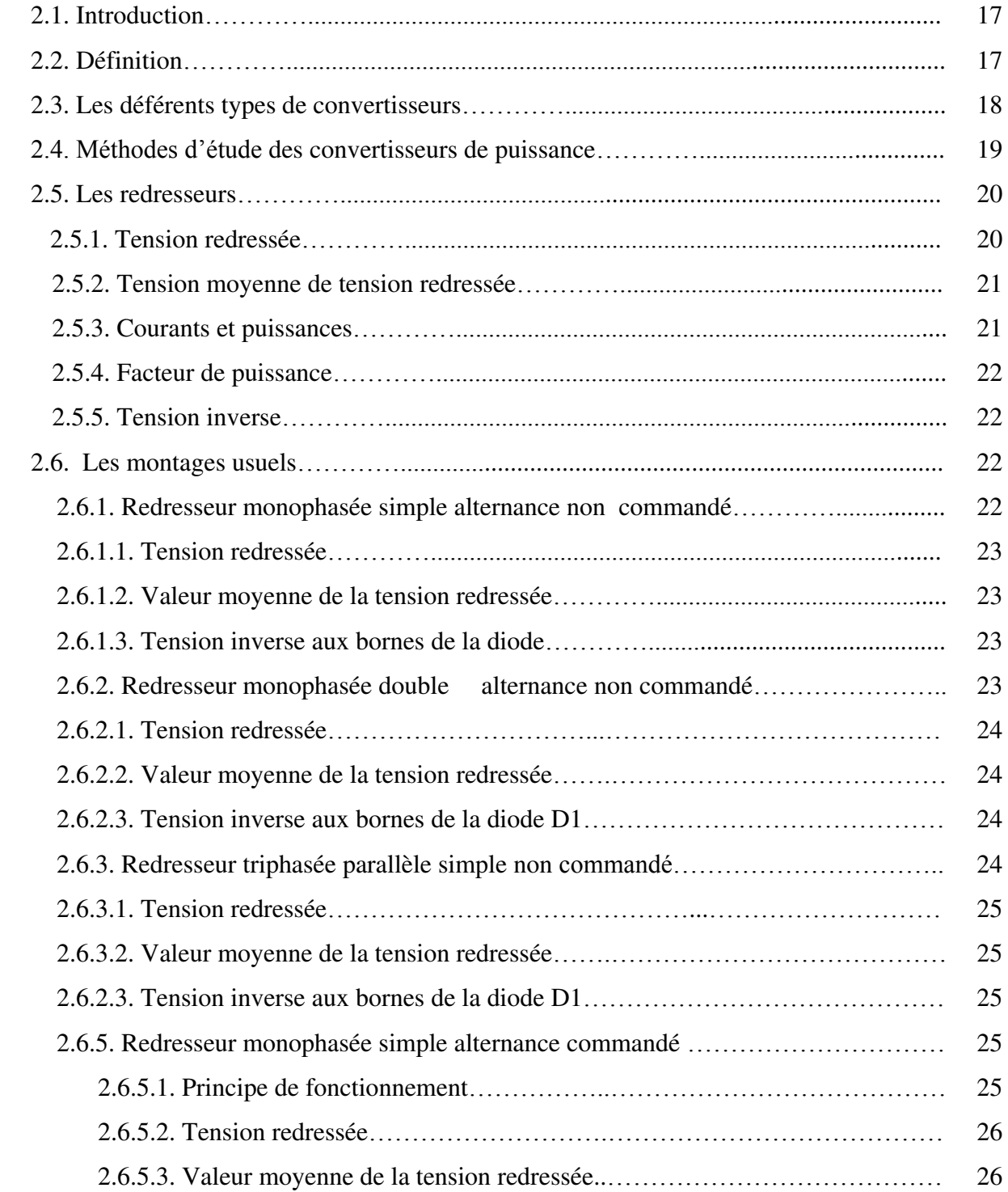

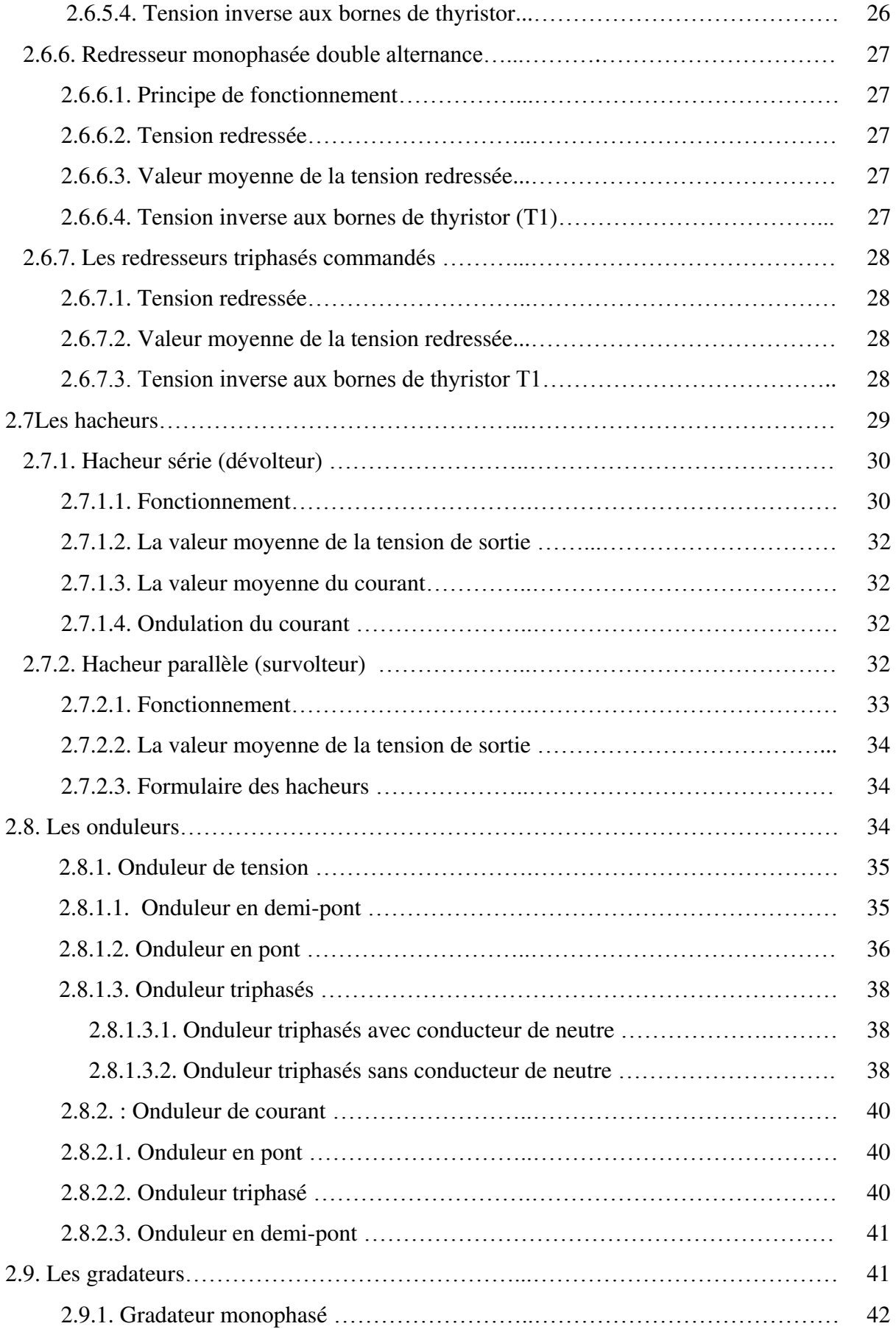

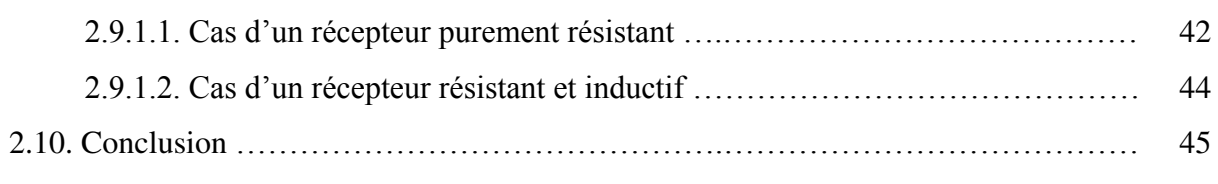

### *Chapitre3 Le logiciel conçu*

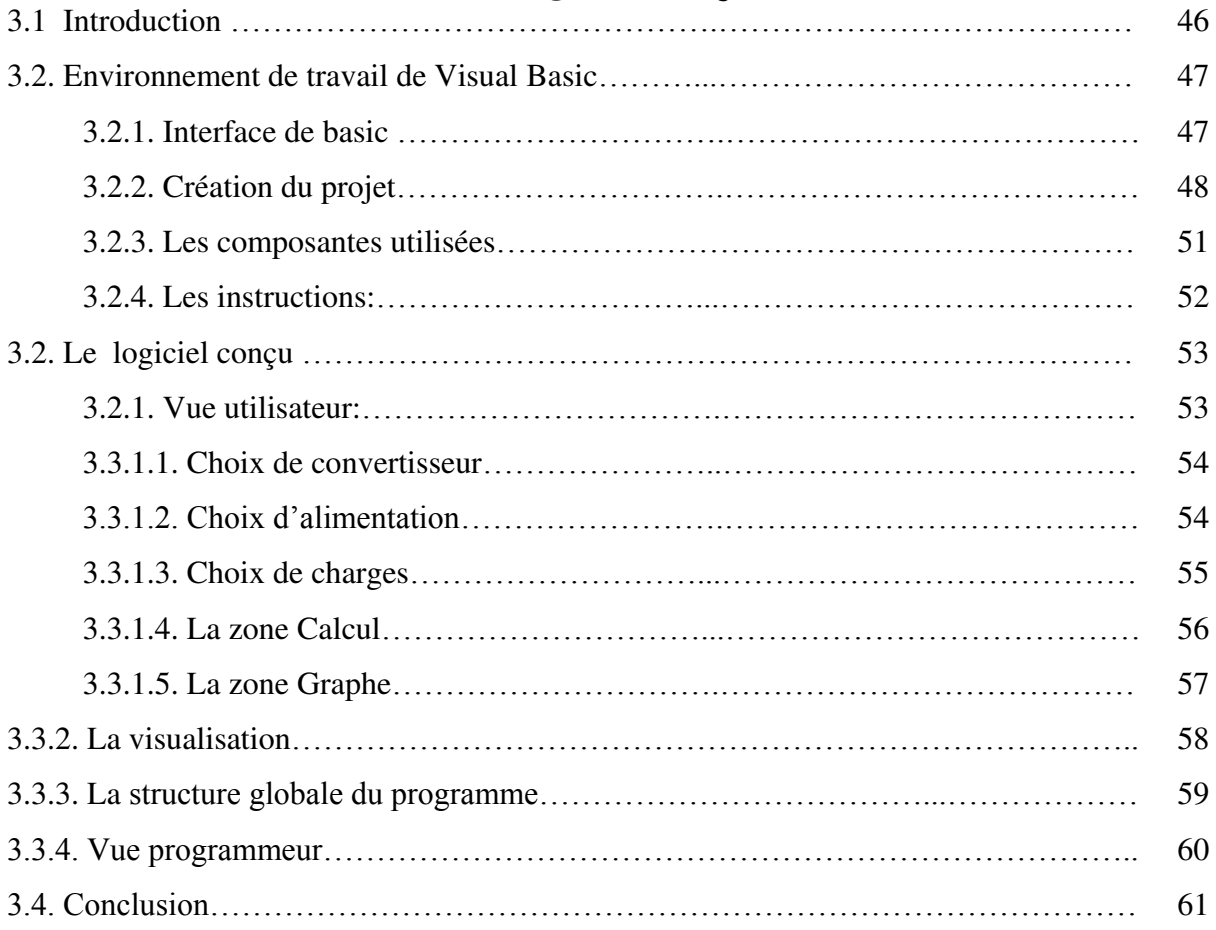

## *Chapitre4*

## *Validation des résultats*

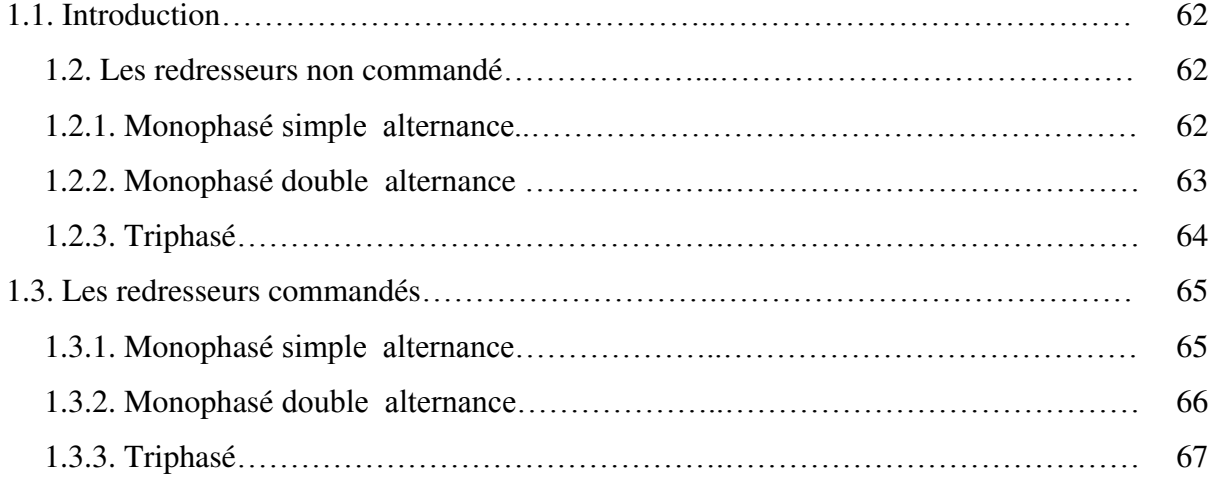

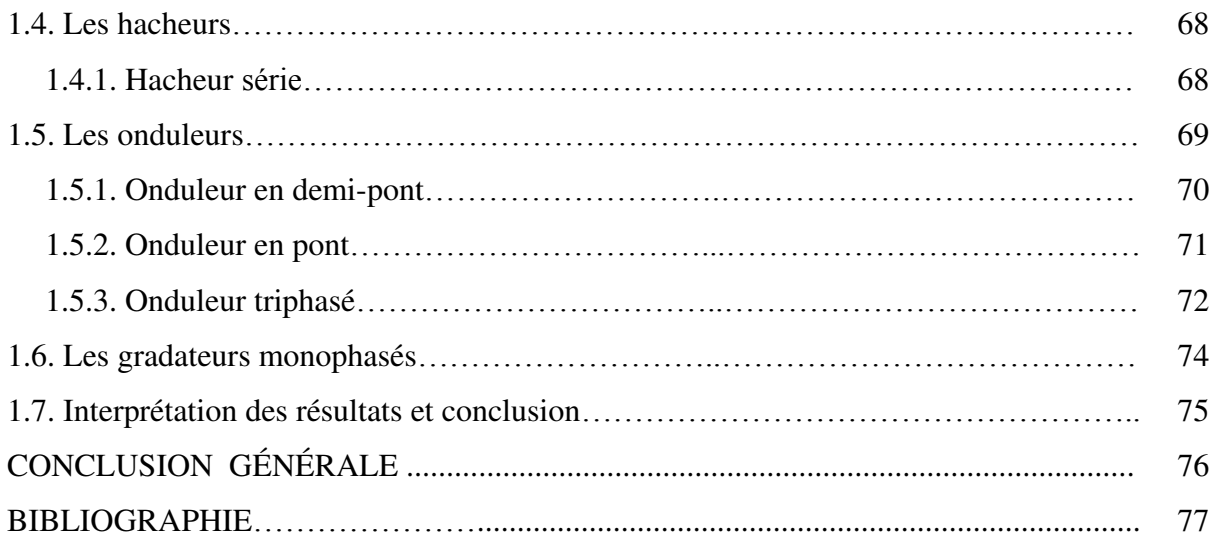

#### **Introduction générale**

Au tournant des années 1970, l'utilisation de l'énergie électrique a subi une véritable révolution avec la naissance de l'électronique de puissance. En quelques années, grâce aux progrès des composantes et des systèmes de commande, l'usage des convertisseurs s'est imposé dans la quasi-totalité des domaines concernés par l'électricité **[J.LAROUCH05]**.

Les convertisseurs statiques doivent donc permettre de transformer le spectre du signal (amplitudes, fréquences, phases), cette transformation est, à l'heure actuelle, effectuée par des systèmes complexes, réalisés à partir de composants électroniques utilisés comme interrupteurs.

Pour l'industriel, il est capital de pouvoir tester avant réalisation des structures d'électronique de puissance sans nécessairement passer l'étape prototype qui est longue et coûteuse.

On va faire un pas dans la programmation, et plus spécifiquement dans la programmation en Visual Basic.NET pour développer un logiciel de simulation des convertisseurs d'électronique permet de visualiser les différents signaux d'un circuit, il suffit de choisir le type de convertisseur, le type d'alimentation, et le type de charge, après il faut remplir les casses des paramètres des circuits comme on le réalise sur un banc d'essai.

Ce travail, est composé de quatre chapitres :

le **premier chapitre**, nous permettra d'expliquer les principales caractéristiques statiques et dynamiques de composantes semi-conductrices « les diodes, les thyristors, les GTOs, les transistors bipolaire, les MOSFETs et les IGBTs ».

Nous rappellerons le fonctionnement des différents types de convertisseurs statique « Les redresseurs, Les hacheurs, Les onduleurs, Les gradateurs monophasés» et les formules du « courant, tension, différente type de puissance et facteur de puissance » de chaque convertisseur. Pour mieux les programmer, c'est l'objet du **deuxième chapitre**.

1

Dans le **troisième chapitre**, premièrement nous présentons l'environnement du travail de VB.net (Visual Basic. NET). L'interface, les fenêtres, les composants, et les instructions utilisées sont ainsi représentées.

La programmation n'est pas forcément aisée à appréhender, des mots et des concepts compliqués se cachent derrière chaque ligne que le programmeur écrit, des heures de réflexion et de recherche sont derrière chaque programme réussi. En y réfléchissant, on peut croire que développer un programme n'est pas à la portée du premier venu.

Le Visual Basic est un langage extrêmement simple permettant de :

- Créer des programmes très simplement
- Élaborer des interfaces graphiques sous Windows
- Concevoir des formulaires
- Gérer le temps
- Écrire dans les fichiers
- Accéder à une base de données **[T.MARTINET14]**

Deuxièmement on va expliquer le logiciel conçu, et par conséquent nous allons expliquer quelques parties de la programmation géré le fonctionnement du logiciel.

Une validation des résultats est considérée dans ce **dernier chapitre**, c'est l'exécution du logiciel sur les différents types de convertisseurs statiques, une comparaison entre les résultats obtenus par logiciel (PSIM) et ceux obtenus par le logiciel conçu et les résultats obtenus par la réalisation pratique dans laboratoire.

 Nous terminerons notre travail par une **conclusion générale** donnant une vue générale sur la précision des résultats obtenus par le logiciel, et quelque remarque pour l'étude pratique et des idées pour les étudiants de prochaine promotion pour l'amélioration de ce logiciel.

#### **CHAPITRE 1 : Les semi-conducteurs**

#### **1.1. INTRODUCTION**

Dans tous les dispositifs de l'électronique de puissance, le conditionnement de l'énergie électrique repose sur l'emploi des composants à semi-conducteur fonctionnant en commutation. Les liaisons entre l'alimentation et la charge sont constituées par des composants semi-conducteurs, qui doivent fonctionner en interrupteur, ces interrupteurs ont un principe de fonctionnement.

L'augmentation des puissances commutées, la facilité de contrôle et le cout réduit des composants semi-conducteur de puissance ont conduit à une utilisation croissante de convertisseurs de puissances. Cette montée en puissance a ouvert un champ de nouvelle topologie de fabrication **[F.LOINAS12]**.

Nous nous tiendrons au minimum nécessaire pour présenter dans ce chapitre les principaux composants électroniques utilisés dans le domaine de l'électronique de puissance, et ces symboles, caractéristiques, principe de fonctionnement, …

Les semi-conducteurs sont les matériaux de base des composants électroniques.

#### **1.2. LES INTERRUPTEURS EN ELECTRONIQUE DE PUISSANCE**

L'utilité des circuits d'électronique de puissance pour la réalisation des convertisseurs de tension ou de courant n'est plus à démontrer. L'élément clé de la conversion est l'interrupteur statique qui va permettre en interrompant ou non le transfert d'énergie entre les divers éléments du circuit, de gérer les valeurs moyennes des tensions et des courants.

Il subit de fortes contraintes et est responsable de la plus grande partie des pertes qui ce soit lors de la commutation ou quand il est en état de conduction **[J. Arnould]**.

Les interrupteurs basés sur les propriétés mixtes de blocage et de conduction des dispositifs à semi-conducteurs sont en constante évolution. Un « interrupteurs » peut être formée par un seul Semi-conducteurs ou par un groupement en série ou en parallèle de plusieurs semi-conducteurs peuvent commuter d'un état (ouvert ou fermé) **[G.SÉGUIE04]**.

#### **1.2.1. Diode**

La diode est un composant formé d'un semi-conducteur (silicium en général), constitué d'une jonction PN, possède deux bornes appelées anode (A) et cathode (K) comme l'indique la figure (1.1). La diode agit comme un interrupteur automatique ultra-rapide dont les contacts s'ouvrent et se ferment selon les règle suivantes :

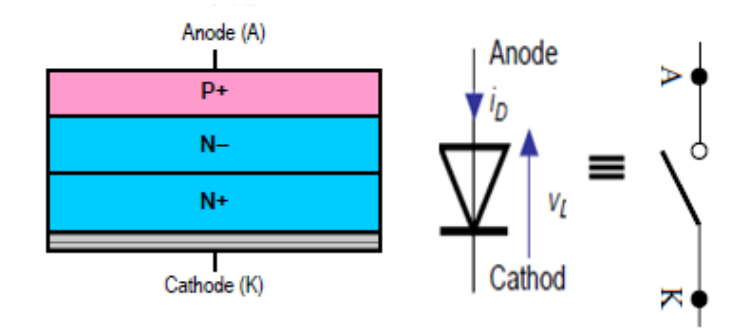

**Figure 1.1 : Symbole et structure de la diode** 

Si l'on applique une tension aux bornes de la diode supérieure au seuil de sorte que l'anode devienne légèrement positive par rapport à la cathode, il s'établit immédiatement un courtcircuit entre les bornes A et K. La diode agit alors comme un interrupteur fermé et un courant commence aussitôt à circuler de l'anode vers la cathode. Et on dit que la diode est passante, et la diode est polarisée dans le sens direct. Pendant la conduction, il subsiste une faible chute de tension  $e_0$  entre les bornes A et K mais, comme celle-ci demeure toujours inférieure 1.5V on peut la négliger dans la plupart des circuits électronique. C'est la faible valeur de cette chute de tension qui permet d'assimiler la diode à un interrupteur fermé lorsqu'elle conduit **[J. Arnould] [S.LEFEBVRE]**.

 Lorsqu'on applique une tension aux bornes de la diode de sorte que l'anode soit négative par rapport à la cathode, la diode continue à agir comme interrupteur ouvert. Et on dit que la diode est bloquée, et la diode est polarisée dans le sens inverse **[G.SÉGUIE04]**.

#### **1.2.1.1. Caractéristiques principales d'une diode**

Les caractéristiques principales d'une diode sont:

#### **1.2.1.2. Tension maximale (en inverse)**

Il existe une limite à la tension inverse que peut supporter une diode. Cette tension inverse de crête est généralement comprise entre 50 V et 2000V, selon la construction de la diode. Si l'on dépasse cette limite, la diode commence à conduire dans le sens inverse et la majorité des cas, elle est aussitôt détruite.

#### **1.2.1.3. Courant maximal (en direct)**

Il existe une limite au courant moyen qu'une diode peut supporter lorsqu'elle conduit. Ce courant moyen nominal dépend de la construction de la diode et du radiateur sur lequel

**4**

elle est montée. Le courant peut être de l'ordre d'une centaine de milliampères pour les petites diodes et il peut atteindre 3000 A pour les diodes de grande puissance.

#### **1.2.1.4. Température maximale**

La diode est soumise à des limites de température que l'on ne doit jamais dépasser. En générale, les diodes au silicium peuvent fonctionner dans une gamme de température allant de -50 °C à +200°C **[H.Mathieu87]**.

#### **1.2.1.5. Comportement statique**

Les caractéristiques ressemblent à celles d'une diode classique, sauf en ce qui concerne le courant direct maximum et la tension inverse de claquage.

La caractéristique statique d'une diode est la représentation I-V en régime permanent. Elle est indépendante du temps. Cette caractéristique pour la diode est non linéaire

Le fonctionnement de la diode s'opère suivant deux modes :

- Diode passante (*ou ON*), tension  $v_{AK} = 0$  pour  $i_{AK} > 0$
- Diode bloquée (ou OFF), tension  $i_{AK} = 0$  pour  $v_{AK} < 0$

On dit aussi que la diode a une caractéristique à deux segments d'après la figure 1.2.

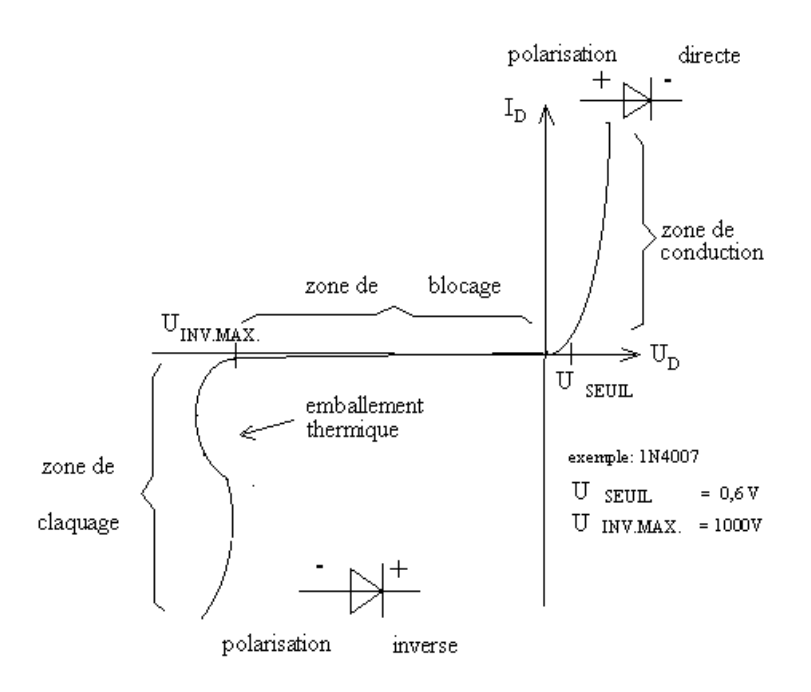

**Figure 1.2 : Caractéristique de la diode.** 

Dans le sens direct, au-delà de la tension du seuil (0.7V pour le silicium) le courant croit très vite et la variation de la tension reste faible. Il apparaitre une chute de tension directe anode - cathode, elle est généralement faible devant les tensions mises en jeu dans les convertisseurs.

Dans le sens inverse, il ne circule qu'un très faible courant jusqu'à une certaine valeur de la tension inverse (tension d'avalanche).

#### **1.2.1.6. Comportement dynamique**

Le principe bipolaire de cette diode induit l'existence de charges stockées dans la zone  $N-$ . Celles-ci procurent une faible chute de tension lors de la conduction. Mais en contrepartie, il faut les évacuer lors de la phase de blocage.

Lors de la mise en conduction, aucun phénomène particulier ne contrarie la mise en conduction de la diode, la tension atteint la tension de seuil  $V_0$  tandis que le courant s'établit dans le circuit.

Au moment du blocage, l'évacuation de la charge stockée  $Q_r$  conduit au phénomène de recouvrement illustré à la figure (1.3). Un léger courant inverse apparaît jusqu'à la valeur  $-I_r$ pendant la durée de recouvrement  $t_r$ . Ensuite, la diode reconstitue sa barrière de potentiel en gagnant la charge  $Q_s$  qui provoque une légère surtension négative –  $V_{dM}$ . Cette tension dure jusqu'à l'annulation du courant, pour se rétablir à  $-E$ , la tension délivrée par la source d'alimentation. Ceci garantit la fin de la transition vers l'état bloqué en permettant au courant de revenir à zéro **[G.BACHELAND02]**.

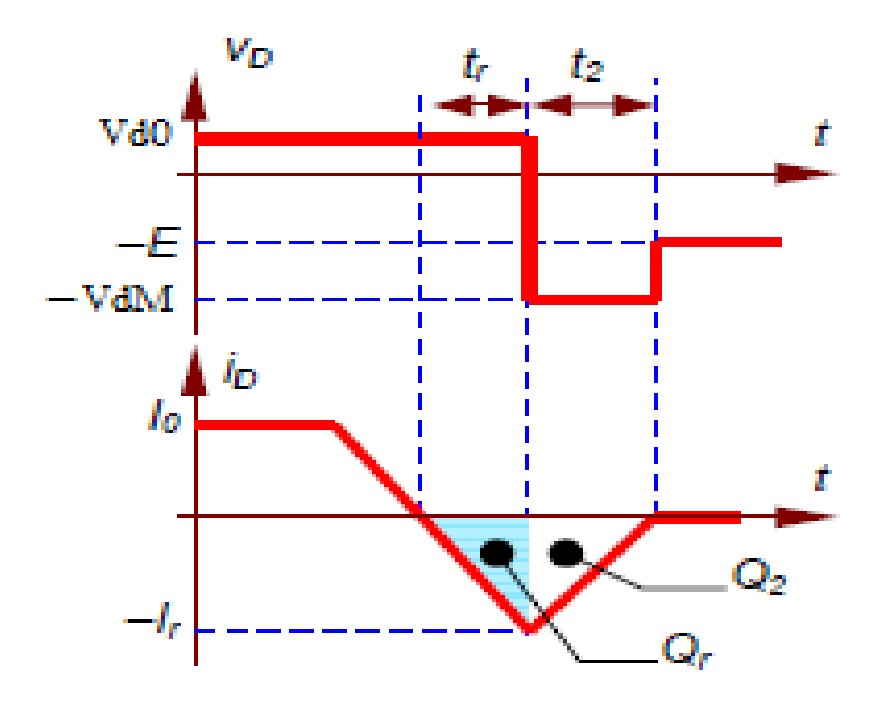

**Figure 1.3: Signaux au moment du blocage.** 

#### **1.2.2. Le thyristor:**

Un thyristor est un dispositif semi-conducteur dont la mise en condition est commandable. Il est muni de deux électrodes principales l'anode A et la cathode K, et d'une électrode de commande, la gâchette G. Le courant principal circule de l'anode ver la cathode, le courant de commande circule de la gâchette ver la cathode **[R.MÉRAT04]**. La figure (1.4) montre le symbole représentatif du thyristor :

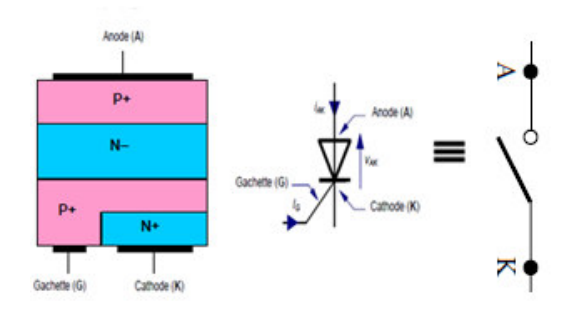

**Figure 1.4: Symbole du thyristor.** 

#### **1.2.2.1. L'amorçage d'un thyristor:**

Pour permettre l'amorçage il faut satisfaire aux deux conditions :

Le thyristor est polarisé dans le sens direct,  $V_{AK} > 0$ 

On impose un courant de gâchette suffisant  $I_G > I_{GT}$  (quelques dizaines de mA) pendant une durée t<sub>G</sub> suffisant,  $t_G > t_{GT}$  (quelque us).

Quand le thyristor est dans l'état ON, on peut cesser d'imposer le courant de gâchette. Le thyristor reste à l'état ON tant que le courant principal reste supérieur à une valeur minimale, (75mA pour un thyristor de 30 A par exemple (figure1.5.a).

#### **1.2.2.2. Le blocage d'un thyristor:**

Le blocage n'est pas commandé et se produit lorsque le courant principal devient trop faible,  $I_A < I_H$  idéalement  $I_H \approx 0$ ) alors le thyristor reste dans l'état OFF si les deux conditions suivantes sont satisfaites :

- $\blacksquare$  La tension  $V_{AK}$  devient négative
- La tension  $V_{AK}$  est négative pendant au mois la durée  $t_a$  (temps de recouvrement inverse).

Cette tension et cette durée indispensables pour évacuer les charges en excès dans le composant **[D.JACOB08]**.

Si ce temps n'est pas respecté, le thyristor risque de se réamorcer spontanément dès que  $V_{AK}$ tend à redevenir positive, même durant un court instant **[G.BACHELAND02]** (figure1.5.b).

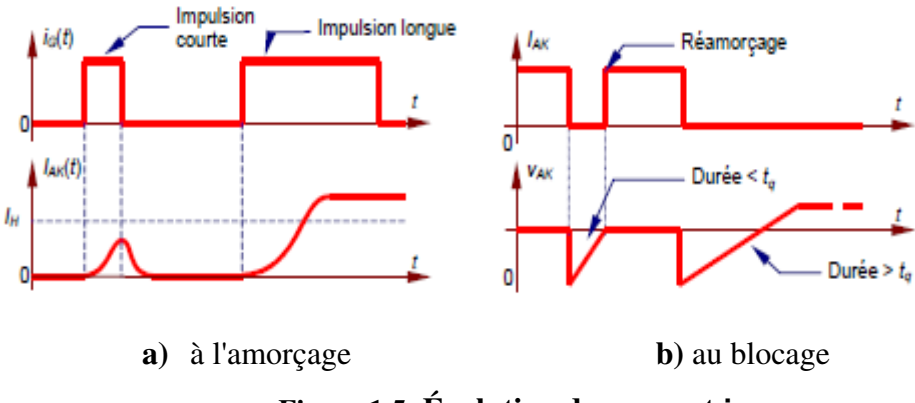

**Figure 1.5: Évolution du courant** 

#### **1.2.2.3. Caractéristique statiques :**

Le composant est bloqué (OFF) si le courant  $I_A$  est nul (quelque soit la tension  $V_{AK}$ ). Si la tension  $V_{AK}$  est positive, le thyristor est amorçable. L'amorçage est obtenu par un courant de gâchette  $I_G$  positif d'amplitude suffisante alors que la tension  $V_{AK}$  est positive. L'état passant (ON) est caractérisé par une tension  $V_{AK}$ nulle et un courant I<sub>A</sub> positif. Le blocage apparaît dès annulation du courant  $I_A$ . On ne peut pas commander ce changement, mais on en distingue deux types : La commutation naturelle par annulation du courant  $I_A$  ou la commutation forcée par inversion de la tension  $V_{AK}$ .

On peut remarquer que le thyristor, à la différence de la diode, a une caractéristique à trois segments, c'est à dire qu'une des grandeurs est bidirectionnelle (figure1.6).

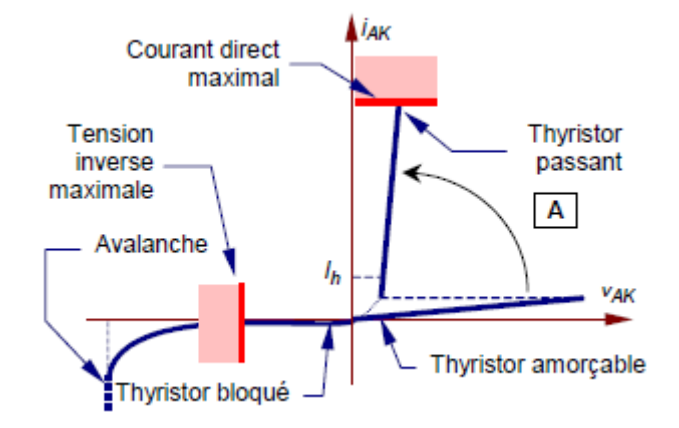

**Figure 1.6: Caractéristique du thyristor.** 

#### **1.2.3. Le GTO**

Le problème avec le thyristor est qu'une fois que le courant est établi, il ne peut s'interrompre par la gâchette, en somme, le thyristor n'est commandable qu'à la fermeture.

Le GTO ou thyristor blocable par la gâchette, est un composant qui utilise le même principe que le thyristor ordinaire, Mais il présente la particularité de pouvoir être éteint par la même gâchette qui permet son amorçage.

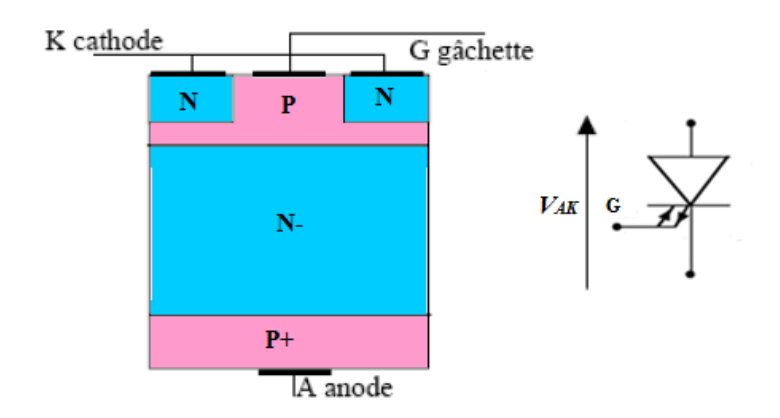

**Figure 1.7 : Structure et symbole du GTO.** 

#### **1.2.3.1. L'amorçage d'un GTO**

Le phénomène d'amorçage d'un GTO est le même que celui du thyristor ordinaire, le GTO est en polarisation directe lorsque la différence de potentiel entre anode et cathode est positive.

#### **1.2.3.2. L'extinction du GTO (blocage)**

L'extinction du GTO se fait par annulation du courant principal et par l'application d'une tension négative fait apparaitre un courant de gâchette négative. Si le courant passe audessous du seuil nécessaire pour obtenir l'avalanche, le GTO se bloque.

En polarisation inverse, il se comporte comme une simple résistance, il faudra donc lui associer une diode en série s'il doit tenir une tension élevée.

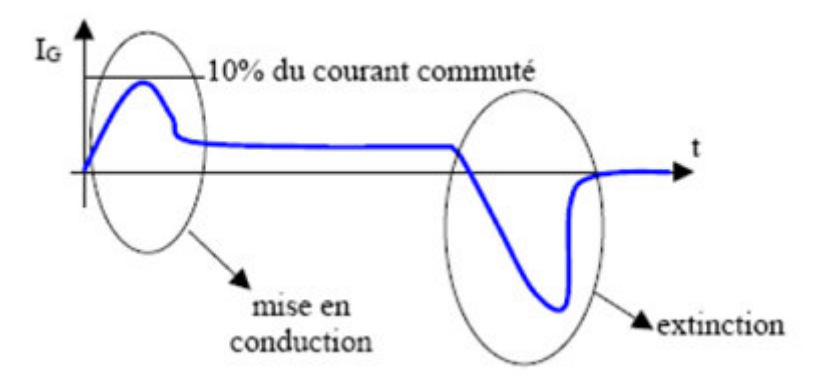

**Figure 1.8 : Commande du thyristor par le courant de gâchette.**

#### **1.2.3.3. Caractéristiques**

Le **GTO** ressemblent beaucoup le thyristor, a l'état bloqué le **GTO** peuvent résister aux tensions  $V_{AK}$  positives, mais non pas aux tensions négatives. A l'état passant, la chute de tension est environ  $3V$ , par rapport à  $2V$  pour le thyristor. La conduction du **GTO** est initiée en injectant un courant positif dans la gâchette. Afin de maintenir la conduction dans le **GTO**, le courant d'anode ne doit pas baisser en dessous d'un seuil appelé courant de maintien. Le courant d'anode est bloqué en injectant un courant négatif substantiel dans la gâchette pendant quelques microsecondes.

Le **GTO** est donc un commutateur de grande puissance, pouvant commander des courants de quelques milliers d'ampères sous des tensions allant jusqu'à 4KV [A.BESRA10].

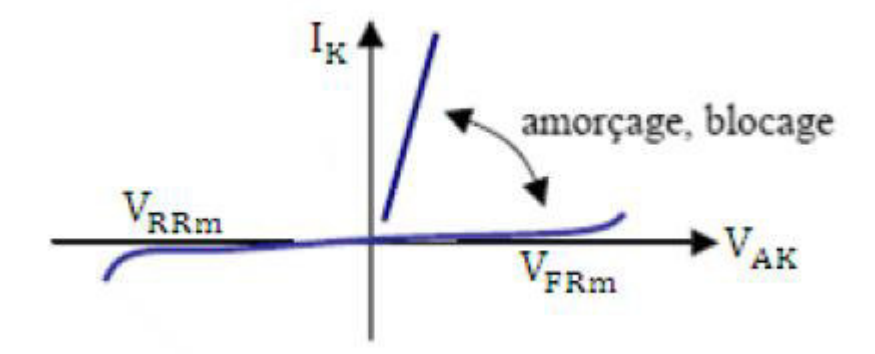

**Figure 1.9 : Caractéristique du GTO.** 

#### **1.2.4. Le transistor bipolaire**

Le transistor bipolaire est constitué de trois couches de semi-conducteur dopées P ou N séparées par deux jonctions.

Le transistor est un composant à trois bornes : la base B, le collecteur C et l'émetteur É. Il existe deux types de transistors bipolaires : le NPN (émetteur N, base P, collecteur N) et le transistor PNP (émetteur P, base N, collecteur P). Le transistor peut avoir trois états : bloqué, saturé et passant en régime linéaire.

Le transistor peut être utilisé principalement comme interrupteur commandé (électronique logique) ou comme amplificateur (électronique analogique), mais aussi pour stabiliser une tension, moduler un signal ainsi que pour de nombreuses autres utilisations **[R.MÉRAT04]**.

Le symbole de transistor bipolaire comprend une flèche qui désigne la jonction de commande et indique la direction du courant quand cette jonction est polarisée en direct.

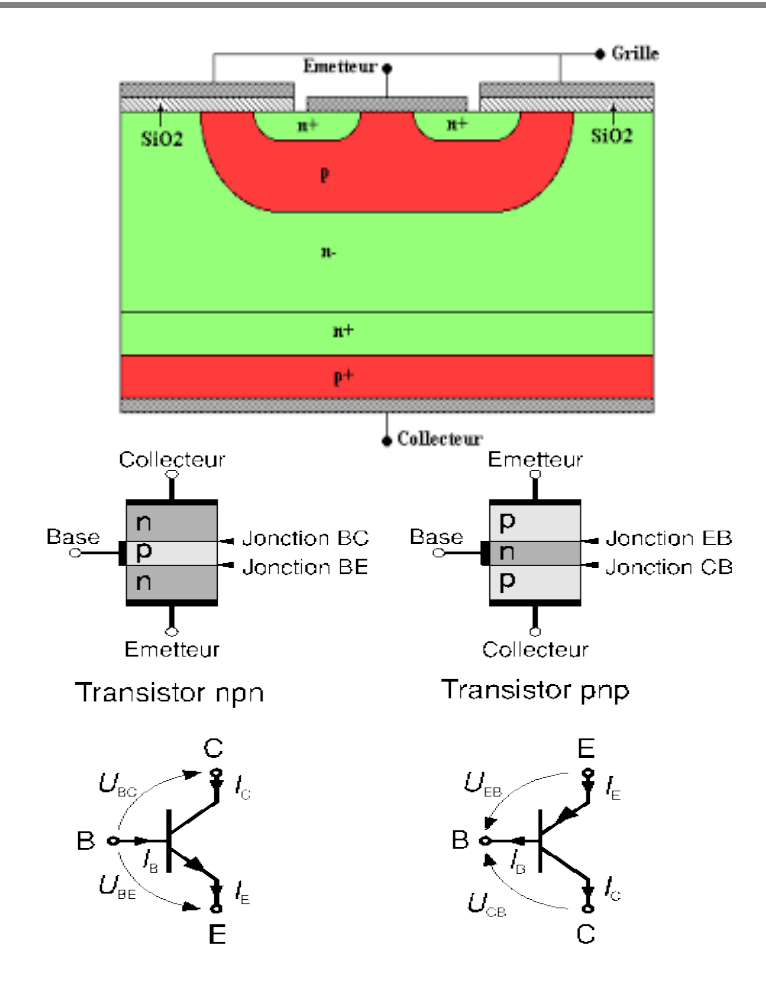

**Figure 1.10: Symbole et structure du transistor bipolaire** 

#### **1.2.4.1. Caractéristique d'un transistor**

La figure (1.11) représente les caractéristiques électriques d'un transistor bipolaire NPN en montage émetteur-commun dont les différentes fonctions et régimes sont :

- La fonction  $I_c = f(V_{CE})$  correspond aux caractéristiques de sortie. Le courant dépend de la valeur du courant de base  $I_B$ .
- La caractéristique d'entrée du transistor correspond à la fonction  $V_{BE} = I_B$  elle est représentative d'une jonction PN polarisée en direct entre la base et l'émetteur,
- La fonction  $I_c = f(I_B)$  est la caractéristique de transfert en courant. C'est un faisceau de droites de pente  $\beta$ , le facteur  $\beta$  est appelé gain de courant. On peut donc dire que le transistor se comporte comme un générateur de courant commandé (ou "piloté") par un courant**.**

On peut séparer deux domaines :

un domaine linéaire  $I_c = \beta * I_B$ qui correspond sur les caractéristiques de sortie aux positions de courbes où  $I_c$  varie peu avec  $V_{CE}$ . pour une valeur de  $I_B$  donnée.

 $\bullet$  un domaine de saturation du courant de sortie  $I_c$  qui correspond à la partie coudée des courbes de sortie, en effet quand la tension  $V_{CE}$  diminue pour devenir très faible, la jonction collecteur-base cesse d'être polarisée en inverse, et le courant  $I_c$  décroît alors très rapidement **[G.BACHELAND02]**.

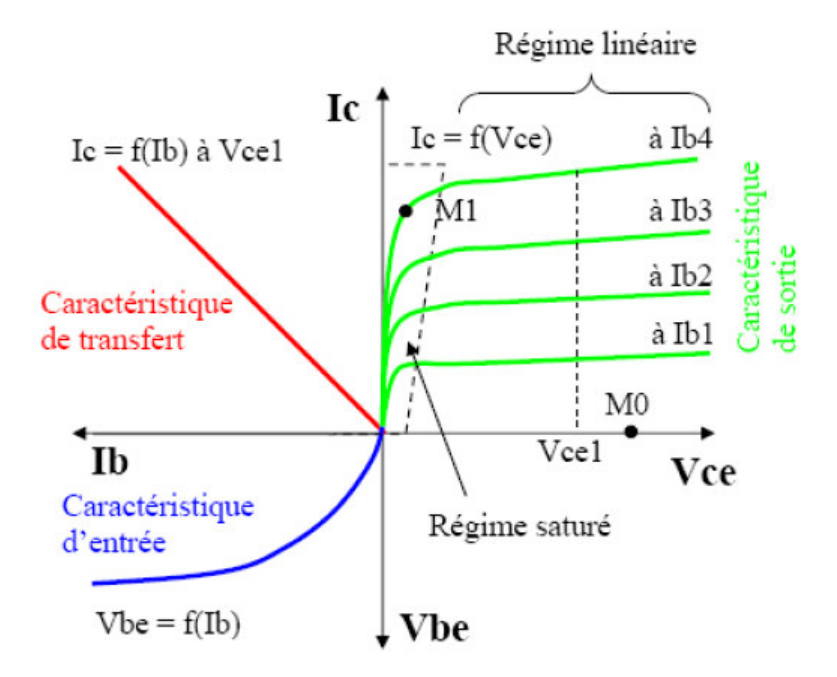

**Figure 1.11 : Caractéristique du transistor** 

#### **1.2.4.2. Caractéristique dynamiques**

Le transistor est commandé en courant via le courant de base  $I<sub>B</sub>$ . La mise ON (état saturé) est obtenue en imposant  $I_B > \frac{I}{I}$  $\frac{d_c}{\beta}$  ou le gain en courant est faible  $\beta \approx 5 \dot{a}$  10 pour les transistors de puissance .Ainsi le courant de commande est important et la puissance nécessaire à la mise ON est  $P = V_{BE}$ . I<sub>B</sub> n'est pas négligeable. La tension  $V_{CEON}$  à l'état ON va de 1 à 3V.

Le temps de commutation de ON à OFF est de quelque  $\mu$ s.

La mise OFF est obtenue en imposant  $I_B = 0$ . Pour diminuer le temps de passage de l'état ON à l'état OFF on impose  $I_B < 0$  pendant la commutation (figure1.6) [D.JACOB08].

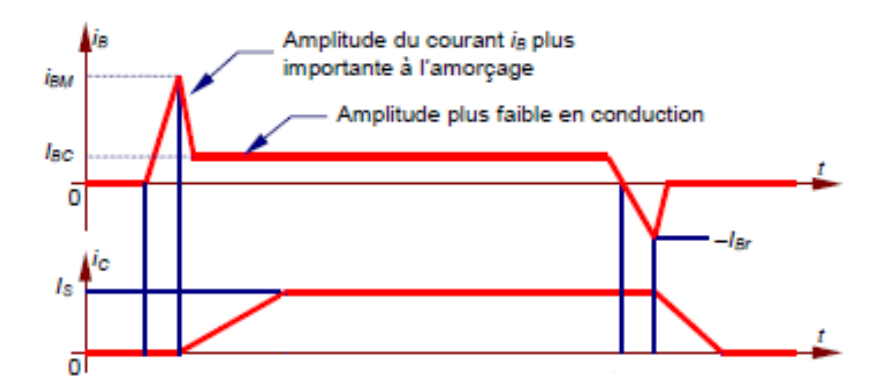

**Figure 1.12: Caractéristique dynamiques du transistor** 

#### **1.2.5. Le transistor MOSFET (Métal-oxyde Semi-conducteur Field-Effect Transistor)**

Le transistor **MOS** (Métal Oxyde Semi-conducteur) est un transistor à effet de champ (Field-Effect Transistor), aussi précise-t-on par fois que les **MOS** de puissance sont des **MOSFET** [**[G.SÉGUIE04]**.

Le **MOSFET** de puissance est un semi-conducteur à trois bornes qui s'appellent Drain *D*, Source *S* et grille *G*. Le drain et l'anode alors que la source est la cathode. La figure 1.13 montre le symbole représentatif du transistor **MOSFET**:

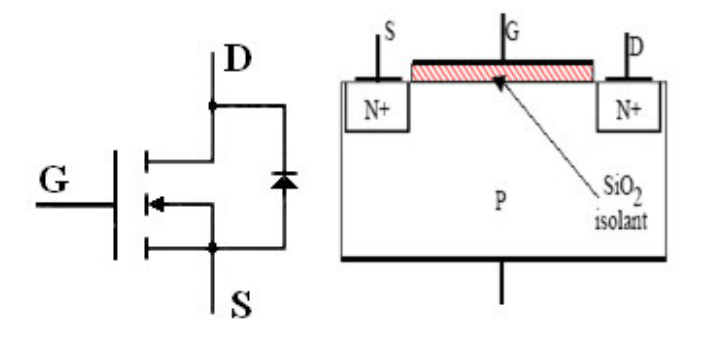

 **Figure 1.13: symbole du transistor MOSFET** 

Parmi tous les composants produits en microélectronique, le transistor **MOSFET** occupe une place fondamentale. Il offre des performances très honorables à des coûts relativement plus faibles, il est très mature d'un point de vue industriel. Le transistor **MOSFET** a suscité beaucoup d'études et de recherche pour exploiter au mieux ses caractéristiques intéressantes et prometteuses.

#### **1.2.5.1. Caractéristiques**

L'état de ce transistor dépend de la tension appliquée sur la grille. Le courant  $I<sub>p</sub>$  dans le drain est amorcé en appliquant une tension  $V_{GS}$  positive d'environ 12V entre la grille et la source. La conduction cesse dès qu'on diminue  $V_{GS}$  en dessous d'environ 1 V. Le courant dans la grille est extrêmement petit. Par conséquent, une très faible puissance est requise pour amorcer et désamorcer la conduction.

Le **MOSFET** ne peut pas tolérer des tensions  $V_{DG}$  négatives. Afin de répondre à cette exigence, on y incorpore une diode, comme indiqué sur son symbole. Les **MOSFET** de puissance peuvent porter des courants de quelques centaines d'ampères sous des tensions 500V. Lors de la conduction, à l'état saturé, la chute de tension  $V_{DG}$  est comprise entre  $2V$  et  $3V$ .

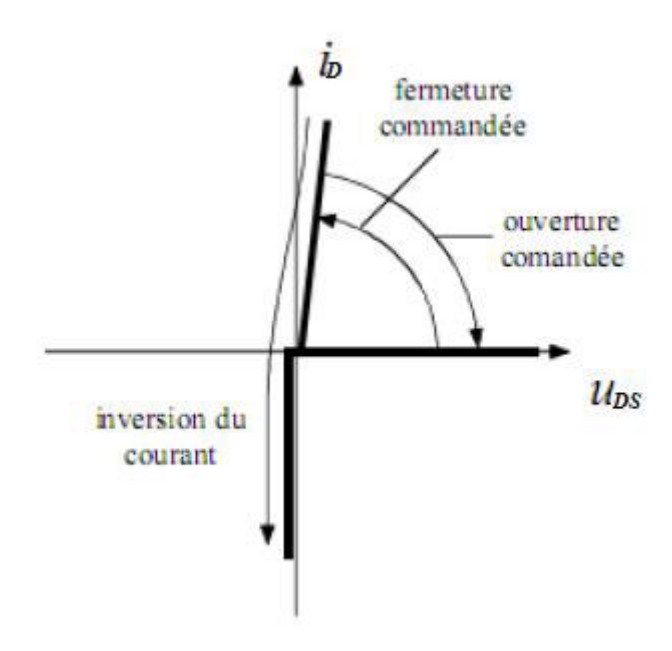

**Figure 1.14 : Caractéristique du transistor MOSFET** 

#### **1.2.6. Le transistor IGBT**

Le transistor bipolaire à grille isolée **IGBT** est un transistor possède trois bornés sont nommées collecteur C émetteur E et grille G. Un schéma équivalent simplifié de l'IGBT représente bien l'entrée de commande sur un **MOS** qui met le transistor bipolaire de sortie en conduction à un faible courant de grille

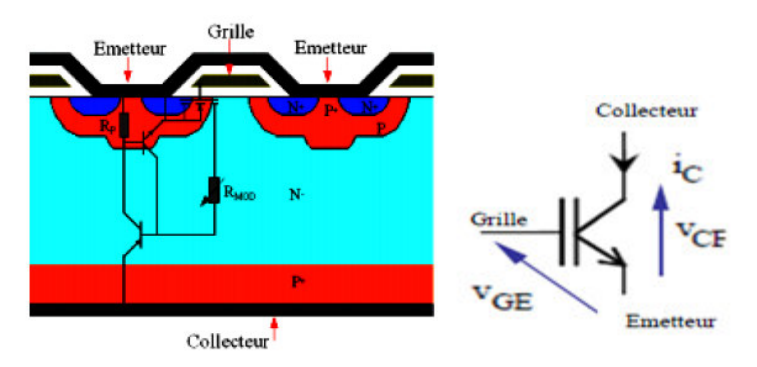

**Figure 1.15: Symbole et structure du transistor IGBT**

#### **1.2.5.1. Caractéristique de L'IGBT**

**L'IGBT** est un transistor dont la conduction est amorcée et désamorcée en appliquant une tension appropriée sur la gâchette. Les avantages de tel convertisseur sont la fréquence plus élevé de fonctionnement, et de dimension plus réduites et la possibilité de commande en tension **[A.BESRA10]**.

#### **1.3. CHOIX DES COMPOSANTS SEMI-CONDUCTEURS:**

Selon le composant utilisé, la fréquence de « découpage »  $f_e = 1/T_e$  à laquelle est soumis le composant change. En général, on cherche à utiliser la fréquence la plus élevée possible. Cependant, plus la puissance nominale d'un convertisseur est élevée, plus cette fréquence est faible **[M.PINARD07]**.

La figure (1.14) illustre le domaine d'application de chaque famille de composant pour les fortes puissances ce sont les thyristors et les GTO qui sont retenus. L'IGBT est un composant avec beaucoup de compromis car il permet de travailler jusqu'à 6KV pour des fréquences comprises entre 1 et 60 KHz.

Et les faibles puissances ce sont les transistors Bipolaire, MOSFET, il travailler avec une fréquence important (10Khz pour les transistors bipolaire, 100Khz pour les MOSFET) sous tension jusqu'à 2KV.

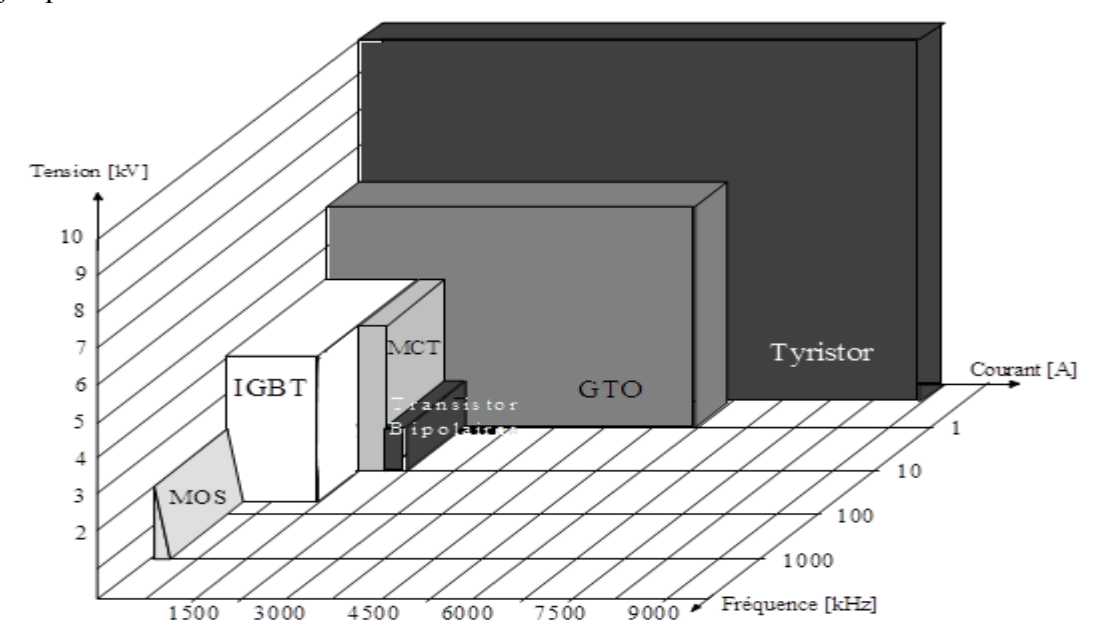

**Figure 1.16: Schéma détermination les performances électriques et fréquentielles pour chaque famille de composants** 

#### **1.4. INTERRUPTEURS A PLUSIEURS SEMI-CONDUCTEURS**

 En associant, parfois sur la même pastille de silicium, souvent dans le même boiter, plusieurs composants, on peut obtenir des interrupteurs offrant des possibilités nouvelles **[G.SÉGUIE04]**.

#### **1.5. CONCLUSION**

Nous avons consacré ce chapitre aux principales généralités sur les semi-conducteurs de puissance. On distingue trois familles de composants de puissance, les éléments non comandables (diode), les éléments comandables à la fermeture (thyristor) et les éléments comandables à la fermeture et à l'ouverture (transistor bipolaire, MOS, IGBT, GTO).

Les composants semi-conducteurs sont aussi appelés composants de commutation, qui joue un rôle important dans les convertisseurs statiques c'est ce qui sera considéré dans la prochaine chapitre qui ne présente que les aspects théoriques de la conversion de l'énergie électrique.

 On cherche à transmettre la puissance entre sources électriques de manière que le rendement soit le plus proche possible de l'unité. Pour cela, on utilise des interrupteurs supposés parfaits.

#### **CHAPITRE 2 : Les convertisseurs statiques**

#### **2.1. INTRODUCTION**

Depuis la fin du XIXe siècle, ils ont inventé en électrotechnique, des machines utilisant les propriétés du magnétisme, et plus particulièrement du ferromagnétisme pour réaliser les diverses conversions possibles des formes d'énergie électriques.

Avec le développement de l'automatique, de l'électronique et de l'informatique, on peut remplacer les « machines » par des **convertisseurs statiques** utilisant des composants électroniques en commutation. Les avantages de ces convertisseurs sont nombreux :

- contrôle et même régulation électronique possible du transfert de puissance.
- \* système moins lourd et moins encombrant.
- excellent rendement.
- facilité de mise en œuvre grâce à l'automatisation.
- $\div$  protections de plus en plus efficaces.
- coût relatif en baisse, grâce aux progrès dans la fabrication et le montage des composants. [**A.CH.RUFER99**]

Dans ce chapitre, nous allons donner une étude des convertisseurs statiques, son fonctionnement, le domaine d'application des différents types (redresseur, hacheur, onduleur et Gradateur), et le comportement des tensions et des courant nécessaire, pour les programmés d'une façon juste.

#### **2.2. DEFINITION**

Un convertisseur statique est un système permettant d'adapter la source d'énergie électrique à un récepteur donné. Suivant le type de machine à commander et suivant la nature de la source de puissance (monophasée ou triphasée). La figure (2.1) présente une synthèse des différents types de conversion possible et le nom usuel des convertisseurs statiques.

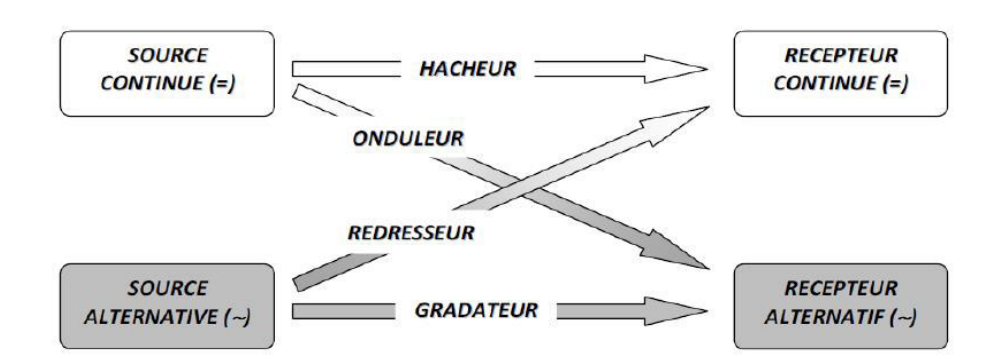

**Figure 2.1 : Diagramme des divers types de convertisseurs statiques en électronique de puissance** 

Une notion importante en électronique de puissance comme en électrotechnique est la notion de réversibilité. Un convertisseur statique d'énergie est dit réversible lorsque l'énergie peut transiter dans les deux sens (source → récepteur ou récepteur → source) de manière naturelle ou commandée.

Les convertisseurs statiques sont constitués essentiellement de deux types d'éléments :

- Les composants passifs (condensateur et inductance) qui assurent le stockage de l'énergie ainsi que le filtrage des ondes de tension et de courant.
- Les composants à semi-conducteur jouant le rôle d'interrupteur et dont la commande permet le contrôle de transfert de puissance entre le générateur et le récepteur.

#### **2.3. LES DIFFERENTS TYPES DE CONVERTISSEUR**

L'énergie électrique est utilisée sous deux grandes formes :

- le régime continu ou on s'intéresse principalement à la valeur moyenne des signaux de tension et de courant
- le régime alternatif ou les valeurs moyennes sont nulles et où on s'intéresse aux valeurs efficaces.

Les convertisseurs statiques peuvent être classés de la manière suivante :

- **1. Les redresseurs :** Ce sont des convertisseurs alternatif-continu qui permettent de convertir une tension alternative en une tension continue unidirectionnelle, si ils sont commandés la valeur moyenne de la tension obtenue est alors réglable.
- **2. Les hacheurs :** Ce sont des convertisseurs continu-continu délivrant une tension continue réglable à partir d'une tension continue de valeur fixe, ils jouent ainsi le rôle de transformateur à courant continu.
- **3. Les onduleurs :** Ce sont des convertisseurs continu-alternatif, ils permettent donc de convertir une tension continue en une tension alternative, on les désigne alors d'onduleurs de tension (ou un courant continu en un courant alternatif, on parle alors de mutateurs).
- **4. Les gradateurs :** Ce sont des convertisseurs alternatif-alternatif, ou variateur de courant alternatif lorsque *f*1=*f*2. Les gradateurs produisent des tensions et des courants alternatifs à partir d'une alimentation alternative sans modifier la fréquence des tensions, ils jouent ainsi le rôle des autotransformateurs abaisseurs réglables.
- **5. Les cyclo-convertisseurs :** Ce sont des convertisseurs alternatif-alternatif (ou convertisseur de fréquence), c'est-à-dire qu'il permet la conversion d'une tension alternative de fréquence *f*1 en tension alternative de fréquence *f*2. [**A.CH.RUFER99**] [**J.L Sanchez 99**]

# **2.4. METHODES D'ETUDE DES CONVERTISSEURS DE PUISSANCE :**

Pour chaque convertisseur de puissance, la méthode d'étude consiste essentiellement :

- à présenter les formes d'onde caractérisant le fonctionnement, éventuellement pour divers transferts de puissance.
- à déduire les relations entre les valeurs moyennes ou efficaces des courants et des tensions en entrée et en sortie du convertisseur.
- à envisager une commande automatique du transfert de puissance, si l'état des sources reliées entre elles le permet.
- à prévoir les composants à utiliser selon le type de conversion et la puissance nominale souhaitée. Il faut alors envisager les pertes dans ces composants.
- à prévoir et à mettre en place les protections des composants et de l'ensemble du convertisseur.

Cela revient, pour résumer, à la méthode dite des « trois temps » :

- $\blacksquare$  le temps du composant, tc c'est-à-dire la durée des commutations, qui varie de 100 ns pour le transistor MOS à quelques dizaines de  $\mu$ s pour le thyristor.
- le temps du découpage, désigné par  $Te$  dans cet ouvrage, qui varie de 20  $\mu s$  à 20 ms selon les convertisseurs, environ 1 000 fois plus grand que le précédent ( $Te \gg tc$ ).
- le temps de réponse de l'ensemble convertisseur-système, désigné par tr dans cet ouvrage, environ 1 000 fois plus grand que le précédent. On fait alors intervenir la « charge » du convertisseur, qui peut être une charge passive, ou un moteur, ou un réseau d'alimentation  $(t_{rp} >> Te)$ . [M.PINARD07]

#### **2.5. LE REDRESSEUR**

Les montages redresseurs, souvent appelés simplement redresseurs, sont les convertisseurs de l'électronique de puissance qui assurent directement la conversion alternatif-continu. Alimentés par une source de tension alternative monophasée ou polyphasée, ils permettent d'alimenter en courant continu le récepteur branché à leur sortie.

On utilise un redresseur chaque fois que l'on a besoin de continu alors que l'énergie électrique est disponible en alternatif. Comme c'est sous cette seconde forme que l'énergie électrique est presque toujours générée et distribuée, les redresseurs ont un très vaste domaine d'applications.

**Les redresseurs à diodes**, ou redresseurs non contrôlés, ne permettent pas de faire varier le rapport entre la ou les tensions alternatives d'entrée et la tension continue de sortie. De plus, ils sont irréversibles, c'est-à-dire que la puissance ne peut aller que du côté alternatif vers le côté continu.

**Les redresseurs à thyristors**, ou redresseurs contrôlés, permettent, pour une tension alternative d'entrée fixée, de faire varier la tension continue de sortie. Ils sont de plus réversibles, lorsqu'ils assurent le transfert de puissance du côté continu vers le côté alternatif, on dit qu'ils fonctionnent en onduleurs non autonomes.

On représente un redresseur par le symbole suivant :

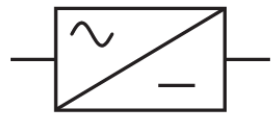

**Figure 2.2 : symbole d'un redresseur**

# **2.5.1. Tension redressée :**

D'une façon générale, quand on redresse q tensions de période T, la tension redressée  $Ud$  est formée de q sommets de sinusoïdes par période  $T$  des tensions alternatives sinusoïdales d'alimentation. La période de  $U_d$  est donc  $T/q$ **.**[G. SÉGUIE99]

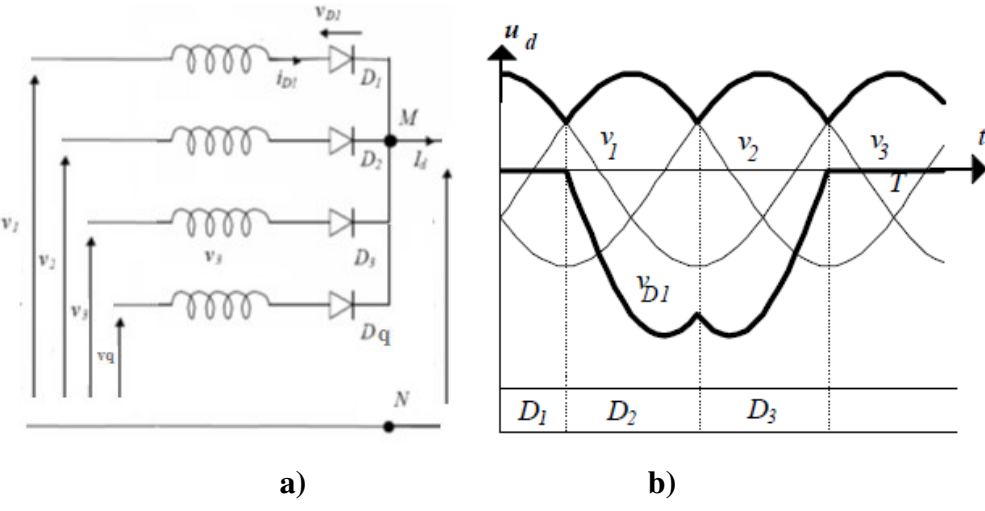

**Figure 2.3 : Tension redressée d'un redresseur à q phases**  $(q = 3)$ **a)Montage b) tension redressée sur charge R** 

#### **2.5.2. Tension moyenne de tension redressée :**

La valeur moyenne  $Ud_{moy}$ de la tension  $Ud$  calculée par :

$$
Ud_{moy} = \frac{q}{2\pi} \int_{\frac{\pi}{2} - \frac{\pi}{q}}^{\frac{\pi}{2} + \frac{\pi}{q}} V_{sm} \sin(\omega t) * d(\omega t) = \frac{q}{\pi} V_{sm} \sin{\frac{\pi}{q}}
$$
(2.1)

#### **2.5.3. Courants et puissances :**

Si le montage débite un courant continu  $I_d$  constant, chaque diode assure le passage de  $I_d$  pendant l'intervalle de durée  $T/q$  ou elle est conductrice.

D'où les valeurs maximale, moyenne et efficace du courant dans chacune des  $q$  diodes :

$$
i_{max} = I_d \tag{2.2}
$$

$$
i_{moy} = \frac{l_d}{q},\tag{2.3}
$$

$$
i_{eff} = \sqrt{\frac{q}{2\pi} \int_0^{\frac{2\pi}{q}} I_d^2 d(\omega t)} = \frac{l_d}{\sqrt{q}}
$$
\n(2.4)

Si on néglige les chutes de tension, puisque le courant  $I_d$  est supposé constant, la puissance débitée par le secondaire du transformateur est :

$$
p = U_{dmoy} * I_d \tag{2.5}
$$

Or, la puissance apparente du secondaire formé de q enroulements, sièges de valeur efficace  $V_{\text{seff}} = V_{\text{sm}}/\sqrt{2}$  parcourus par des courants de valeur efficace I<sub>eff</sub> est :

$$
S = q * V_{\text{seff}} * I_{\text{eff}} = q * \frac{V_m}{\sqrt{2}} I_{\text{eff}}.
$$
\n(2.6)

#### **2.5.4. Facteur de puissance**

Le facteur de puissance est défini comme le rapport entre la puissance active et la puissance apparente.

$$
F_p = \frac{p}{s} = \frac{U_{dmoy}I_d}{q*V*I_{eff}} = \frac{\frac{q}{\pi}V_{sm}\sin\frac{q}{\pi}I_d}{q*\frac{V_{sm}}{\sqrt{2}}\sqrt{q}} = \frac{\sqrt{2q}}{\pi}\sin\frac{\pi}{q}
$$
(2.7)

# **2.5.5. Tension inverse**

La tension aux bornes d'une diode, D1 par exemple, a pour expressions successives :

 $v_1 - v_1$ , puis  $v_1 - v_2$ , puis  $v_1 - v_3$ ,…, puis  $v_1 - v_q$ . La tension inverse maximale correspond au maximum de la plus grand de ces différences.

Si q est pair, la tension inverse maximale appliquée aux diodes est donc :

$$
v_{imax} = 2V_{sm} \tag{2.8}
$$

Si q est impair, la tension inverse maximale appliquée aux diodes est donc **[G.SÉGUIE04] :**

$$
v_{imax} = 2 \cos \frac{\pi}{2q} V_{sm} \tag{2.9}
$$

#### **2.6. LES MONTAGES USUELS :**

#### **2.6.1. Redresseur monophasée simple alternance non commandé :**

La figure (2.4) représente le montage redresseur monophasé simple alternance non commandé et ses formes d'ondes : **[C.LANDAN89]** 

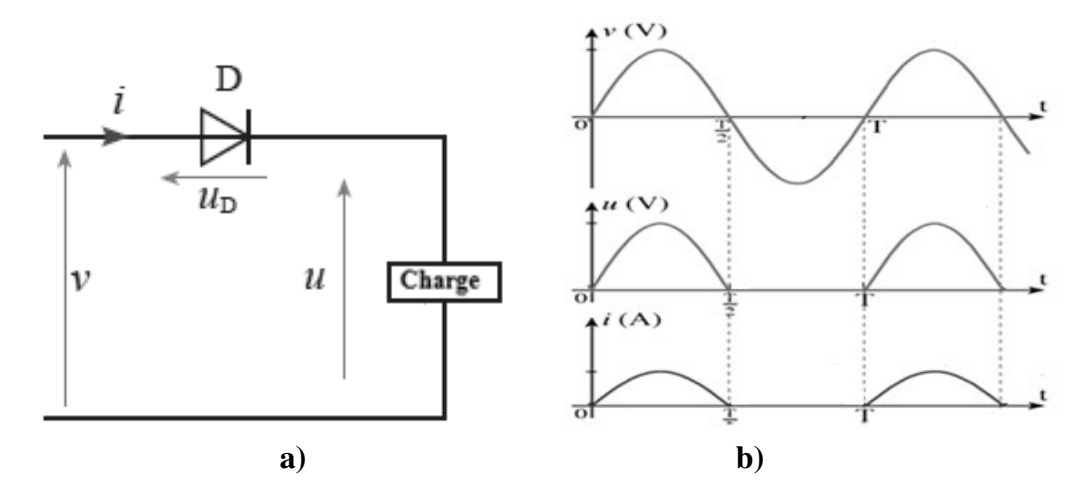

**Figure 2.4 : Redresseur monophasé simple alternance. a) Montage. b) Tension redressée sur charge R**.

#### **2.6.1.1. Tension redressée**

 $U_d = v$  Si la diode est passante

 $U_d = 0$  Si la diode est bloquée

#### **2.6.1.2. Valeur moyenne de la tension redressée**

$$
Ud_{moy} = \frac{1}{2\pi} \int_0^{\pi} v \cdot d(\omega t) = \frac{1}{\pi} V_{sm}
$$
 (2.10)

#### **2.6.1.3. Tension inverse aux bornes de la diode**

 $V_D = 0$  Si la diode est passante

 $V_D = v$  Si la diode est bloquée

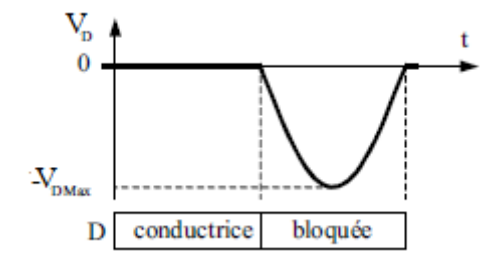

**Figure 2.5 : Tension inverse de la diode sur charge R** 

#### **2.6.2. Redresseur monophasée double alternance non commandé :**

Il est composé de diodes montées en pont. Ici en pont monophasé (appelé pont de GRAETZ). Ses formes d'ondes représentées aux figures (2.5). La tension de charge à la valeur moyenne est deux fois plus, grande que dans un redressement simple alternance : **[C.LANDAN89]**

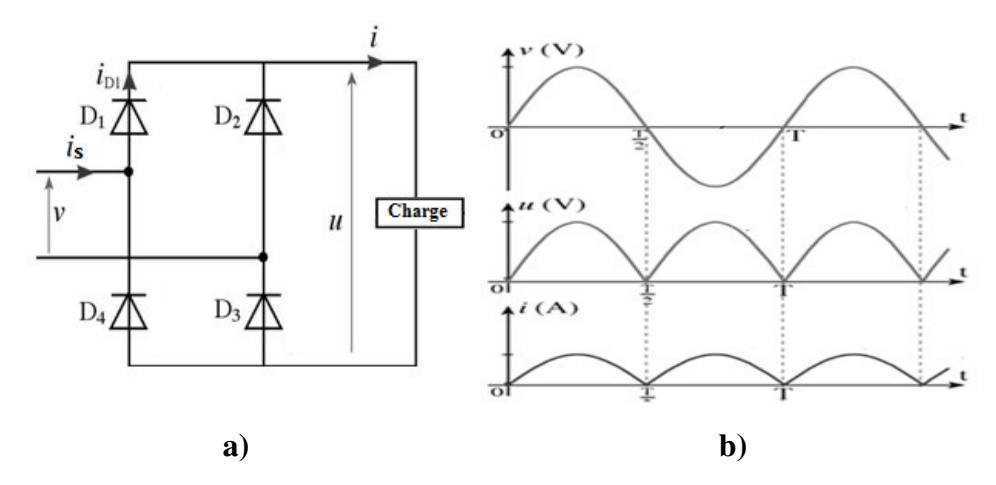

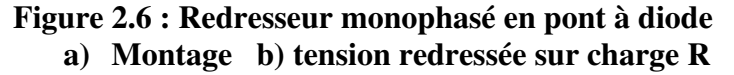

# **2.6.2.1. Tension redressée**

- $U_d = v$  Si les diodes D<sub>1</sub> et D<sub>3</sub> sont passantes
- $U_d = 0$  Si les diodes  $D_2$  et  $D_4$  sont bloquée

# **2.6.2.2. Valeur moyenne de la tension redressée**

$$
U_{\text{dmoy}} = \frac{1}{2\pi} \int_0^{2\pi} U_d * d(\omega t) = \frac{2}{\pi} V_{\text{sm}} \tag{2.11}
$$

# **2.6.2.3. Tension inverse aux bornes de la diode D<sup>1</sup>**

 $V_{D1} = 0$  i les diodes D<sub>1</sub> et D<sub>3</sub> sont passantes

 $V_{D1} = v$  Si les diodes D<sub>2</sub> et D<sub>4</sub> sont bloquée

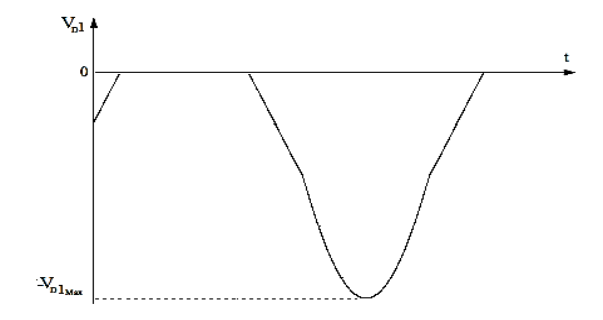

**Figure 2.7 : Tension inverse de la diode sur charge R** 

# **2.6.3. Redresseur triphasée parallèle simple non commandé**

Le schéma de principe de ce montage est donné ci-dessous.

Les tensions *v*1(*t*), *v*2(*t*), *v*3(*t*) sont imposées telles que :

$$
\begin{cases}\nv_1(t) = \sqrt{2} * V_{sm} * \sin(\omega t) \\
v_2(t) = \sqrt{2} * V_{sm} * \sin(\omega t - \frac{2\pi}{3}) \\
v_3(t) = \sqrt{2} * V_{sm} * \sin(\omega t - \frac{4\pi}{3})\n\end{cases}
$$
\n(2.12)

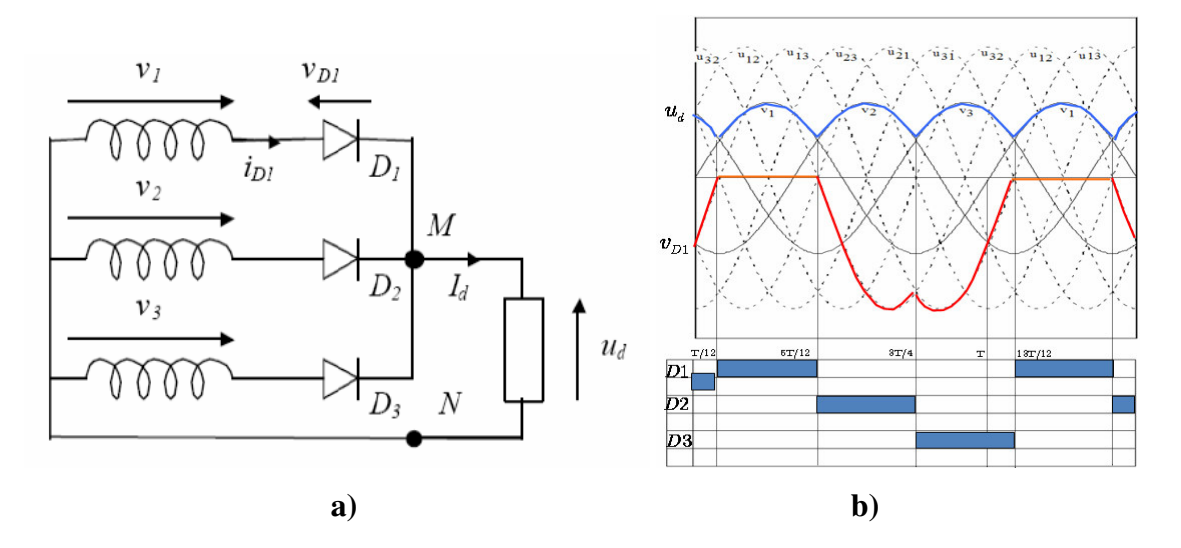

**Figure 2.8 : Redresseur triphasé parallèle simple à diode a) Montage. b) tension redressée sur charge R** 

# **2.6.3.1. Tension redressée**

$$
U_d = \sup\{v_1, v_2, v_3\}
$$

- $U_d = v_1$  Si la diode D<sub>1</sub> est passante
- $U_d = v_2$  Si la diode D<sub>2</sub> est passante

 $U_d = v_3$  Si la diode D<sub>3</sub> est passante

# **2.6.3.2. Valeur moyenne de la tension redressée**

$$
U_{\rm{dmoy}} = \frac{1}{2\pi} \int_0^{2\pi} U_d * d(\omega t) = \frac{3\sqrt{3}}{2\pi} V_{\rm{sm}} \tag{2.13}
$$

#### **2.6.3.3. Tension inverse aux bornes de la diode D<sup>1</sup>**

 $v_{D1} = v_1 - v_j$  Si la diode D<sub>j</sub> est passante (j=1, 2 et 3)  $v_{D1} = v_1 - v_1 = 0$  Si la diode D<sub>1</sub> est passante  $v_{D1} = v_1 - v_2 = 0$  Si la diode D<sub>2</sub> est passante  $v_{D1} = v_1 - v_3 = 0$  Si la diode D<sub>3</sub> est passante

#### **2.6.4. Redresseur monophasée simple alternance commandé**

Dans les redresseurs commandés, les diodes sont remplacées par des thyristors pour commander la puissance voulue aux bornes du récepteur. Le circuit de principe est donné sur la figure 2.9.

#### **2.6.4.1. Principe de fonctionnement**

Pendant l'alternance positive, on amorce le thyristor en injectant une impulsion sur sa gâchette à ωt = α, T1 conduit et l'entrée est repérée à la sortie. Quand la tension

d'entrée change de polarité, le thyristor ne se bloque pas directement, il se bloque dès que le courant d'anode devient inférieur à son courant de maintien. **[G. SÉGUIE99]**

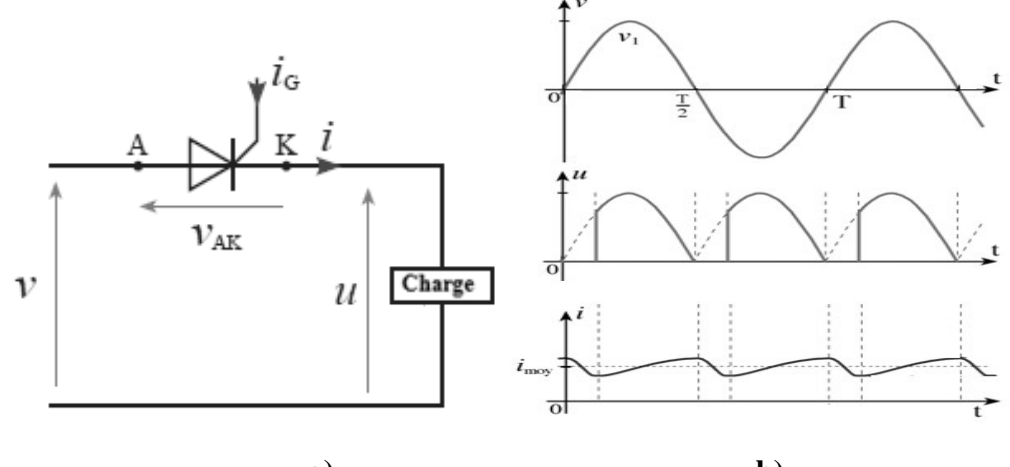

**a) b) Figure 2.9 : Redresseur monophasé simple alternance. a) Montage. b) Tension redressée sur charge R**.

# **2.6.4.2. Tension redressée**

 $U_d = v$  Si le thyristor est passant

 $U_d = 0$  Si le thyristor est bloqué

# **2.6.4.3. Valeur moyenne de la tension redressée**

$$
Ud_{moy} = \frac{1}{2\pi} \int_{\alpha}^{\pi+\alpha} v * d(\omega t) = \frac{1}{2\pi} V_{sm} (1 + \cos \alpha)
$$
 (2.14)

# **2.6.4.4. Tension inverse aux bornes de thyristor**

 $V_T = 0$  Si le thyristor est passant

 $V_T = v$  Si le thyristor est bloqué

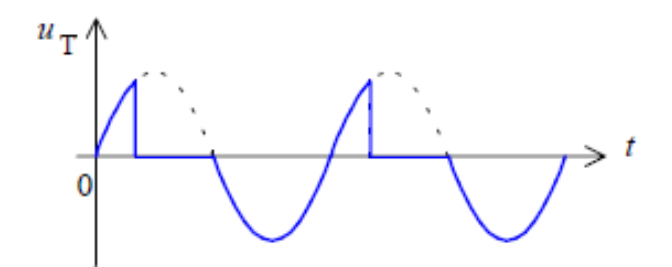

**Figure 2.10 : Tension inverse de thyristor sur charge R** 

# **2.6.5. Redresseur monophasée double alternance**

Le circuit de principe est donné sur la figure 2.11.

#### **2.6.5.1. Principe de fonctionnement**

Pendant l'alternance positive, les thyristors T1 et T4 sont amorcés à ωt =  $\alpha$ , ainsi la charge est connectée à l'entrée, et ils se bloquent par l'amorçage de T2 et T3. Le courant de charge est transféré de T1 et T3 vers T2 et T4, d'où la continuité du courant. **[C.LANDAN89]**

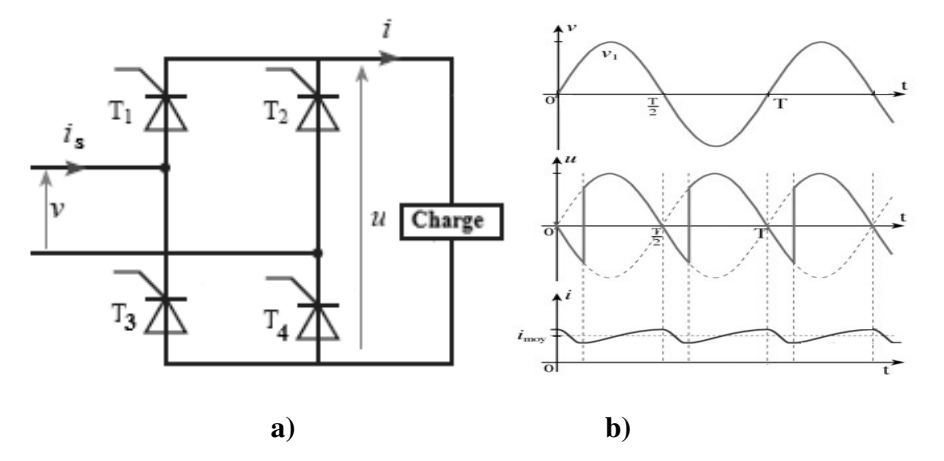

**Figure 2.11 : Redresseur monophasé double alternance. a) Montage. b) Tension redressée sur charge R**.

# **2.6.5.2. Tension redressée**

 $U_d = v$  Si les thyristors T<sub>1</sub> et T<sub>3</sub> sont passantes

 $U_d = 0$  Si les thyristors T<sub>2</sub> et T<sub>4</sub> sont bloquée

# **2.6.5.3. Valeur moyenne de la tension redressée**

$$
U_{\text{dmoy}} = \frac{1}{2\pi} \int_0^{2\pi} U_d * d(\omega t) = \frac{2}{2\pi} \int_\alpha^{\pi+\alpha} U_d * d(\omega t) = \frac{2}{\pi} V_{\text{sm}} \cos \alpha \tag{2.15}
$$

#### **2.6.5.4. Tension inverse aux bornes de thyristor (T1)**

 $V_{T_1} = 0$  i les thyristors  $T_1$  et  $T_3$  sont passantes

 $V_{T_1} = v$  Si les thyristors  $T_2$  et  $T_4$  sont bloquée

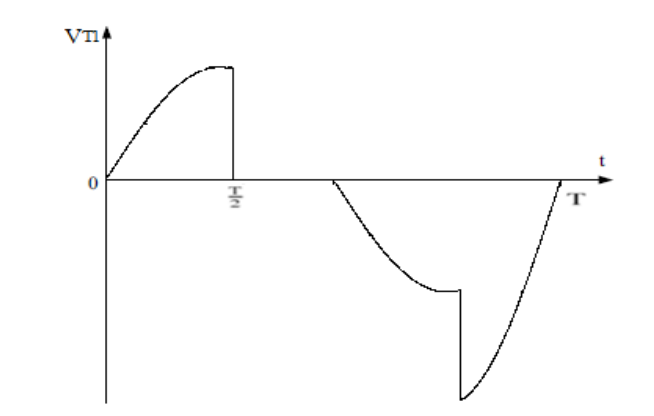

**Figure 2.12 : Tension inverse de thyristors sur charge R** 

#### **2.6.6. Les redresseurs triphasés commandés**

Le remplacement des diodes par des thyristors la figure (2.13) donne un redresseur triphasé en pont totalement commandé.

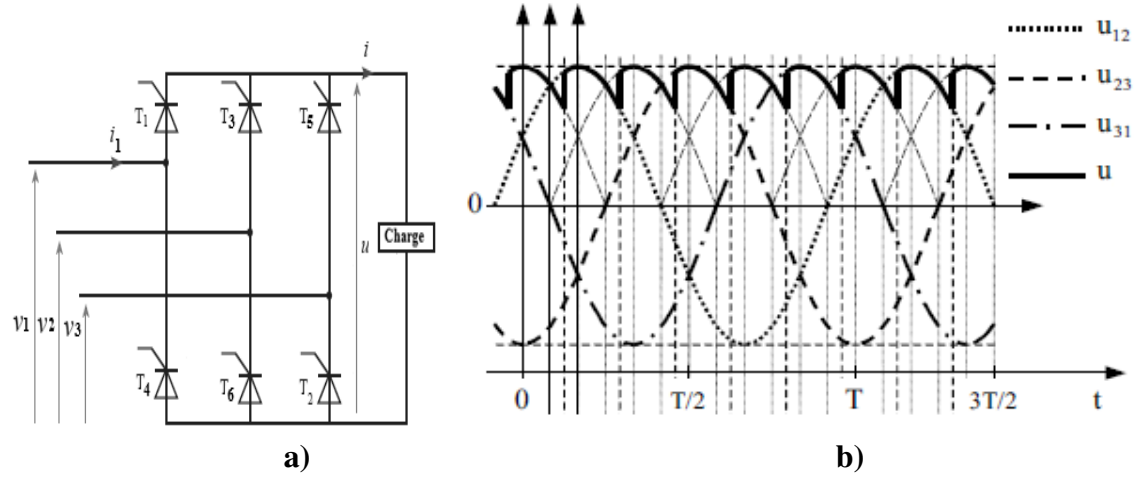

**Figure 2.13 : Redresseur triphasé en pont totalement commandé a) Montage. b) Tension redressée sur charge R.**

#### **2.6.6.1. Tension redressée**

 $U_d = \sup\{v_1, v_2, v_3\}$  $U_d = v_1$  Si le thyristor T<sub>1</sub> est passant  $U_d = v_2$  Si le thyristor T<sub>2</sub> est passant  $U_d = v_3$  Si le thyristor T<sub>3</sub> est passant

# **2.6.6.2. Valeur moyenne de la tension redressée**

$$
U_{\rm{dmoy}} = \frac{1}{2\pi} \int_0^{2\pi} U_d * d(\omega t) = \frac{3}{2\pi} \int_{\frac{\pi}{6} + \alpha}^{\frac{5\pi}{6} + \alpha} U_d * d(\omega t) = \frac{3\sqrt{3}}{2\pi} V_{\rm{sm}} \cos \alpha \tag{2.16}
$$

# **2.6.6.3. Tension inverse aux bornes de thyristor T<sup>1</sup>**

 $v_{T1} = v_1 - v_j$  Si le thyristor T<sub>j</sub> est passant (j=1, 2 et 3)

 $v_{T_1} = v_1 - v_1 = 0$  Si le thyristor T<sub>1</sub> est passant  $v_{T_1} = v_1 - v_2 = 0$  Si le thyristor T<sub>2</sub> est passant  $v_{T1} = v_1 - v_3 = 0$  Si le thyristor T<sub>3</sub> est passant

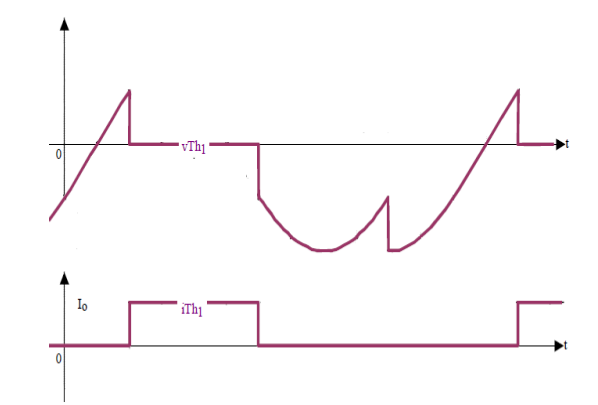

**Figure 2.14 : Tension inverse de thyristors sur charge R** 

# **2.7. LES HACHEURS**

Le hacheur est un convertisseur continue/continue permettant de convertir une énergie continue à un niveau donné de tension (ou de courant) en une énergie continue à un autre niveau de tension (ou de courant). Son utilisation s'avère nécessaire pour stocker l'énergie photovoltaïque dans des batteries, ou pour alimenter une charge continue.

Pour ce type de convertisseur statique, la gamme de puissance que l'on peut « traiter » s'étend de quelques watts, à une trentaine de kilowatts environ. Cependant, l'apparition de composants de puissance sans cesse plus performants, tout comme la définition de nouvelles structures (multi niveau en particulier), permettent d'envisager le traitement de puissances plus élevées. Nous distinguons deux types de convertisseurs continus/continus :

- 1. les convertisseurs appelés ((hacheurs)), qu'ils soient abaisseurs, élévateurs ou bien dévolteurs {survolteurs, qui correspondent aux applications moyennes et fortes puissances,
- 2. les alimentations à découpages, qui correspondent aux applications petites puissances de la conversion *DC/DC.* **[R.Chaparde 75]**

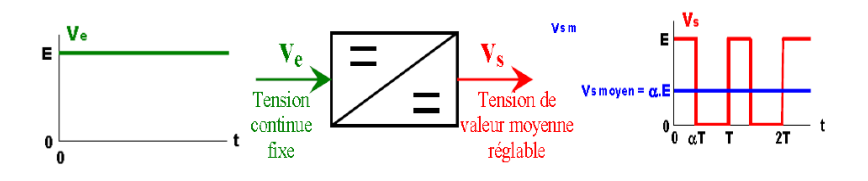

**Figure 2.15 : Principe de base d'un hacheur**

Selon la position du commutateur et du hacheur, différents types de convertisseurs de tension peuvent être réalisés :

#### **2.7.1. Hacheur série (dévolteur)**

Un convertisseur série, ou hacheur dévolteur, est un appareil qui convertit une tension continue en une autre tension continue de plus faible valeur.

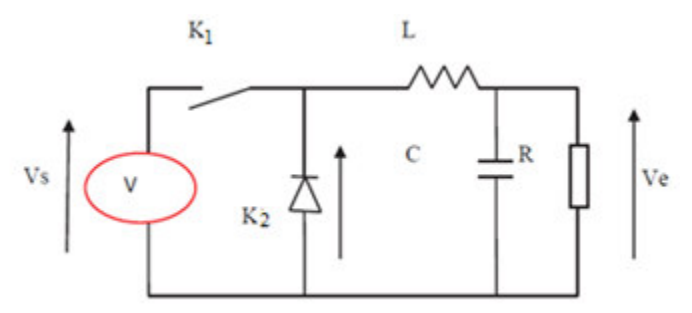

**Figure 2.16 : schéma de principe de la hachure série** 

Le hacheur série est un convertisseur direct DC–DC, La source d'entrée est de type tension continue et la charge de sortie continue de type source de courant. L'interrupteur K1 peut être remplacé par un transistor puisque le courant est toujours positif et que les commutations doivent être commandées (au blocage et à l'amorçage).

#### **2.7.1.1. Fonctionnement**

L'interrupteur K1 est fermé pendant la fraction T de la période de découpage T. La source d'entrée fournit l'énergie à la charge R au travers de l'inductance L.

Lors du blocage du transistor, la diode K2 assure la continuité du courant dans l'inductance. L'énergie emmagasinée dans cette inductance est alors déchargée dans le condensateur et la résistance de charge.

Les formes d'ondes en conduction continue sont représentées à la figure (2.17).

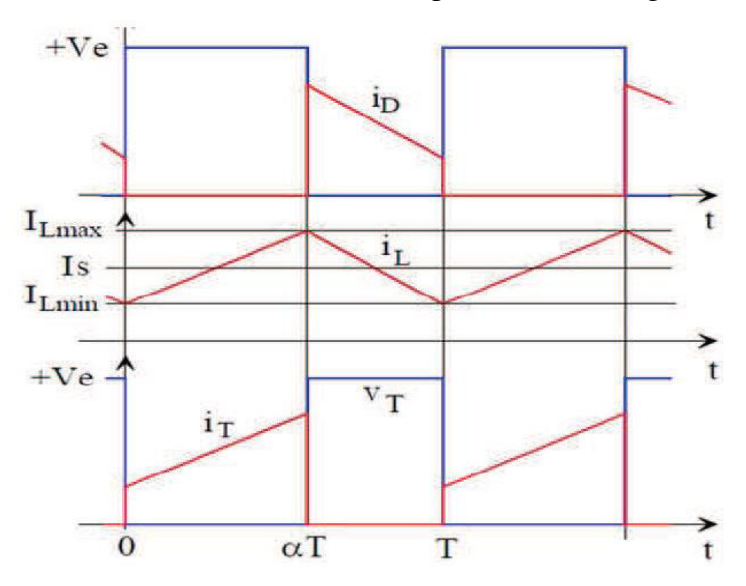

#### **Figure 2.17 : Signaux typiques de convertisseur série**

En régime permanent, la Valeur moyenne de la tension aux bornes de l'inductance est nulle. La tension de sortie est donnée par la relation suivante :

$$
V_s = V - V_L = \alpha V_e \tag{2.17}
$$

En réalité, la bobine possède une inductance finie. Le lissage du courant  $i_s$  n'est donc pas parfait :

#### Is ≠constante

La forme du courant de charge dépend de L et R, il faut donc résoudre l'équation différentielle régissant la charge :

$$
V_s = V_e = L\frac{di}{dt} + Ri + E
$$
\n(2.18)

On définit le rapport cyclique par  $:\alpha = \frac{t_{on}}{T}$  $\boldsymbol{\mathcal{I}}$ 

**Pour t = 0**, on considère que le système est au repos (tous les courants sont nuls).

**A.**  $0 < t < \alpha T$ , on commande à la fermeture l'interrupteur  $\mathbf{K}_1$ :

$$
V_s = V_e = L\frac{di}{dt} + Ri + E
$$
\n(2.19)

La solution est une fonction exponentielle croissante, d'asymptote  $(U - E)/R$ :

$$
i(t) = \left(I_m - \frac{(U-E)}{R}\right)e^{-\frac{t}{\tau}} + \frac{(U-E)}{R}
$$
\n
$$
\text{Avec } \tau = \frac{L}{R}
$$
\n(2.20)

**B.**  $\alpha T < t < T$ , on ouvre l'interrupteur  $K_1$ : Le courant i<sub>s</sub> commute de  $K_1$  vers la diode de roue libre **D** 

$$
V_s = 0 = L\frac{di}{dt} + Ri + E \tag{2.21}
$$

Qui pour solution est une fonction exponentielle décroissante, d'asymptote –  $E/R$ :

$$
i(t) = \left(I_M + \frac{E}{R}\right)e^{-\left(\frac{t+\alpha T}{\tau}\right)} - \frac{E}{R}
$$
\n(2.22)

Le courant is tend vers $\left(-\frac{E}{R}\right)$ , mais il ne peut pas devenir négatif à cause de la structure du montage (K1 et K2 sont unidirectionnels en courant). On a : is = 0 pour t  $>$  T.

#### **2.7.1.2. La valeur moyenne de la tension de sortie :**

$$
U_{\text{moy}} = \frac{1}{T} \int_0^T V_s dt = \frac{1}{T} \int_0^{\alpha T} E_s dt = \alpha E_s
$$
 (2.23)

### **2.7.1.3. La valeur moyenne du courant**

$$
U_{\text{moy}} = \frac{1}{T} \int_0^T \left( R \ast i + L \ast \frac{di}{dt} \right) dt = R \ast \frac{1}{T} \int_0^T i \ast dt = Ri_{\text{moy}}
$$
(2.24)

$$
i_{\text{moy}} = \frac{U_{\text{moy}}}{R} \tag{2.25}
$$

# **2.7.1.4. Ondulation du courant**

Calcul de l'ondulation de courant dans l'inductance (nous raisonnerons en conduction continue et nous supposerons l'ondulation de tension négligeable en sortie). Crête à crête, on, compte tenu des calculs précédents, on définit le facteur d'ondulation comme suit :

$$
i(\%) = \frac{I_{Lmax} - I_{Lmin}}{I_{Lmin}} \tag{2.26}
$$

#### **2.7. 2. Hacheur parallèle (survolteur)**

Le convertisseur parallèle est connu par le nom d'élévateur de tension. C'est un convertisseur direct DC–DC. La source d'entrée est de type courant continu (inductance en série avec une source de tension) et la charge de sortie est de type tension continue. L'interrupteur K peut être remplacé par un transistor puisque le courant est toujours positif et que les commutations doivent être commandées (au blocage et à l'amorçage).

Dans ce hacheur, la tension moyenne de sortie est supérieure à la tension d'entrée, d'où son nom. Cette structure demande un interrupteur commandé à l'amorçage et au blocage (bipolaire, MOS, IGBT…) et une diode (amorçage et blocage spontanés).

#### **2.7. 2.1. Fonctionnement**

Ce hacheur ne peut fonctionner que sur un quadrant lorsque le rapport cyclique α varie puisque le transfert de la puissance ne peut être que positif ou nul. Fonctionnement :

 Le dipôle de tension est un réseau à courant continu U. Il doit pouvoir fonctionner en récepteur, c'est-à-dire absorbé de l'énergie. Le dipôle du courant peut être une machine à courant continu fonctionnant en génératrice. Une inductance de lissage en série améliore les

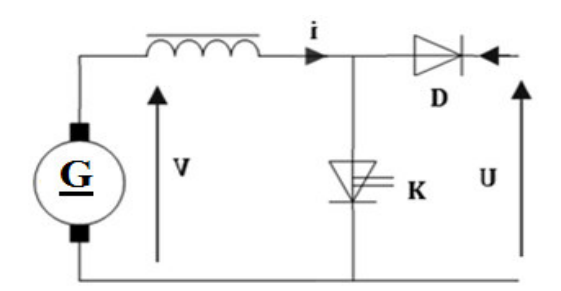

**Figure 2.18 : Schéma de principe de la hachure parallèle** 

Les formes d'ondes en conduction continue sont représentées à la figure  $(2.19)$ .

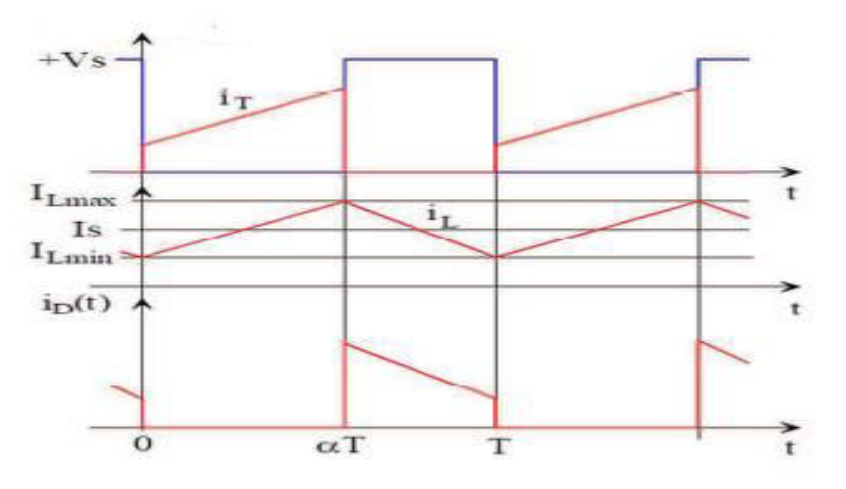

**Figure 2.19 : Signaux typiques de convertisseur parallèle** 

**A 0** <  $t$  <  $\alpha T$ ,  $K$  est passant, alors  $V = 0$ , la tension aux bornes de la diode  $v_d = -U$  est négative, et la diode est bloquée ( $D = 0$ ).on peut donc écrire :

$$
V = 0 = \mathrm{E} - l \frac{\mathrm{di}}{\mathrm{dt}} - \mathrm{Ri}
$$
\n
$$
(2.27)
$$

$$
i(t) = \left(\frac{E}{R} - I_m\right) e^{-\frac{t}{\tau}} - \frac{E}{R}
$$
\n(2.28)

$$
Avec \tau = \frac{L}{R}
$$

Il s'agit d'une phase de roue libre au cours de laquelle l'inductance  $L$  accumule l'énergie fournie par la génératrice.

 $\triangleright$   $A \alpha T < t < T$ , *K* est bloqué (*K* = 0), le courant *i*(*t*), qui ne peut pas subir de discontinuité, force la diode à devenir passante $(D = 0)$ .ce qui implique **[J.LAROUCH05]** :

$$
V = U = E - l \frac{di}{dt} - Ri \tag{2.29}
$$

$$
i(t) = \left(\frac{(E-U)}{R} - I_M\right) e^{-\left(\frac{t+\alpha T}{\tau}\right)} + \frac{(E-U)}{R}
$$
\n(2.30)

**2.7. 2.2. La valeur moyenne de la tension de sortie :** 

$$
U_{\text{moy}} = \frac{V}{1-\alpha} \tag{2.31}
$$

# **2.7. 2.3 Formulaire des hacheurs :**

On considère les grandeurs suivantes :

U : Tension fournie par la source, considérée comme positive.

I : Courant fourni ou reçu par la source de courant (positif en convention récepteur, sauf pour le hacheur parallèle).

 $i_{\text{s}} e_{\text{ff}}$  = valeur efficace du couranti<sub>s</sub>(t).

# Le formulaire des hacheurs est donné au tableau 2.1. **[M.PINARD07]**

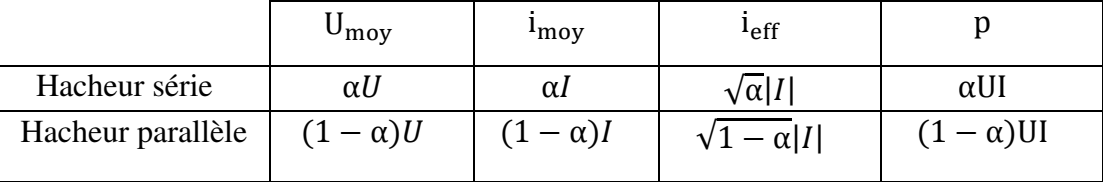

#### **2.8. LES ONDULEURS**

Un onduleur est un convertisseur statique assurant la conversion continu-alternatif. Il modifie de façon périodique les connections entre l'entrée et la sortie et permet d'obtenir à la sortie une tension et un courant alternatifs de valeur moyenne nulle.

On représente un onduleur par le symbole suivant :

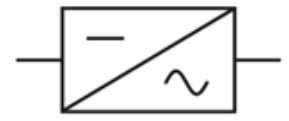

**Figure 2.20** : **symbole d'un onduleur**

Dans un onduleur non autonome relié à un réseau alternatif, c'est celui-ci qui impose la fréquence. Dans les onduleurs autonomes ou onduleurs proprement dits, c'est la commande des interrupteurs qui impose la fréquence des grandeurs alternatives. **[G.SÉGUIE04]** 

Un onduleur autonome dépend essentiellement de la nature du générateur et du récepteur entre lesquels il est monté. Cela conduit à distinguer :

Les onduleurs de tension, alimentés par une source de tension continue.

 Les onduleurs de courant, alimentés par une source de courant continue. **[G.SÉGUIE99]**

### **2.8.1. Onduleur de tension :**

# **2.8.1.1. Onduleur en demi-pont :**

Onduleur en demi-pont représenté figure (2.21) ne comporte que deux interrupteurs K1et K2 mais nécessite deux générateurs de tension identiques E, la charge est un dipôle de courant. Les contraintes de fonctionnement des dipôles utilisés conduisent à la relation logique entre les commutateurs :

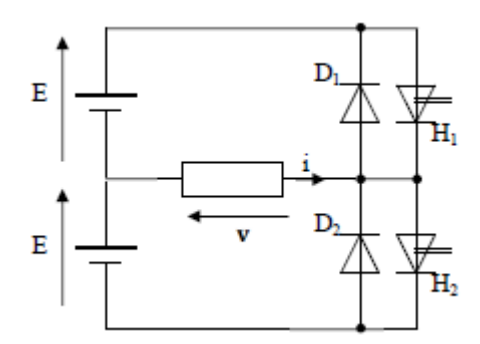

**Figure 2.21 : Onduleur de tension en demi-pont** 

Chaque commutateur conduit pendant une demi- période, ainsi, la tension v(t) est à valeur moyenne nulle. Les signaux, dans le cas d'une charge R-L sont représentés figure (2.22).

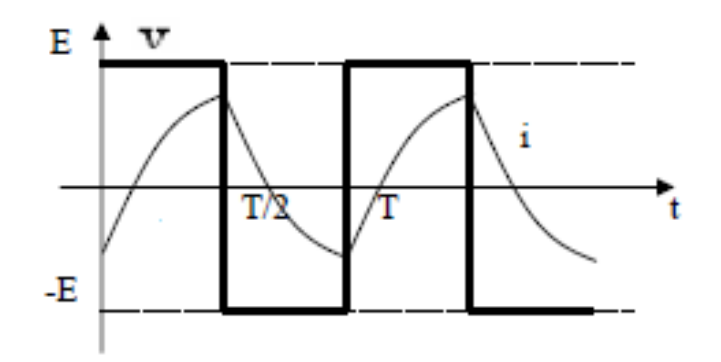

**Figure 2.22 : Signaux de l'onduleur en demi-pont** 

On démontre que :

• Valeur efficace de  $v(t)$ .

$$
Veff = E/2 \tag{2.32}
$$

• Valeur efficace du fondamental de  $v(t)$ .

**Valeur moyenne du courant fourni ou reçu par chacune des sources de tension.** 

$$
I_{\text{moy}} = \frac{\sqrt{2}}{\pi} I \cos \phi \tag{2.34}
$$

**Puissance active en**W.

$$
P_{\text{moy}} = P = \frac{\sqrt{2}}{\pi} EI \cos \phi \tag{2.35}
$$

**•** Puissance réactive en sortie enVAR.

$$
Q = \frac{\sqrt{2}}{\pi} EI \sin \phi \tag{2.36}
$$

**•** Puissance apparente en sortie enVA.

$$
S = EI/2 \tag{2.37}
$$

**•** Facteur d'utilisation de l'onduleur  $(0 \le f \le 1)$ . [M.PINARD07]

$$
f = \frac{p}{s} = \frac{2\sqrt{2}}{\pi} \cos \phi \tag{2.38}
$$

# **2.8.1.2. Onduleur en pont :**

Le schéma de principe est donné figure (2.23), on distingue deux modes de fonctionnement selon que les deux demi-ponts commutent en même temps ou de manière décalée. **[J.LAROUCH05]**

Les formes d'ondes représentées à la figure (2.24).

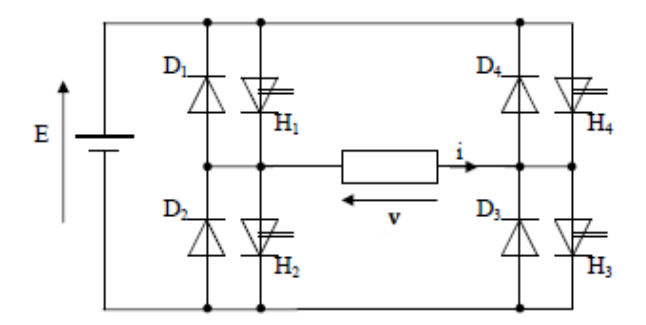

**Figure 2.23 : Onduleur en pont** 

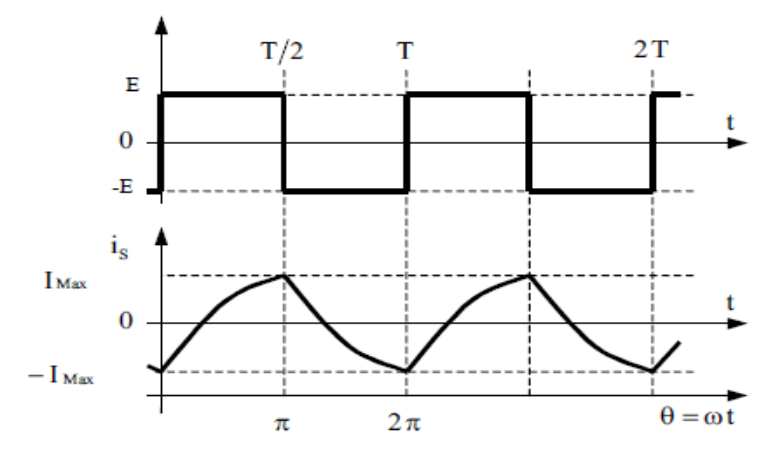

**Figure 2.24 : Signaux de l'onduleur en pont**

On démontre que :

• La valeur efficace de  $v(t)$  :

$$
V \, eff = E \tag{2.39}
$$

• Valeur efficace du fondamental de  $v(t)$  :

$$
V' = \frac{2\sqrt{2}}{\pi} E \tag{2.40}
$$

**Valeur moyenne du courant**

$$
i_{moy} = \frac{2\sqrt{2}}{\pi} I \cos\phi \tag{2.41}
$$

**•** Puissance active en  $W$ :

$$
p_{moy} = P = \frac{2\sqrt{2}}{\pi} El cos \phi \tag{2.42}
$$

**•** Puissance réactive en sortie en  $VAR:$ 

$$
Q = \frac{2\sqrt{2}}{\pi} EI \sin\phi \tag{2.43}
$$

• Puissance apparente en sortie en  $VA$ :

$$
S = EI \tag{2.44}
$$

**•** Facteur d'utilisation de l'onduleur  $(0 \leq f \leq 1)$  [M.PINARD07].

$$
f = \frac{p}{s} = \frac{2\sqrt{2}}{\pi} \cos \varphi \tag{2.45}
$$

# **2.8.1.3. Onduleur triphasés**

Une première idée pourrait être envisagée alimenter par un même « bus » continu trois onduleurs monophasés en pont identiques, dont le fonctionnement serait décalé l'un par rapport à l'autre d'un tiers de période.

Malheureusement, s'avère impossible, le couplage en étoile ou en triangle des trois récepteurs pour constituer un récepteur triphasé conduirait à la mise en court-circuit permanente du dipôle continu. En revanche, l'opération est possible avec trois onduleurs en demi-pont et un récepteur triphasé couplé en étoile.

## **2.8.1.3.1. Onduleur triphasés avec conducteur de neutre :**

La structure de l'onduleur est représentée figure. Les courants dépendent de la nature de la charge « équilibrée ou non », le courant dans le conducteur de neutre vaut :

$$
i_N = i_A + i_B + i_C
$$

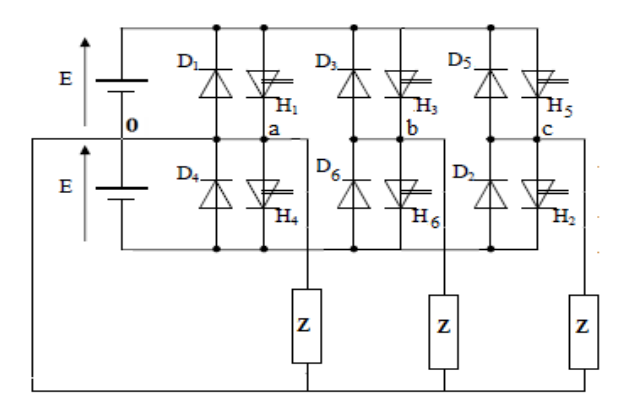

**Figure 2.25 : onduleur triphasés avec conducteur de neutre** 

## **2.8.1.3.2. Onduleur triphasés sans conducteur de neutre :**

On reprend le montage précédent en supprimant la connexion de neutre selon le schéma de figure (2.26). Un seul générateur continu de valeur E suffit pour alimenter l'onduleur, le point o est virtuel. Seul le cas d'une charge triphasée équilibrée sera envisagé.

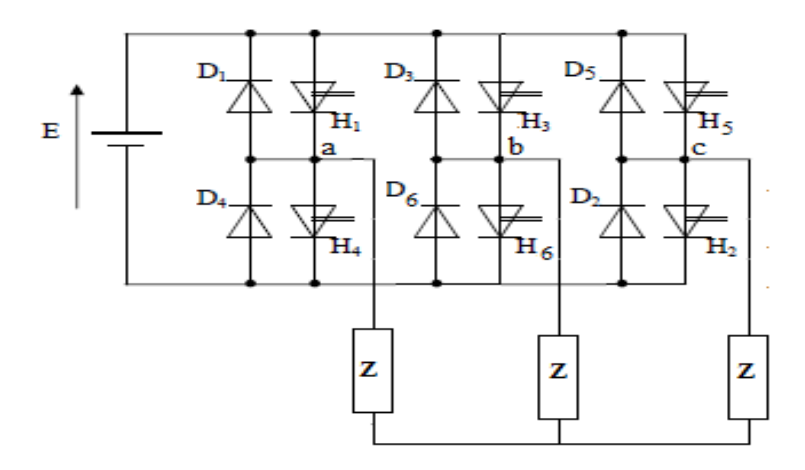

**Figure 2.26 : Onduleur triphasés sans conducteur de neutre** 

Les formes d'ondes de la figure (2.27) à représenter la tension composée est une onde quasi carrée.

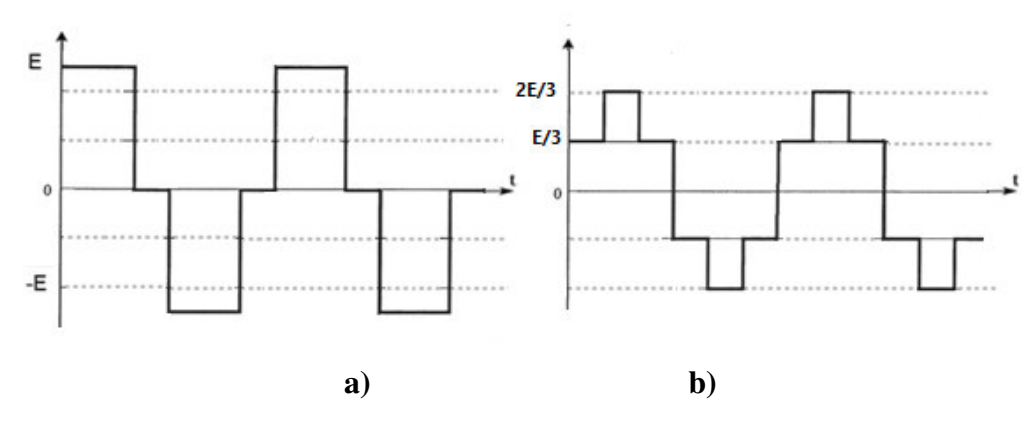

**Figure 2.27 : Signaux de la tension de l'onduleur triphasé a) Tension composé b) Tension simple** 

Des lois de mailles permettent d'en déduire et de tracer les tensions composées entre phases :

$$
u_{AB} = v_{AO} - v_{BO}
$$
;  $u_{BC} = v_{BO} - v_{CO}$ ;  $u_{CA} = v_{CO} - v_{AO}$   
Les tensions simples forment aussi un système triphasé équilibré tel que :

$$
u_{AN} + v_{BN} + v_{CN} = 0
$$

Les tensions simples peuvent s'exprimer à partir des tensions composées :

$$
3v_{AN} = v_{AN} + v_{AN} - v_{BN} - v_{CN} = u_{AB} - u_{CA}
$$

En procédant de manière identique pour les autres phases, on obtient :

$$
v_{AN} = \frac{1}{3}(u_{AB} - u_{CA}), v_{BN} = \frac{1}{3}(u_{BC} - u_{AB}), v_{CN} = \frac{1}{3}(u_{CA} - u_{BC})
$$

La valeur efficace des tensions simples, compte tenu des symétries se calcule avec :

$$
V_{eff}^{2} = \frac{2}{\pi} \int_{0}^{\pi/2} (\nu_{AN})^{2} d\varphi = \frac{2\sqrt{2}}{\pi} \left[ \int_{0}^{\pi/3} \left( \frac{E}{3} \right)^{2} d\varphi + \int_{\pi/3}^{\pi/2} \left( \frac{2E}{3} \right)^{2} d\varphi \right]
$$
(2.46)

Soit après résolution **[J.LAROUCH05]** :

$$
V_{eff} = \frac{\sqrt{2}}{3}E\tag{2.47}
$$

### **2.8.2. Onduleur de courant :**

#### **2.8.2.1. Onduleur en pont :**

Le schéma de la figure (2.28) ressemble à celui d'un onduleur de tension, mais les contraintes des dipôles conduisent à écrire des équations logiques de fonctionnement différentes : **[J.LAROUCH05]** 

$$
K_1 = \overline{K}_2 \text{ Et } K_3 = \overline{K}_4
$$

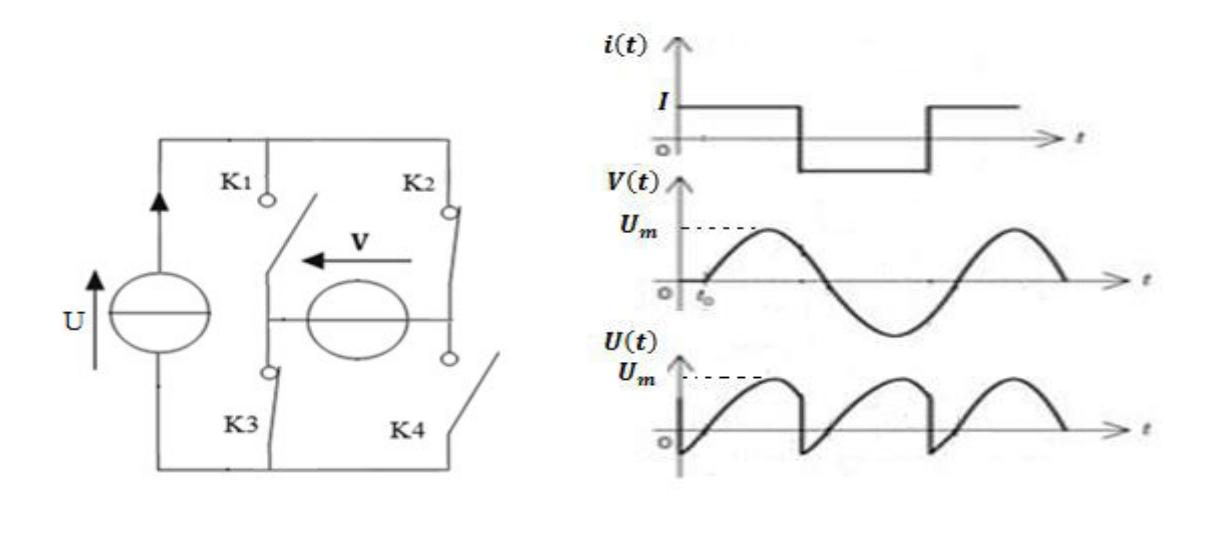

**Figure 2.28 : Onduleur de courant monophasé en pont a. structure de l'onduleur b. Signaux de l'onduleur** 

**a) b)**

### **2.8.2.2. Onduleur triphasé :**

On retrouve figure (2.29) la structure de l'onduleur de tension, mais avec des commutateurs unidirectionnels en courant. Les contraintes des dipôles imposent qu'un et un seul commutateur de chaque groupe soit passant. Cette condition peut se traduire par les deux équations logiques indépendantes :

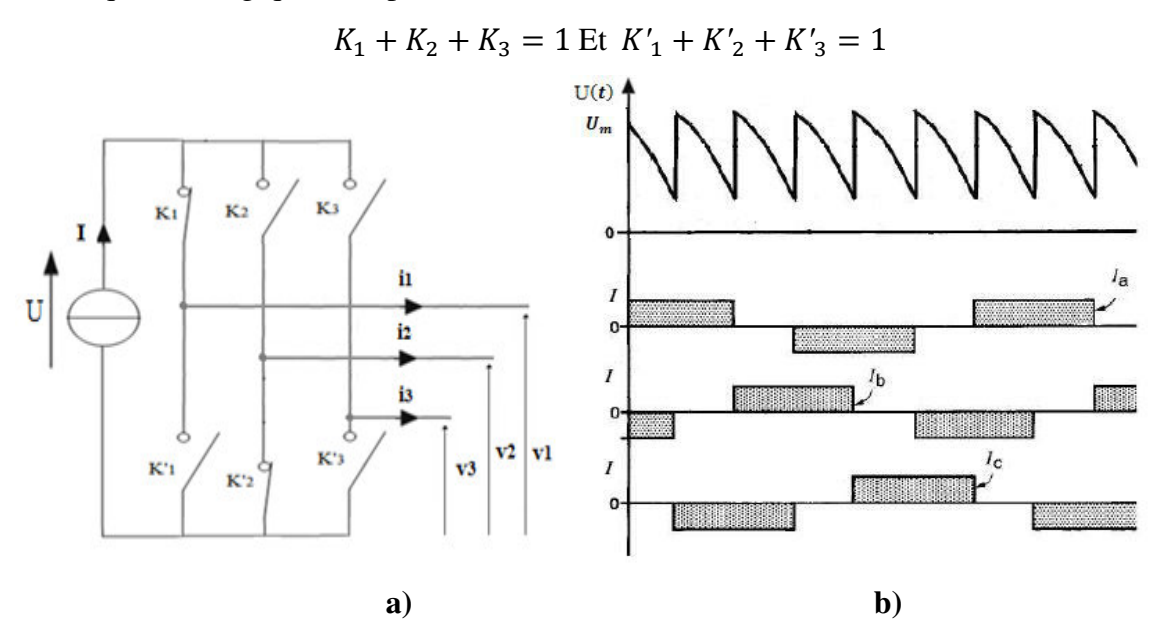

**Figure 2.29 : onduleur de courant triphasé a. structure de l'onduleur b. Signaux de l'onduleur** 

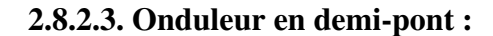

Il est possible de réaliser un onduleur de courant en demi-pont à partir d'un seul dipôle de courant comme le montre la figure (2.30). L'équation logique de fonctionnement est encore :

$$
K_1 = \overline{K}_2
$$

La division du courant est effectuée par deux inductances de même valeur  $L$ .

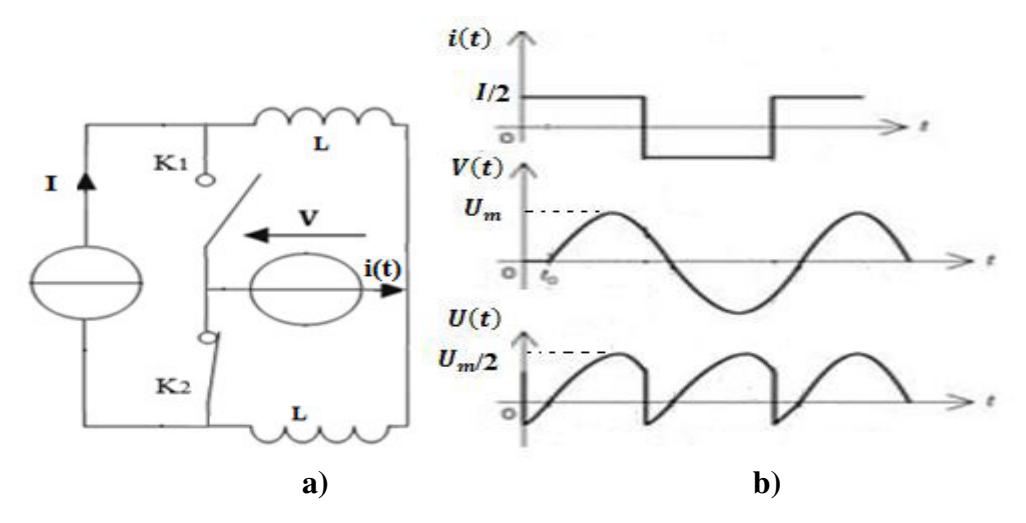

**Figure 2.30 : Onduleur de courant monophasé en demi-pont a. structure de l'onduleur b. Signaux de l'onduleur** 

# **2.9. LES GRADATEURS**

Les gradateurs sont les convertisseurs alternatifs- alternatif permettant de commander le débit d'une source alternative dans un récepteur alternatif sans changer de fréquence. Ils permettent d'assurer la liaison constante entre la source et la charge puis de l'interrompre, c'est la marche en interrupteur. I permettent aussi de rendre intermittente cette liaison et, par-là, de régler l'intensité du courant que la source débite dance le récepteur, c'est le fonctionnement en gradateur. **[G.SÉGUIE04]**

Un gradateur permet donc de contrôler la puissance absorbée par un récepteur en régime alternatif. **[R.MÉRAT04]**

On représente un gradateur par le symbole suivant :

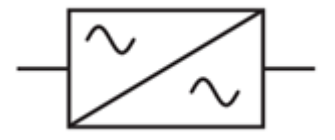

**Figure 2.31 : symbole d'un gradateur** 

# **2.9.1. Gradateur monophasé**

Le montage de la figure (2.32) et ses variantes unipolaires permettent aussi de réglage la valeur efficace I qu'une source de tension alternative donnée débite dans un récepteur donné. Ce fonctionnement en gradateur (on dit parfois en modérateur) ne diffère de celui en interrupteur que par le mode d'action sur les gâchettes au lieu d'appliquer ou de supprimer les signaux de déblocage, on déphasées signaux.

On agit ainsi sur la durée des intervalles ou, pendant chaque alternance de la tension d'entrée, les semi-conducteurs relient la source au récepteur. **[G.SÉGUIE04]**

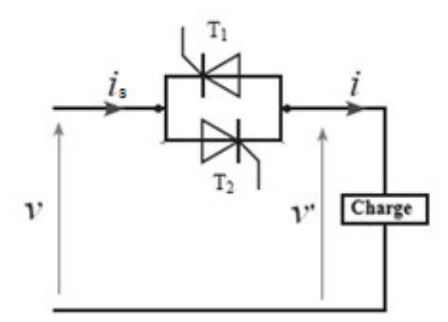

**Figure 2.32 : Montage pratique d'un gradateur monophasé** 

# **2.9.1.1. Cas d'un récepteur purement résistant :**

Supposons d'abord que la charge de la figure (2.33) soit une résistance pure R .Si, au lieu de débloquer le thyristor th1 dès le début de l'alternance positive de la tension v, on n'envoie l'impulsion de courant sur sa gâchette qu'à l'instant  $t = \alpha_{\alpha}$ , th ne sera conducteur que pour  $\alpha < \omega t < \pi$ , figure (2.34). En déphasant de même l'impulsion de gâchette th2, on amputera de la même façon le début de l'alternance négative du courant. On peut donc, par action sur α, régler le temps de conduction des thyristors et, par là, la valeur efficace I  $_{\text{eff}}$ du courant alternatif i .

Si on néglige la chute de tension dans le thyristor conducteur :

$$
i = \frac{V_{sm}\sin\omega t}{R}
$$
 (2.48)

Pour  $\alpha < \omega t < \pi$ et  $\pi + \alpha < \omega t < 2\pi$ 

= 0 Pendant le reste de la période **[G.SÉGUIE04]**.

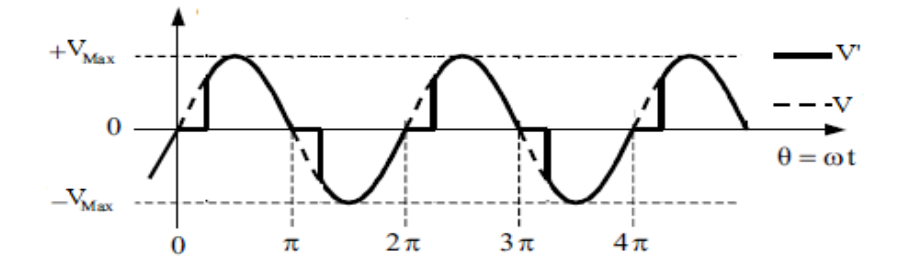

**Figure 2.33 : La tension ou borne une charge résistive** 

• La valeur efficace de la tension  $v(t)$  :

$$
V_{eff}^2 = \frac{1}{\pi} \int_{\alpha}^{\pi} V_{\rm sm}^2 \sin \omega t^2 d\omega t = V_{\rm sm} \sqrt{1 - \frac{\alpha}{\pi} + \frac{\sin 2\alpha}{2\pi}} \tag{2.49}
$$

D'où la valeur efficace de  $i(t)$ :

$$
I_{eff}^2 = \frac{1}{\pi} \int_{\alpha}^{\pi} \frac{V_{sm}^2}{R^2} \sin \omega t^2 d\omega t = \frac{V_{sm}^2}{R^2} \left(\frac{1}{2} - \frac{\alpha}{2\pi} + \frac{\sin 2\alpha}{4\pi}\right)
$$
(2.50)

Ou, en mettant en évidence la valeur V/R qu'aurait I si on reliait directement la source au récepteur :

$$
I_{eff} = \frac{V}{R} \sqrt{1 - \frac{\alpha}{\pi} + \frac{\sin 2\alpha}{2\pi}}
$$
\n(2.51)

En faisant varier l'angle  $\alpha$  de 0 à  $\pi$ , on fait varier  $I_{eff}$  de son maximum  $V/R$  à 0.

- La puissance dissipée dans la résistance vaut, en notant  $p = U/R$ ,
- La puissance maximale obtenue lorsque  $\alpha = 0$ :

$$
p = V_{eff} I_{eff} \tag{2.52}
$$

**Le facteur de puissance du montage**, vu du réseau, est donné par la relation :

$$
F_p = \frac{p}{s} \tag{2.53}
$$

Avec

$$
S = V_s I_{eff} \tag{2.54}
$$

Cette relation fait apparaitre clairement le principal inconvénient du gradateur, le facteur de puissance prend des valeurs faibles voire inacceptables aux faibles niveaux de puissance. **[J.LAROUCH05]**

#### **2.9.1.2. Cas d'un récepteur résistant et inductif :**

L'argument φ du récepteur réduit la variation de l'angle α qui assure le passage de Ieff de son maximum à 0.

$$
\varphi = \frac{L\omega}{R} \tag{2.55}
$$

**Fonctionnement**

# $\triangleright$  A  $\varphi < \alpha < \pi$

Le thyristor th<sub>1</sub> est débloqué pour  $t = t_0$ , tel que  $\alpha = t_0 \omega$  figure (2.35).

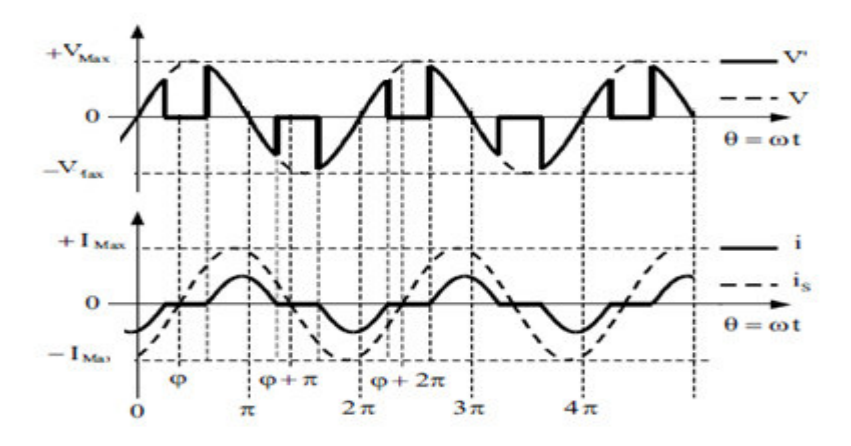

**Figure 2.34 : La tension et courant ou borne une charge inductive** 

#### $\triangleright$   $\alpha < \varphi$

L'impulsion envoyée sur la gâchette du thyristorT<sub>2</sub> pour  $\omega t = \pi + \alpha$  trouve ce thyristor avec une tension anodique négative (chute de tension dans  $T_1$  conducteur changée de signe), elle est donc sans effet. Le montage fonctionne en redresseur simple alternance avec un courant de sortie unidirectionnel. **[G. SÉGUIE99]** 

# **2.10. CONCLUSION**

Dans ce chapitre on distinguer trois aspects dans l'étude de l'électronique de puissance :

L'étude des composants, l'étude de la commande et l'étude des structures, montre comment ces semi-conducteurs insérés dans les circuits permettent de réaliser des convertisseurs statiques.

Nous avant considéré que les comportements idéaux de certains convertisseurs « les redresseurs, les hacheurs, les onduleurs, les gradateurs monophasées » de la manière la plus

complète possible, le fonctionnement et les formulaires détaillés, pour les programmés d'une façon juste.

On montrée aussi que les puissances et les facteurs de puissance mises en jeu sont souvent importantes, on a calculé les valeurs des courants et des tensions aux divers points d'un montage pour pouvoir en choisir judicieusement les éléments et évaluer avec précision les performances.

On ce qui concerne les allures des convertisseurs statiques, le troisième chapitre valide les courbes par une simulation obtenue par PSIM en utilisant plusieurs types de charges.

# **Chapitre 3 : Environnement de travail et logiciel conçu sous Visual Basic**

# **3.1 Introduction**

Le BASIC a été conçu en 1963 par John George Kemeny et Thomas Eugene Kurtz au Dartmouth Collège pour permettre aux étudiants qui ne travaillaient pas dans des filières scientifiques d'utiliser les ordinateurs. En effet, à l'époque, l'utilisation des ordinateurs nécessitait l'emploi d'un langage de programmation assembleur dédié, ce dont seuls les spécialistes étaient capables.

Le Visual Basic .NET est un langage destiné à être très facilement compréhensible (le mot « Basic» résume bien cela). Il va vous permettre, à vous débutants, ou vous adaptes de la programmation, de concevoir rapidement, simplement et gratuitement vos propres programmes. Si vous souhaitez apporter votre pierre à l'édifice de l'informatique en concevant un programme et en le diffusant aux autres, vous pouvez. Ce langage vous permettra rapidement et en quelques lignes seulement de concevoir des programmes avec des interfaces graphiques constructibles intuitivement. Pas de prise de tête avec Visual Basic, concentrez-vous uniquement sur l'essentiel. Il n'en est pas pour le moins extrêmement complet, en gardant l'étendue des possibilités de ses congénères tout en simplifiant au maximum leur syntaxe de programmation, le Visual Basic .NET est, à mon sens, un des langages de programmation les plus simples à appréhender **[T.MARTINET14]**.

Les huit principes de conception du BASIC étaient :

- Être facile d'utilisation pour les débutants (Beginner)
- Être un langage généraliste (All-purpose)
- Autoriser l'ajout de fonctionnalités pour les experts (tout en gardant le langage simple pour les débutants)
- $\hat{E}$ tre interactif
- Fournir des messages d'erreur clairs et conviviaux
- Avoir un délai de réaction faible pour les petits programmes
- Ne pas nécessiter la compréhension du matériel de l'ordinateur
- Isoler l'utilisateur du système d'exploitation

Premièrement nous enseignons aux bases du Visual Basic, nous expliquons, dans les grandes lignes, les principales fonctionnalités de base du langage, ainsi que la façon de vous servir des outils que pour réaliser des programmes. On montée aussi qu'elle est facilement de retrouver

et de gérer les erreurs. Il indique la ligne ayant provoqué l'erreur, l'explication de l'erreur et parfois comment la résoudre.

Deuxièmement nous présentons le logiciel conçu, un utilisateur de ce logiciel, voir le comme un logiciel de simulation sans intéresser à la conception de celle-ci, ou au programme qui gère le fonctionnement du logiciel, on faire une description externe de logiciel pour expliquer. Pour cela nous donnons un exemple pour comprendre leurs constitutions et leur fonctionnement de celle-ci.

# **3.2. Environnement de travail de Visual Basic**

# **3.2.1. Interface de basic**

# **1. Page d'accueil**

Nous voici sur la page de démarrage du logiciel figure (3.1). Vous pouvez la parcourir, elle contient des informations utiles aux développeurs et conservera l'historique de vos projets récents.

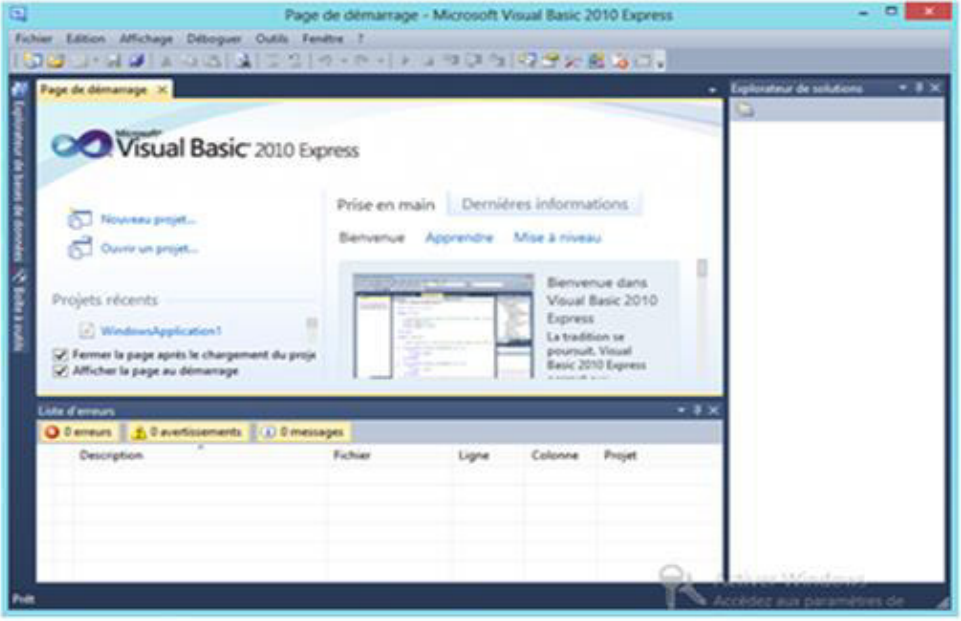

**Figure 3.1:Page de démarrage** 

# **2. Barre d'outils**

La barre d'outils figure (3.2), occupe la partie de l'écran, elle sera indispensable afin de travailler avec une parfaite ergonomie. Je vais récapituler les boutons présents (de gauche à droite), actifs.

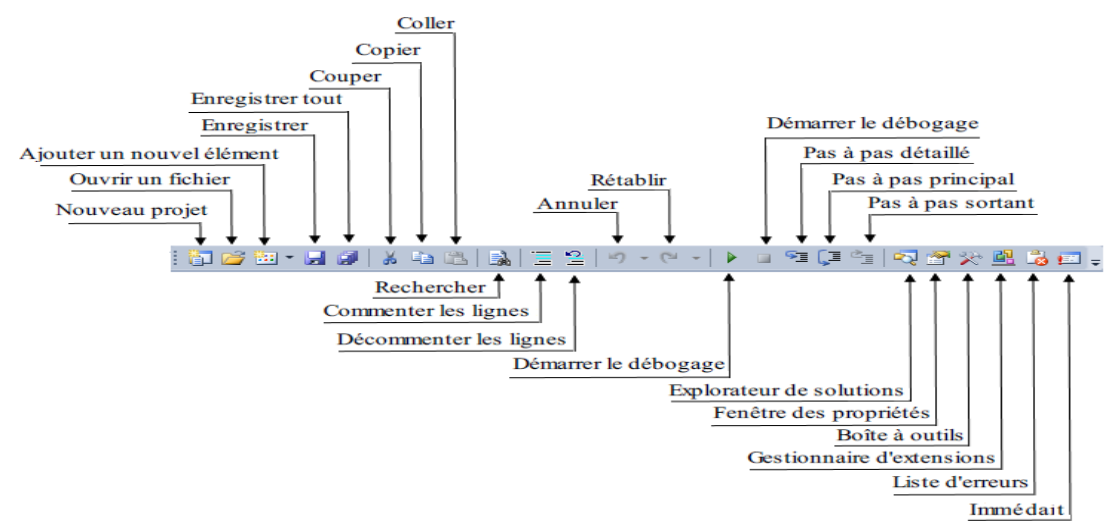

#### **Figure 3.2:Barre d'outils**

# **3.2.2. Création du projet**

Pour créer un projet Windows Forms figure (3.3), trois solutions s'offrent à vous cliquer sur le bouton « Nouveau projet », se rendre dans le menu « Fichier Nouveau projet », ou utiliser le raccourci clavier CTRL + N

| Modèles récents                          | Trier par : Par défaut                                                                                                    | $\blacksquare$                                                                           | ٩<br>Rechercher Modèles installés                               |
|------------------------------------------|----------------------------------------------------------------------------------------------------|------------------------------------------------------------------------------------------|-----------------------------------------------------------------|
| Modèles installés<br><b>Visual Basic</b> | $\mathbf{r}$<br><b>Application Windows Forms</b>                                                                                                    | <b>Visual Basic</b>                                                                      | Type: Visual Basic<br>Projet de création d'une application avec |
| Modèles en ligne                         | $\frac{v_B}{\langle e \rangle}$<br><b>Application WPF</b><br>È.<br>Application console<br><b>VB</b><br><b>Bibliothèque de classes</b><br>$\overline{\omega}$<br>Application de navigateur WPF<br>$v_{\rm B}$ | <b>Visual Basic</b><br><b>Visual Basic</b><br><b>Visual Basic</b><br><b>Visual Basic</b> | une interface utilisateur Windows                               |
| Nom:                                     | WindowsApplication1                                                                                                    |                                                                                          |                                                                 |

**Figure 3.3: Créer un nouveau projet**

Après l'exécution, vous pouvez constater que l'écran se compose de quatre fenêtres figure (3.4) :

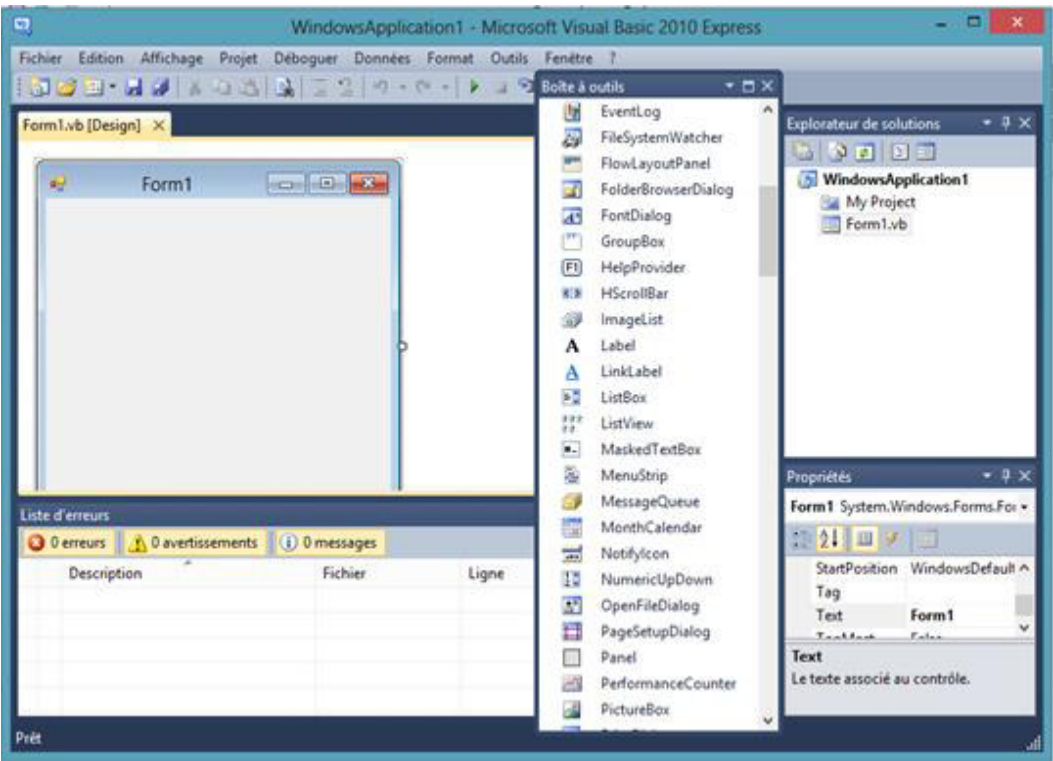

**Figure 3.4: Propjet « Application Windows Forms »** 

# **1. La boîte à outils**

 La boîte à outils figure (3.5) sert une grande utilité lorsque nous créerons la partie graphique de nos applications, mais inutile lors de l'écriture du code VB.

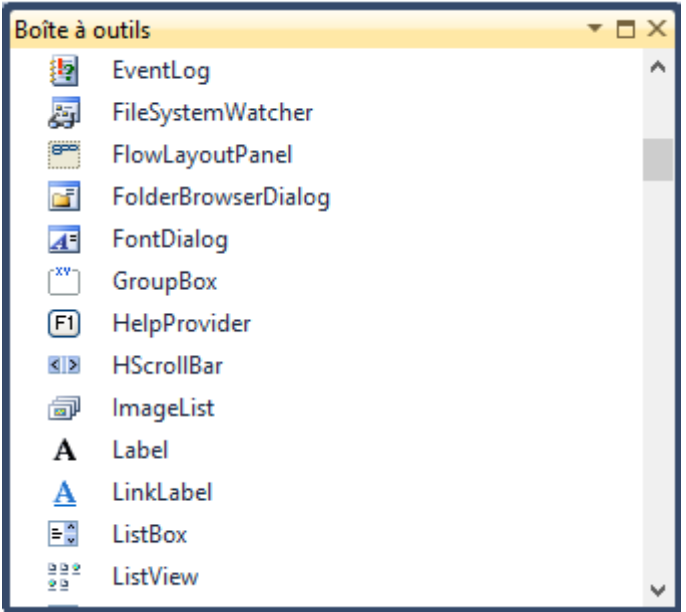

**Figure 3.5 : Boîte à outils**

# **2. Fenêtre de solutions**

De l'autre côté, nous remarquons la fenêtre de solutions figure (3.6) elle récapitule l'arborescence de notre projet. Elle servira également à gérer les bases de données.

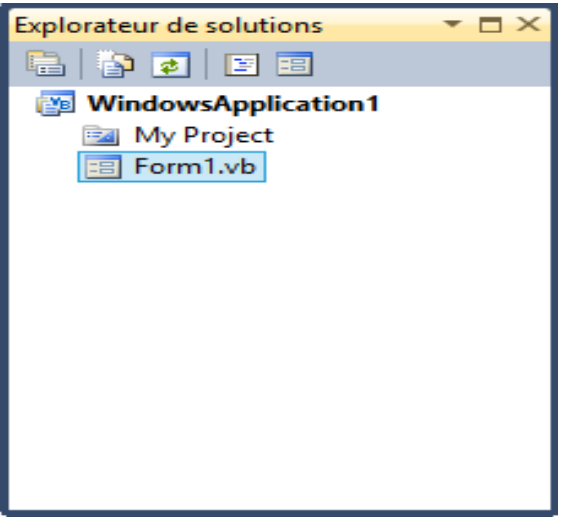

**Figure 3.6 : Fenêtre de solutions**

# **3. Fenêtre des propriétés**

Autre partie essentielle, la fenêtre des propriétés figure (3.6) qui va nous permettre, en mode conception, de modifier les propriétés de nos objets.

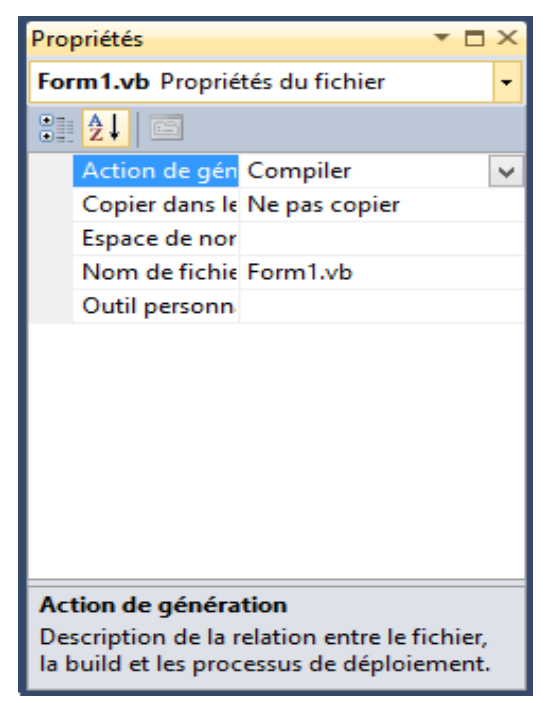

**Figure 3.7: Fenêtre des propriétés** 

# **4. Espace de travail**

Cette fenêtre figure (3.7) correspond à notre espace de travail : c'est ici que nous allons créer nos fenêtres, entrer nos lignes de code, …etc.

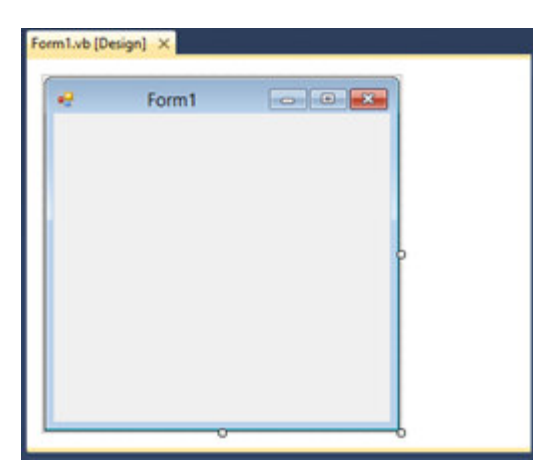

**Figure 3.8: Espace de travail** 

Nous allons apprendre à ajouter des objets à l'intérieur, ces objets sont appelés des contrôles. Pour ce faire, je vais vous laisser vous amuser avec les objets prenez-les (boîte à outils) en cliquant dessus, puis faites les glisser jusqu'à la fenêtre sans relâcher le clic.

La dernière fenêtre est celle des erreurs figure (3.8), elle sert à remarquer quand il le faudra **[T.MARTINET14]**.

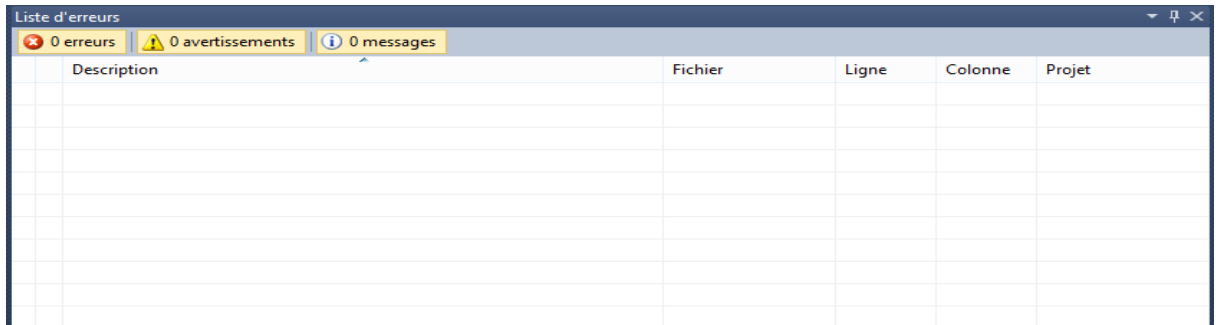

#### **Figure 3.9 : Fenêtre des erreurs**

#### **3.2.3. Les composantes utilisées**

Dans ce qui suit, on va situer les composants importants de l'interface, c'est ceux que nous avons utilisés dans la conception de ce logiciel.

 $\diamond$  **Button :** Un simple bouton poussoir. Lorsque l'utilisateur clique dessus, le programme peut effectuer une action.

 **GroupBox :** Groupes contrôles liés pour plus de clarté. Il a également défi nit un bouton radio par défaut groupe pour tous les boutons radio qu'il contient.

 **Label :** Affiche en lecture seule texte que l'utilisateur ne peut pas modifier ou sélectionnez en cliquant et en faisant glisser.

**MenuStrip :** Représente menus principaux de l'entreprise, sous-menus et options de menu.

**TextBox :** Affiche un texte que l'utilisateur peut modifier.

 **ComboBox:** Une zone de texte avec une liste jointe ou d'une liste déroulante que l'utilisateur peut utiliser pour entrer ou sélectionnez une valeur textuelle.

 **DataGridView :** est un élément graphique qui va nous permettre d'afficher des données récupérées sur une base de données. (affiche des lignes et des colonnes que vous personnalisez).

**Chart :** Windows forms graphique. **[R.STEPHANS12]**

# **3.2.4. Les instructions:**

```
1. La boucle If
```
L'exécution du flux d'instructions peut être conditionnée comme suit :

# $\mathbf{H}$

 *Expression* 

# *Then*

 *Instructions* 

# *End If*

Dans cette instruction, une expression qui s'évalue une valeur booléenne, si le résultat est vrai alors l'instruction est exécutée.

Il est possible d'indiquer une alternative comme suit :

# *If*

 *Expression Then Instructions1 Else Instructions 2 End If* 

La première forme de conditionnelle multiple se base sur l'If :

# *If*

 *Expression 1 Then instructions1 Else If Expression 2 Then Instructions 2 … Else Instruction N* 

```
End If
```
Par exemple, dans lequel vous avez 10 choix différents, les programmeurs sont très fainéants, et ils ont trouvé sans cesse des moyens de se simplifier. C'est dans le cas où nous venons d'évoquer que les Select deviennent indispensables, et grâce auxquels on simplifie le tout.

# *Select Case Ma Variable*

# *Case 1*

 *'Si Ma Variable = 1* 

#### *Case 2*

 *'Si Ma Variable = 2* 

#### *Case Else*

 *'Si Ma Variable <> 1 et <> 2* 

#### *End Select*

# **2. La boucle** *for*

Cette instruction nécessite un compteur, un intervalle (s, e) et un pas afin d'obtenir :

*For compteur*  $\langle opt \rangle$  *As type*  $\langle opt \rangle = s$  *To e*  $\langle opt \rangle$ *Step pas*  $\langle opt \rangle$ 

 *Instructions* 

*Next <opt>compteur</opt>* 

# **3. La boucle** *While*

While, mot anglais traduisible par tant que. Vu la traduction du mot while, vous devriez vous attendre à ce que va faire notre boucle. Elle va effectivement exécuter répétitivement son instruction, en testant expression avant chaque itération tant que la condition est vraie. L'instruction While a la syntaxe suivante **[T.MARTINET14]**:

*While condition* 

 *instruction(s)* 

# *End While*

#### **3.2. Le logiciel conçu**

#### **3.2.1. Vue utilisateur:**

**ELVBS** est un logiciel de simulation pour l'électronique de puissance disponible à l'utilisation directe. Il est constitué de trois parties:

- Choix des convertisseurs, charges et alimentations (calcul des variables)
- Calcul les performances de convertisseurs (puissances, tension moyenne, courant moyenne, facteur de puissance,….)

Traçage des courbes

### **3.3.1.1. Choix de convertisseur**

Les déférents types des convertisseurs disponibles sont rangés dans des bibliothèques accessibles en choisissant le mot « convertisseurs » dans la barre de menu principale.

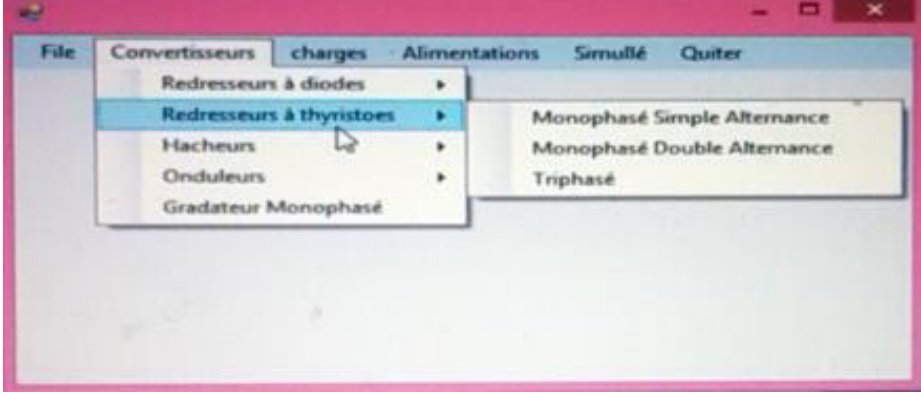

**Figure 3.10 : La barre de menu** 

Nous remarquons qu'on a besoin de définir un angle d'amorçage dans les redresseurs à thyristors et les gradateurs, on définir le rapport cyclique en % et la fréquence de hachage en Hz pour le hacheur et une fréquence d'ondulation pour l'onduleur.

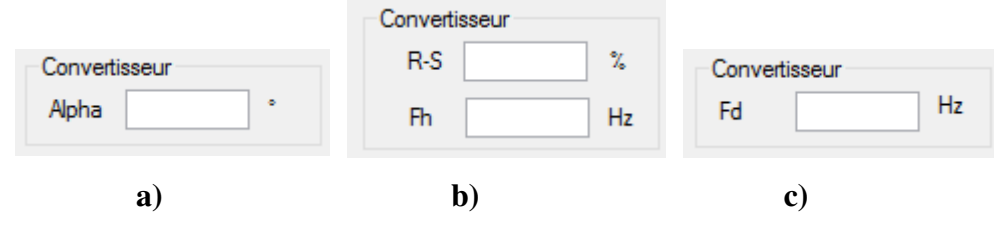

**Figure 3.11 : Zone de convertisseur** 

#### **a) les redresseurs commandé st les gradateurs b) les hacheurs c) les onduleurs**

#### **3.3.1.2. Choix d'alimentation**

Les déférents types des 'alimentations disponibles sont rangés dans des bibliothèques accessibles en choisissant le mot « Alimentation » dans la barre de menu principale comme la figure (3.10).

# **1. Tension continu** :

Il suffit de définir l'amplitude d'alimentation en volts.

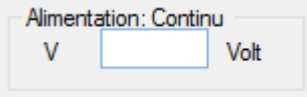

**Figure 3.12 : Zone de tension continu**
#### **2. Tension sinusoïdal**

Il suffit de définir leur amplitude en volts, la fréquence en Hz et la phase initiale en degrés.

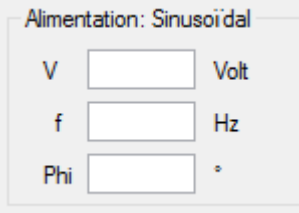

#### **Figure 3.13 : Zone de tension sinusoïdale**

#### **3. Tension carré** :

Il suffit de définir leur amplitude positive et négative  $\pm V$  en volts, La fréquence en Hz, et la phase initiale en degrés.

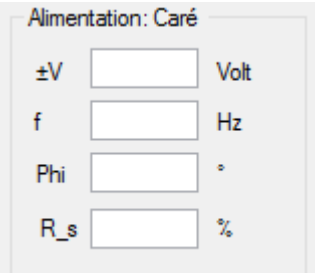

**Figure 3.14 : Zone de tension carré** 

#### **3.3.1.3. Choix de charges**

Les déférents types des charges disponibles sont rangés dans des bibliothèques accessibles en choisissant le mot « charges » dans la barre de menu principale. La zone charge contient les informations liées à la charge de circuit à simuler, et le type de la charge affiché comme titre de la zone. Pour entrer les valeurs numériques cliquer dans les cases prévues à cet effet et entrer les valeurs souhaitées. Il y a quatre types de charge:

#### **1. charge résistive**

Il suffit de définir la résistance R en Ohm

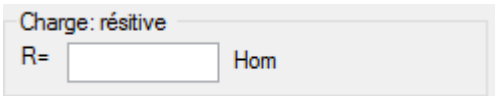

**Figure 3.15 : Zone de charge résistive**

#### **2. Charge inductive**

Il suffit de définir la valeur de la résistance en Ohm et la valeur de l'inductance en Henry.

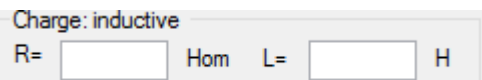

**Figure 3.16 : Zone de charge inductive**

#### **3. Charge RLE**

Il suffit de définir la valeur de la résistance en Ohm, la valeur de l'inductance en Henry et la valeur de E en volt.

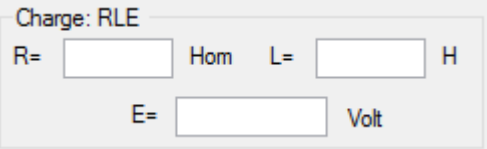

**Figure 3.17 : Zone de charge RLE**

#### **4. MCC comme charge**

La simulation de la machine à courant continu nécessite d'entrer un certain nombre de paramètres concernant l'inducteur, l'induit…etc.

- $\blacksquare$  La résistance d'induit  $Rf$  en Ohm
- $\blacksquare$  L'inductance d'induit  $Lf$  en Henry
- La résistance l'inducteur  $Ra$  en Ohm
- $\blacksquare$  L'inductance l'inducteur *La* en Henry
- La tension d'alimentation de l'inducteur (tension continue)  $U_a$  en Volts
- Le moment d'inertie de L'ensemble Rotor-charge  $J$  en Kg.m2
- Le couple résistant Cr en N.m
- Le coefficient de frottement  $Fr$  en N.m.Rad/S
- Constant de la machine $K$ .

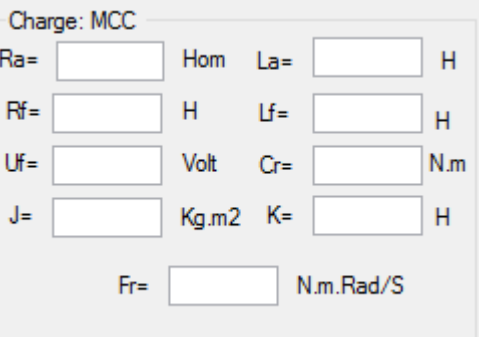

**Figure 3.18: Zone de charge MCC** 

#### **3.3.1.4. La zone Calcul**

A partir de cette zone nous pouvons calculé les défférentes grandeurs quelque soit le type du convertisseur. Pour afficher les résultats de calcul tous simplement en clik sur le boton calculer.

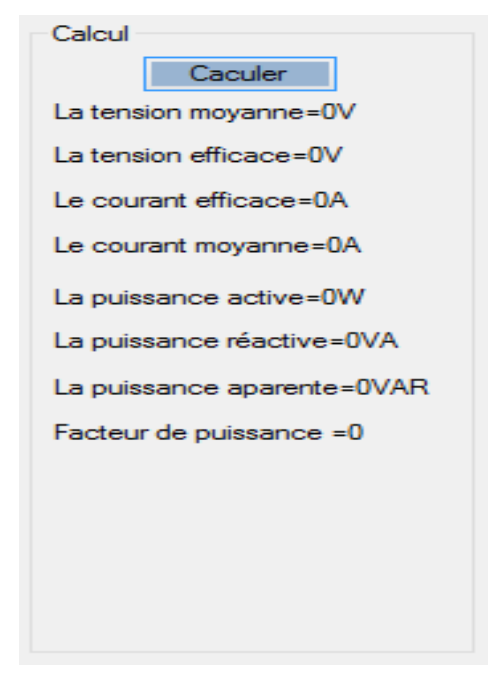

**Figure 3.19 : Zone Calcul** 

 $U_{mov}$ : La valeur moyenne de la tension aux bornes de la charge en V

 $I_{mov}$ : La valeur moyenne du courant dans la charge en A

 $U_{eff}$ : La valeur efficace de la tension aux bornes de la charge en V

 $I_{eff}$ : La valeur efficace du courant dans la charge en A

 $P:$  La puissance active dans la source en  $W$ 

 $Q$ : La puissance réactive dans la source en  $VAR$ 

 $S$ : La puissance apparente dans la source en  $VA$ 

 $F_p$ : Le facteur de puissance de la source

#### **3.3.1.5. La zone Graphe**

C'est la zone d'affichage des courbes de courant et tension d'un montage précis à visualiser figure (3.20 a)

 A partir de la figure (3.20 b) on peut changer les paramètres de simulation. Résultat de ce changement va répondre après une sur le bouton Lancer puis Tracer.

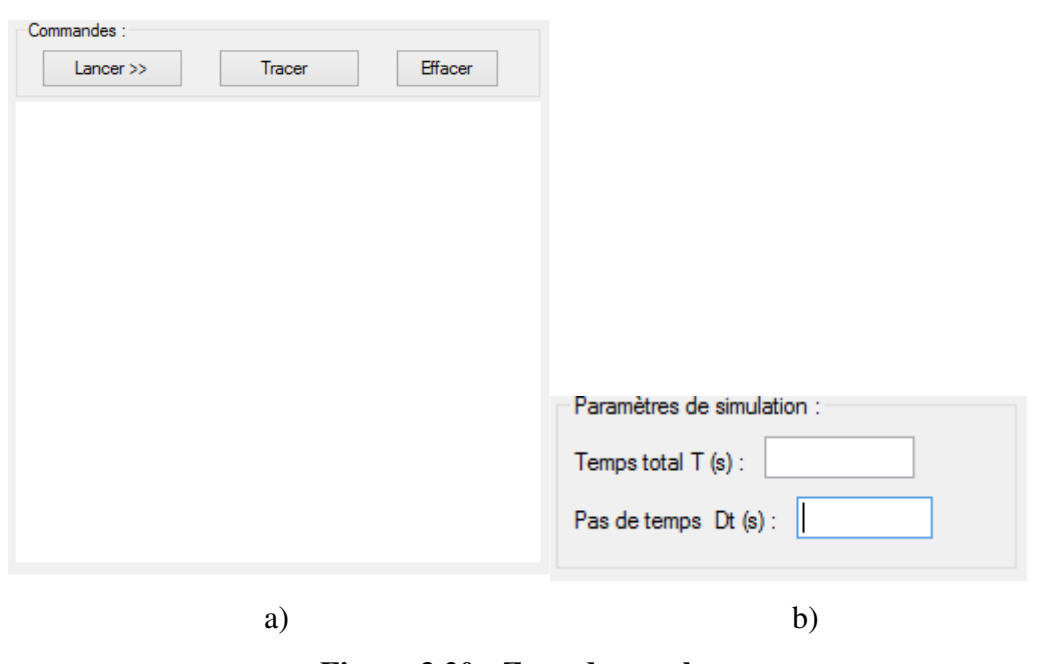

**Figure 3.20 : Zone de graphe** 

#### **a) courbes à visualise b) paramètres de simulation**

#### **3.3.2. La visualisation**

L'objectif de cette présentation est d'apprendre à utiliser le logiciel **ELVBS** à partir les étapes suivantes :

Par exemple prenez un redresseur monophasé à thyristor sur charge inductive :

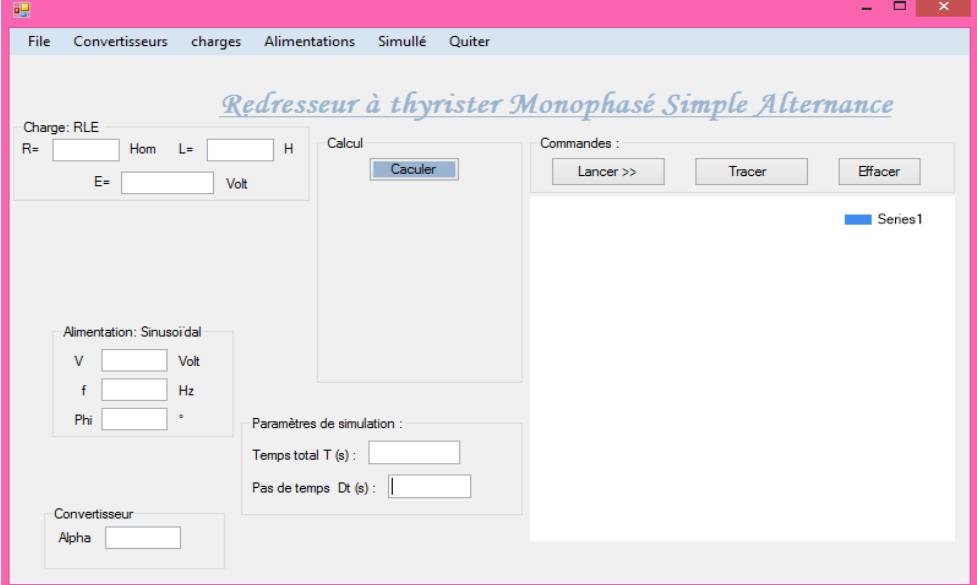

**Figure 3.21 : L'interface après clique « Lancer »** 

#### **3.3.3. La structure globale du programme:**

L'organigramme de la figure (3.10), donné une idée sur la structure globale du programme.

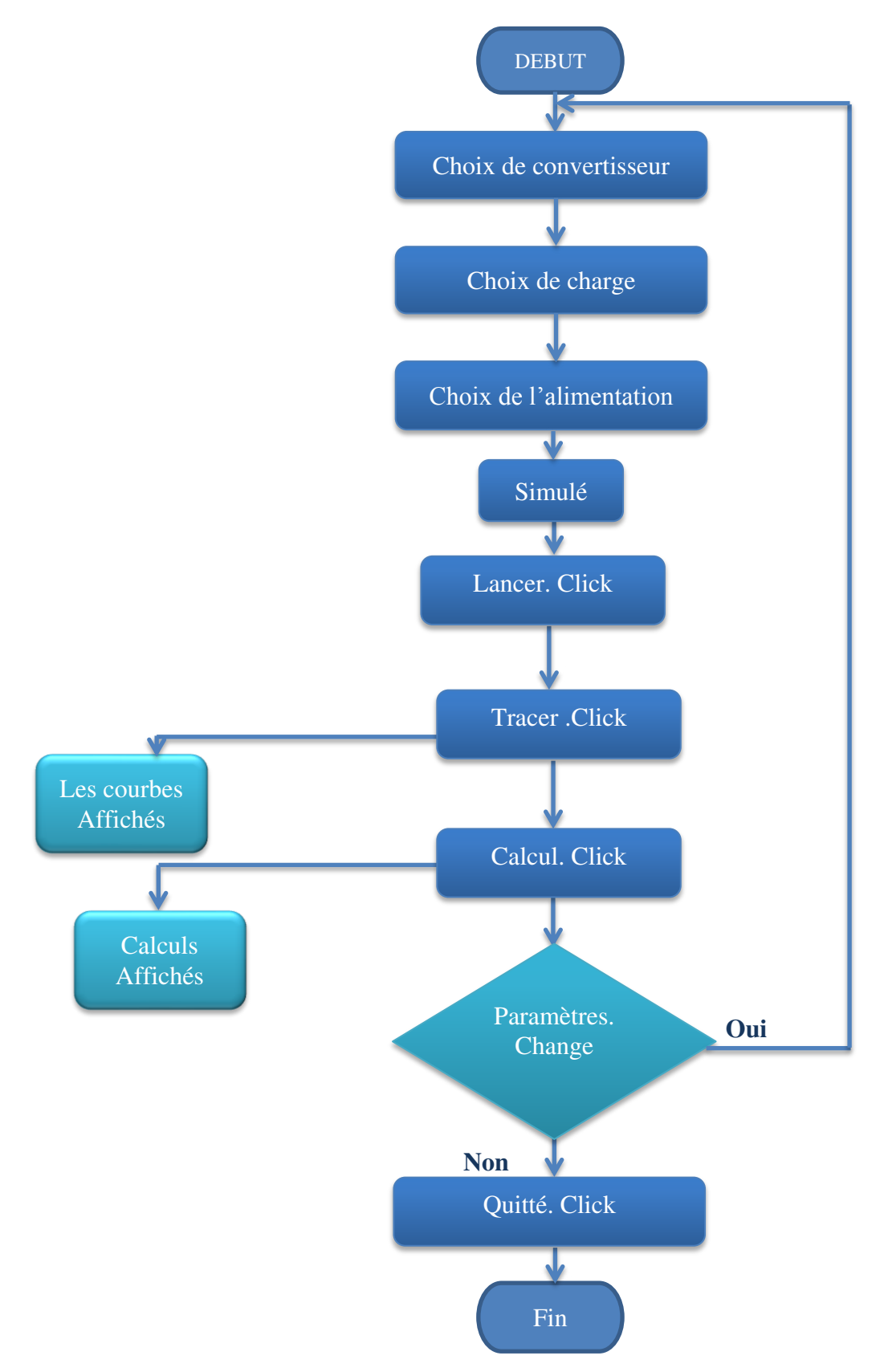

**Figure 3.22 : L'organigramme du fonctionnement du logiciel** 

A l'exécution de l'**ELVBS**, on va toujours faire le choix de trois choses dans l'ordre décrit:

- choix du convertisseur
- choix de la charge
- choix de l'alimentation.

Tracer. Click: un clic sur le bouton Tracer qui lance une procédure de calcul pour calculer les signaux pour l'affichage dans la zone de graphe.

Calcul. Click : un clic sur le bouton Calcul dans la zone de calcul pour lancer la procédure de calcul de  $Ud_{mov}$ ,  $Id_{mov}$ ,  $Ud_{eff}$ ,....etc. puis affiche les résultats dans cette zone.

À ce point le programme attend n'importe quelle changement effectué par l'utilisateur et revient à chaque changement au début pour refaire l'exécution avec les nouveaux paramètres, dans ce cas l'utilisateur peut voir les résultats des changements.

#### **3.3.4. Vue programmeur:**

On présente un exemple de la méthode de Rang kutta d'ordre 4 pour générer une tension est une vitesse d'un pendule existant dans langage VB.net :

```
Module RungKutta
     Dim l As Double = 1 'Length of rod (1m)
     Dim g As Double = 9.81 'Gravity
       <summary>
     ''' Vitesse angulaire (AngularVelocity).
     ''' </summary>
    ''' <remarks></remarks>
     Friend w As Double = 0 ' AngularVelocity
     Dim initheta As Double = -Math.PI / 2 'Initial Theta
    Friend theta As Double = -Math.PI / 2 'Theta (This one changes for the simulation)
     Dim t As Double = 0 'Current time of the simulation
       <summary>
     ''' Le pas de temps (s).
     ''' </summary>
    ''' <remarks></remarks>
     Friend h As Double = 0.01 'Time step
    Dim b As Double = Math. Sqrt(g / 1) 'Constant used in the function for dw/dt
     Dim k As Double = 0 'Coefficient of Damping
    Dim initialx = 1 * Math. Sin(initheta) 'Initial Amplitude of the pendulum
     'Function for dw/dt
     Public Function f(ByRef the As Decimal, ByRef omega As Decimal, ByRef time As
Decimal) 
        Return ((-b ^ 2) * Math.Sin(the)) - (k * omega) + (initheta * Math.Cos(omega *
time))
     End Function
     Dim k1, k2, k3, k4, l1, l2, l3, l4 As Decimal 'Initialising RK4 variables
     'Je pense que l'erreur est dans les arguments : ByRef The As Decimal, ByVal 
ByRefOme As Decimal, ByRef h As Decimal
     'la forme correcte est :
     Public Sub RK4Solve(ByRef The As Decimal, ByRef Ome As Decimal, ByRef h As
Decimal) 
        11 = h * 0mek1 = h * f(The, One, h)12 = h * (0.5 * 11) + 0me
        k2 = f((The + (0.5 * h * k1)), (One + (0.5 * h * 11)), (t + (0.5 * h)))13 = h * (0.5 * 12) + 0me
```

```
k3 = f((The + (0.5 * h * k2)), (One + (0.5 * h * 12)), (t + (0.5 * h)))14 = h * 13 + 0me
        k4 = f((The + (h * k3)), (One + (h * 13)), (t + h)) 'Setting nextstep of variables
        The = The + (h / 6 * (11 + (2 * 12) + (2 * 13) + 14))
        Ome = Ome + (h / 6 * (k1 + (2 * k2) + (2 * k3) + k4))
        t += h End Sub
End Module
```
#### **3.4. Conclusion:**

Dans ce travaille nous cherchons à l'introduction de nouveaux outil de simulation notamment dans le domaine d'électronique de puissance d'une façon simple avec des résultats précis. Nous faisons une description externe de l'**ELVBS**, et nous présentons la structure globale du logiciel d'une vue "Programmation". Aussi nous avons contacté pour la Première fois avec **ELVBS 1.0** et donné un exemple explicatif pour les utilisateurs.

# **CHAPITRE 4 : Validation des résultats**

#### **4.1. Introduction:**

Après la réalisation de l'**ELVBS**, on va exécuter sur les différents types de convertisseurs statiques, au but de savoir la précision du logiciel sur la simulation, et les formes d'ondes (tensions et courants) qui lui donne.

Une comparaison entre les résultats obtenus par logiciel (PSIM) et ceux obtenus par l'**ELVBS** et les résultats obtenus par la réalisation pratique dans laboratoire.

#### **4.2. Les redresseurs non commandé:**

Pour les paramètres choisis de la réalisation on a :

- Charge résistive  $R = 150\Omega$
- Charge inductive  $R = 150\Omega$ ,  $L = 0.3H$
- La tension d'alimentation pour les redresseurs monophasés  $V_s = 100V$
- La tension d'alimentation pour les redresseurs triphasés  $Vs = 50V$

#### **4.2.1. Monophasé simple alternance :**

A. Charge R

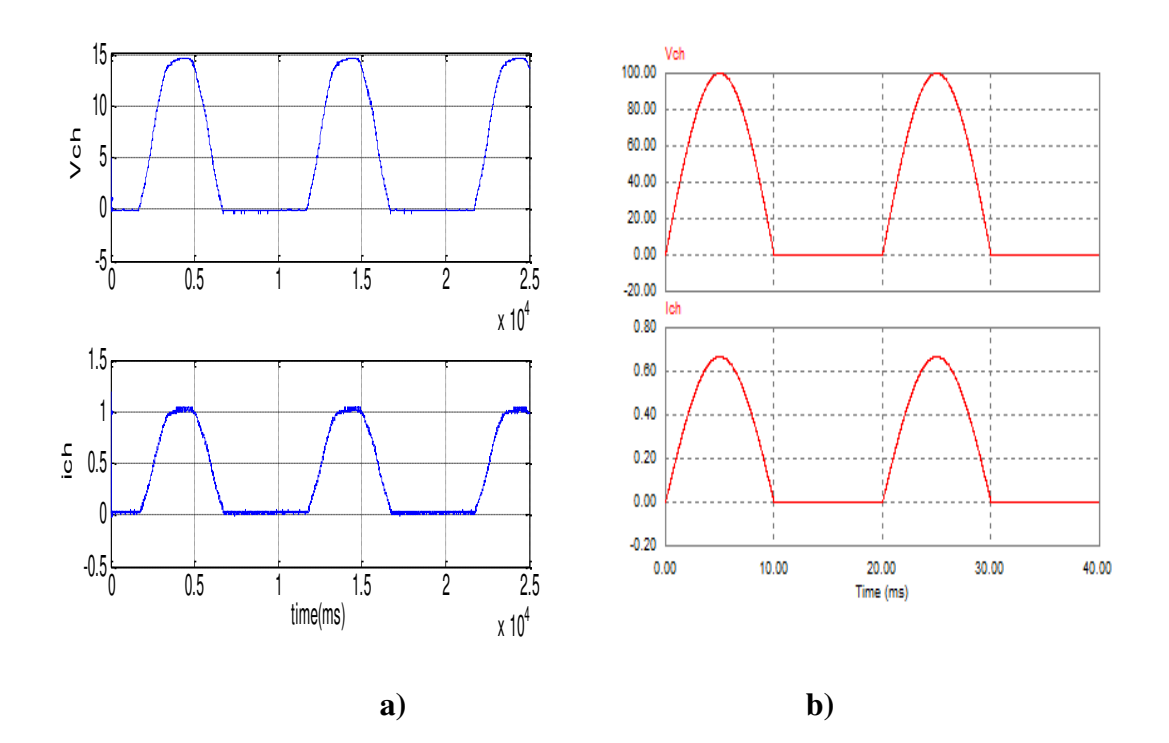

**Figure 4.1: La tension et le courant redressés ou borne sur charge R** 

# A. Charge RL :

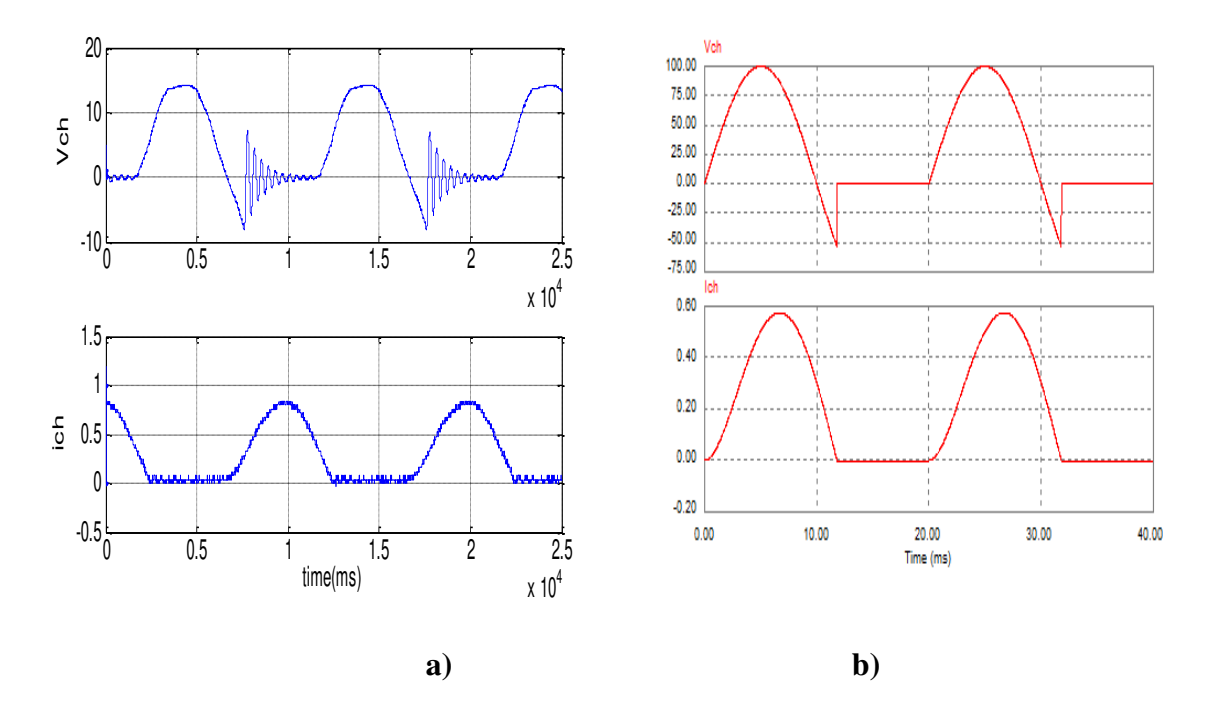

**Figure 4.2 : La tension redressée et le courant redressé sur charge RL** 

**a)Pratique b) PSIM** 

### **4.2.2. Monophasé double alternance :**

A. Charge R :

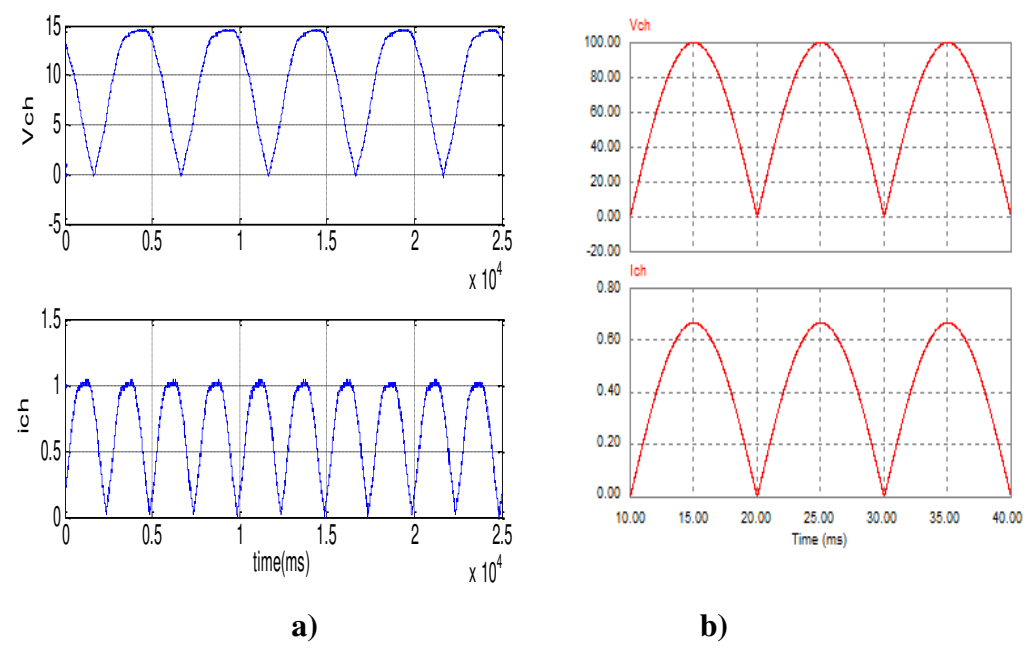

**Figure 4. 3 : La tension redressée et le courant redressé sur charge R** 

# b) Charge RL :

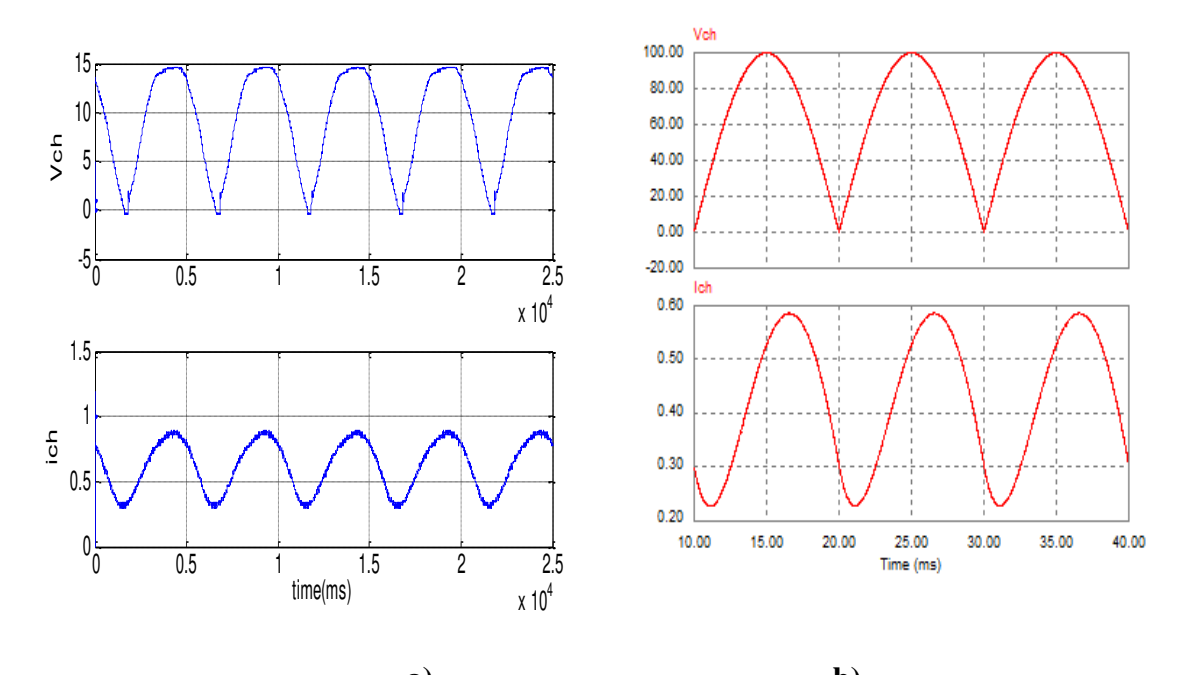

**a) b) Figure 4.4 : La tension et le courant redressés sur charge RL** 

**a)Pratique b) PSIM** 

### **4.2.3. Triphasé:**

A. Charge R :

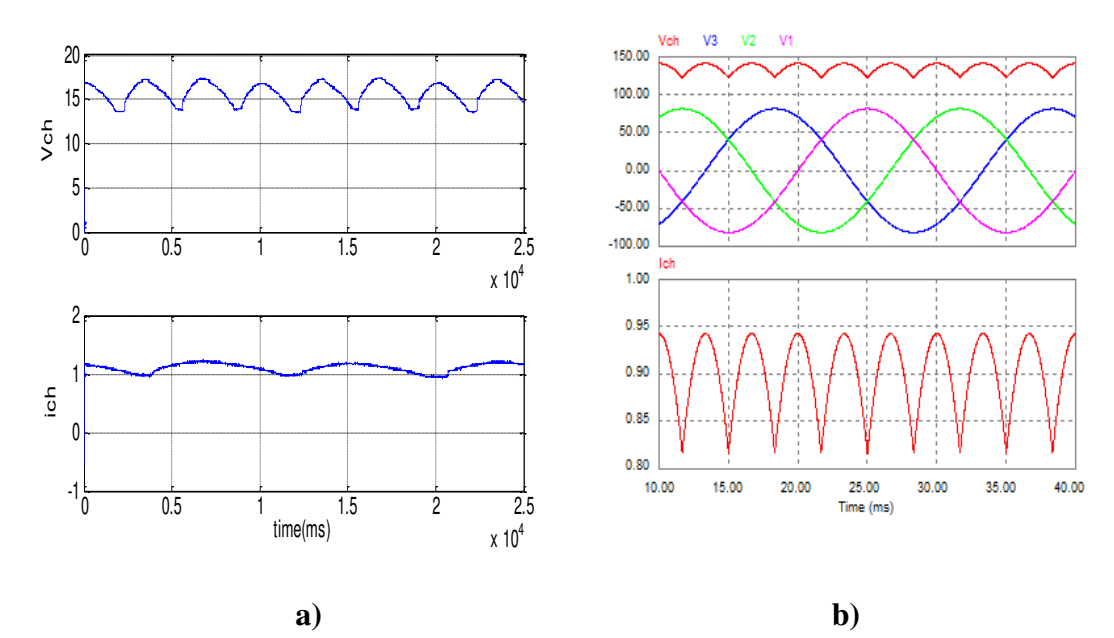

**Figure 4.5: La tension et le courant redressés sur charge R** 

#### b) Charge RL :

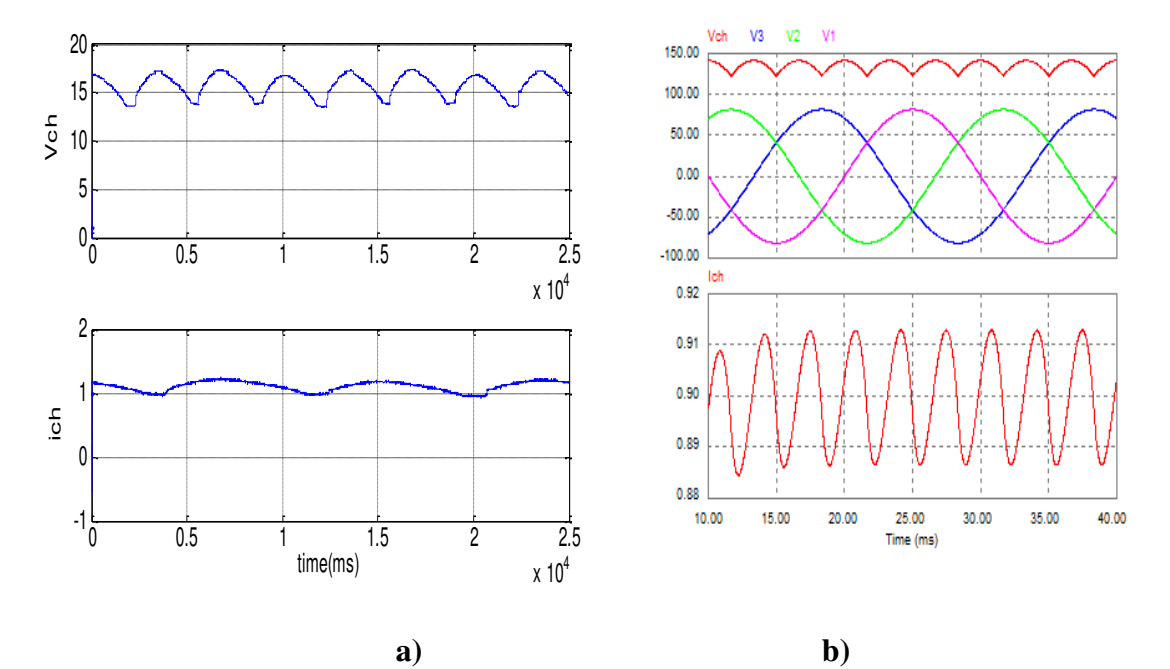

**Figure 4.6: La tension et le courant redressés sur charge RL** 

#### **a)Pratique b) PSIM**

#### **4.3. Les redresseurs commandés:**

Pour les paramètres choisis de la réalisation on a :

- Charge résistive  $Rch = 150\Omega$
- Charge inductive  $Rch = 150\Omega, L = 0.3H$
- La tension d'alimentation pour les redresseurs monophasés  $Vs = 100V$
- La tension d'alimentation pour les redresseurs triphasés  $V_s = 50V$

#### **4.3.1. Monophasé simple alternance :**

A. Charge RL :

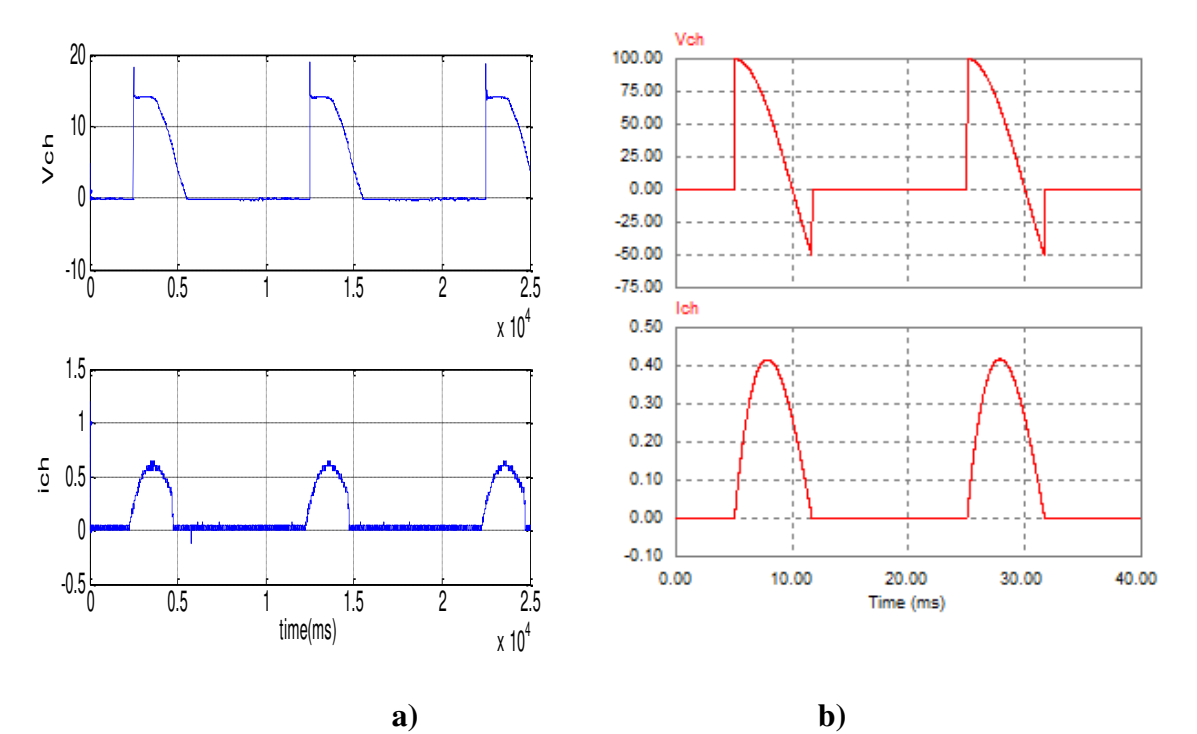

**Figure4.7 : La tension et le courant redressés sur charge RL** 

**a)Pratique b) PSIM** 

### **4.3.2. Monophasé double alternance :**

A. Charge R :

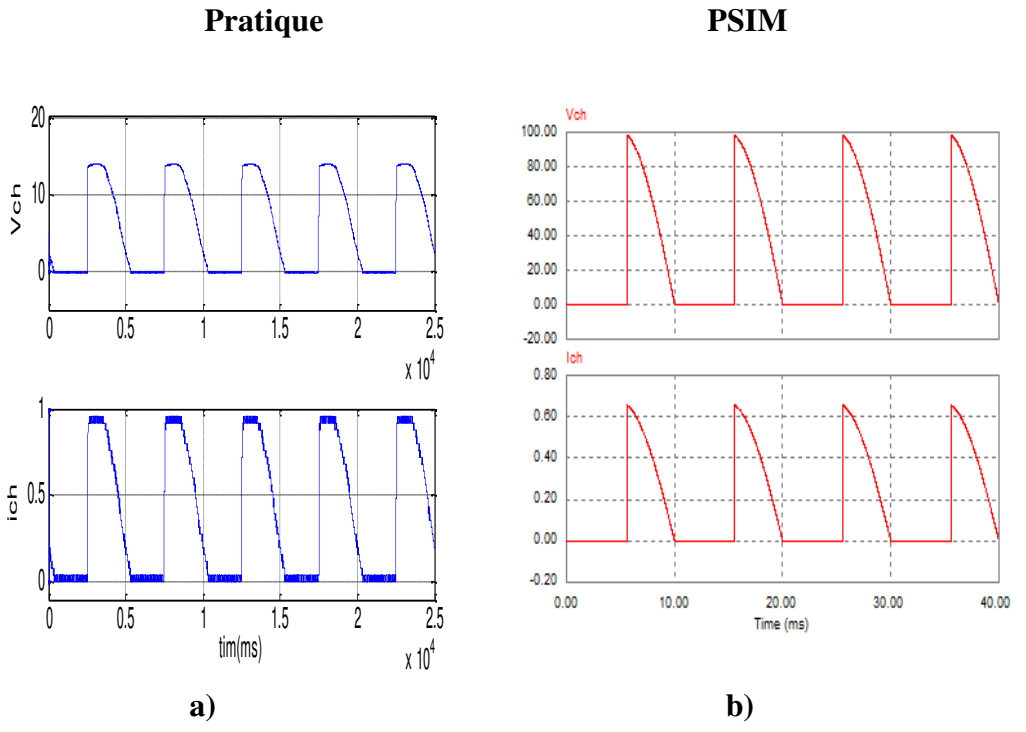

**Figure4.8 : La tension et le courant redressés sur charge R** 

#### B. Charge RL :

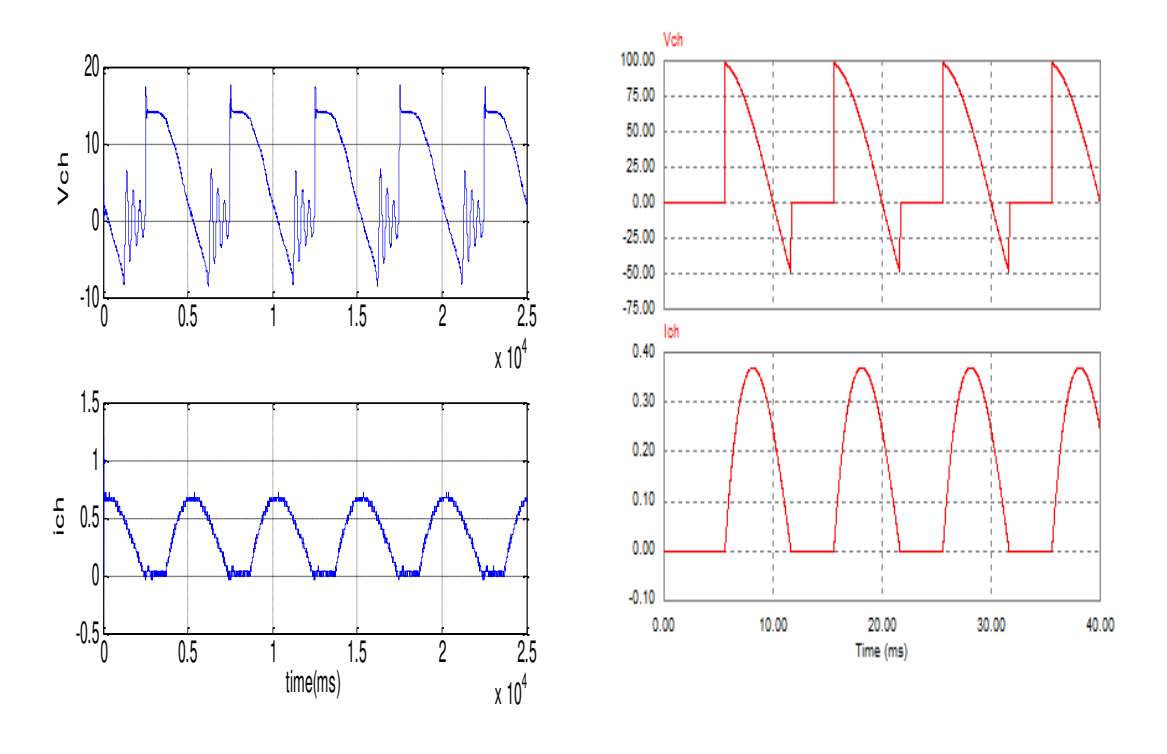

**a) b) Figure 4.9 : Figure4.14 : La tension et le courant redressés sur charge RL** 

**a)Pratique b) PSIM** 

# **1.3.3. Triphasé:**

A. Charge R :

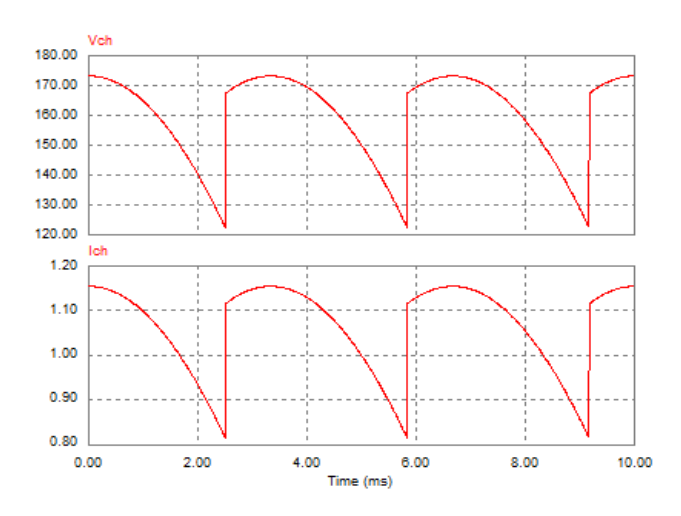

**Figure 4.10 : La tension et le courant redressés sur charge R sous PSIM** 

B. Charge RL :

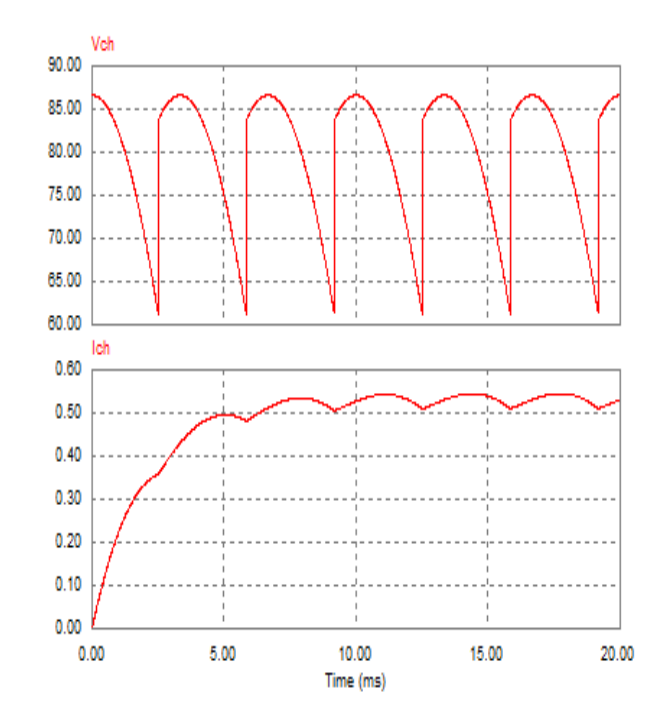

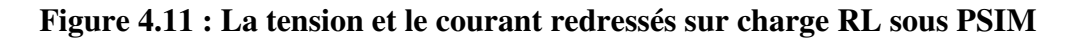

#### **4.4. Les hacheurs:**

Pour les paramètres choisis de la réalisation on a :

- Charge résistive  $Rch = 100\Omega$
- Charge inductive  $Rch = 40\Omega$ ,  $L = 0.2H$
- La tension d'alimentation  $Vs = 50V$

### **4.4.1. Hacheur série :**

A. Charge R :

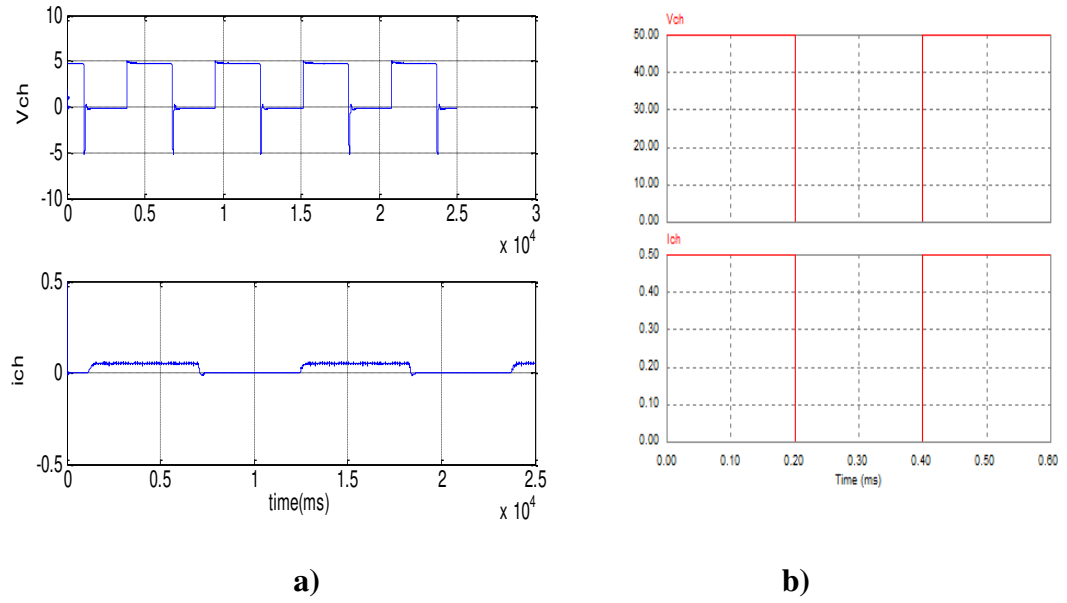

**Figure4. 12: La tension et le courant de sortie d'un Hacheur** 

**a)Pratique b) PSIM** 

b) Charge RL :

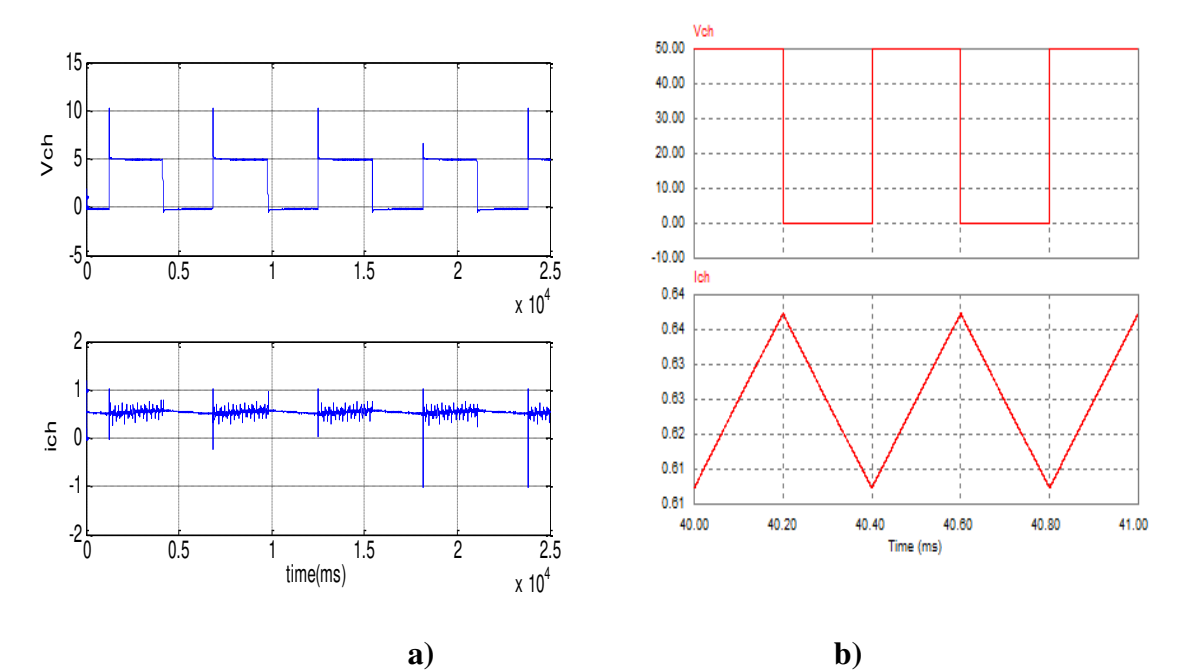

**Figure4. 13 : La tension et le courant de sortie d'un Hacheur série sur charge RL a)Pratique b) PSIM** 

#### **4.5. Les onduleurs:**

Pour les paramètres choisis de la réalisation on a :

• Charge résistive  $Rch = 100\Omega$ 

La tension d'alimentation  $Vs = \pm 15$ 

### **4.5.1. Onduleur en demi-pont:**

A. Charge R :

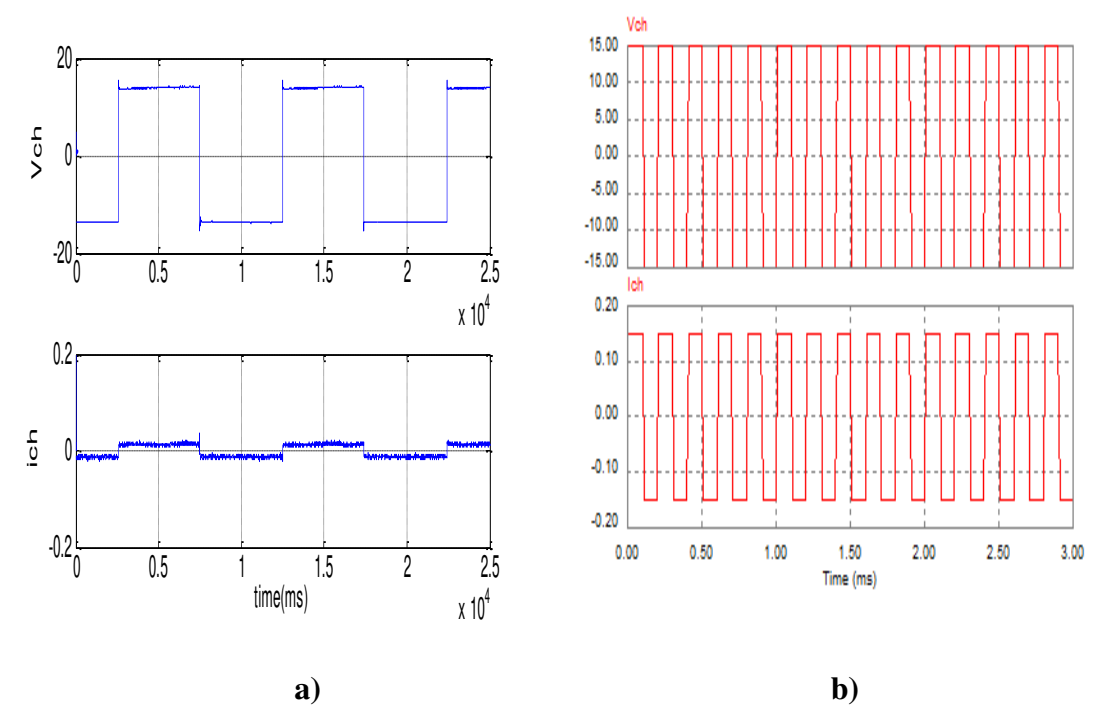

**Figure 4.14 : La tension et le courant de sortie d'un Onduleur demi-pont Sur charge R** 

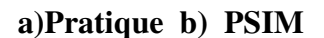

b) Charge RL :

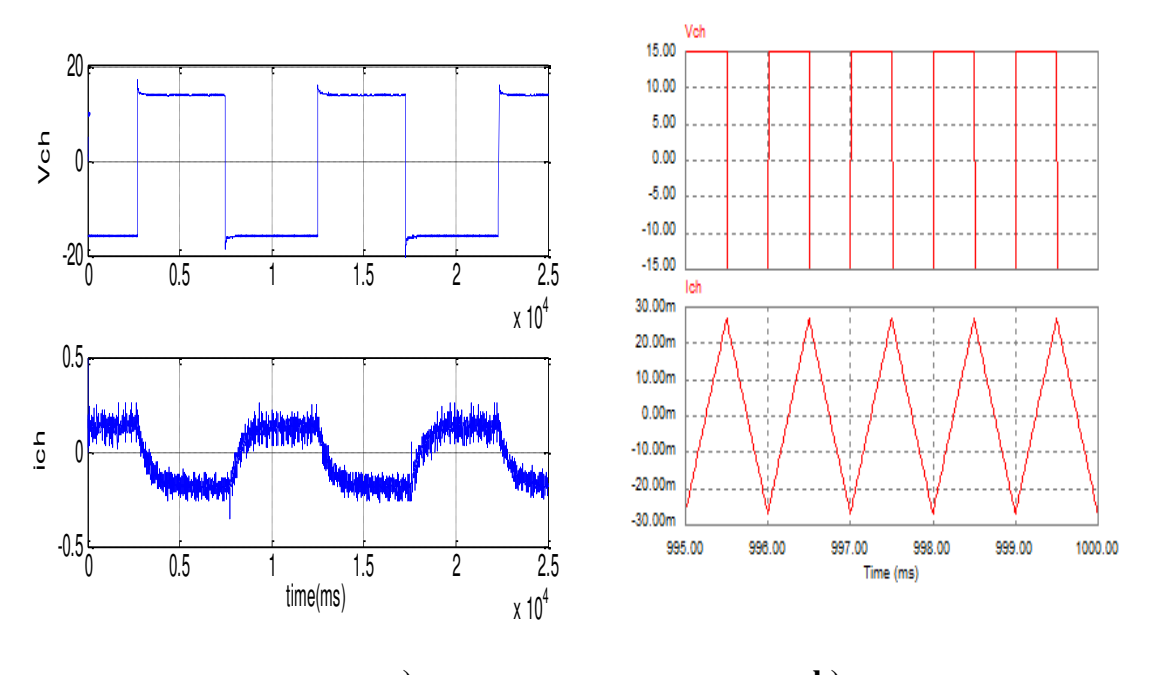

**a) b) Figure4. 15 : La tension et le courant de sortie d'un Onduleur demi-pont sur charge RL** 

**a)Pratique b) PSIM** 

## **4.5.2. Onduleur en pont:**

A. Charge R :

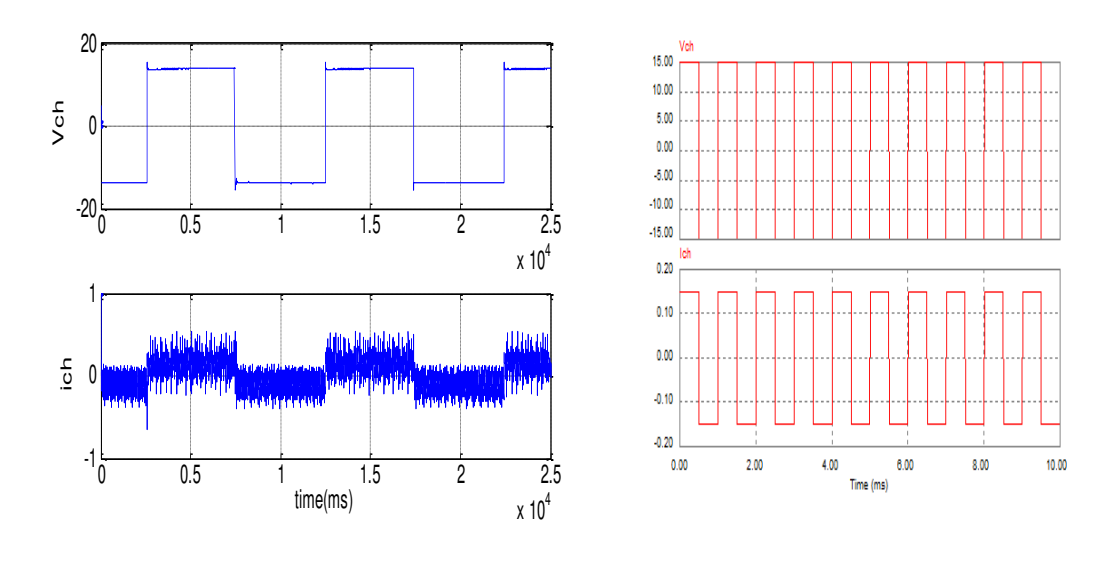

**a) b) Figure4. 16: La tension et le courant de sortie d'un Onduleur en pont sur charge R** 

# B. Charge RL :

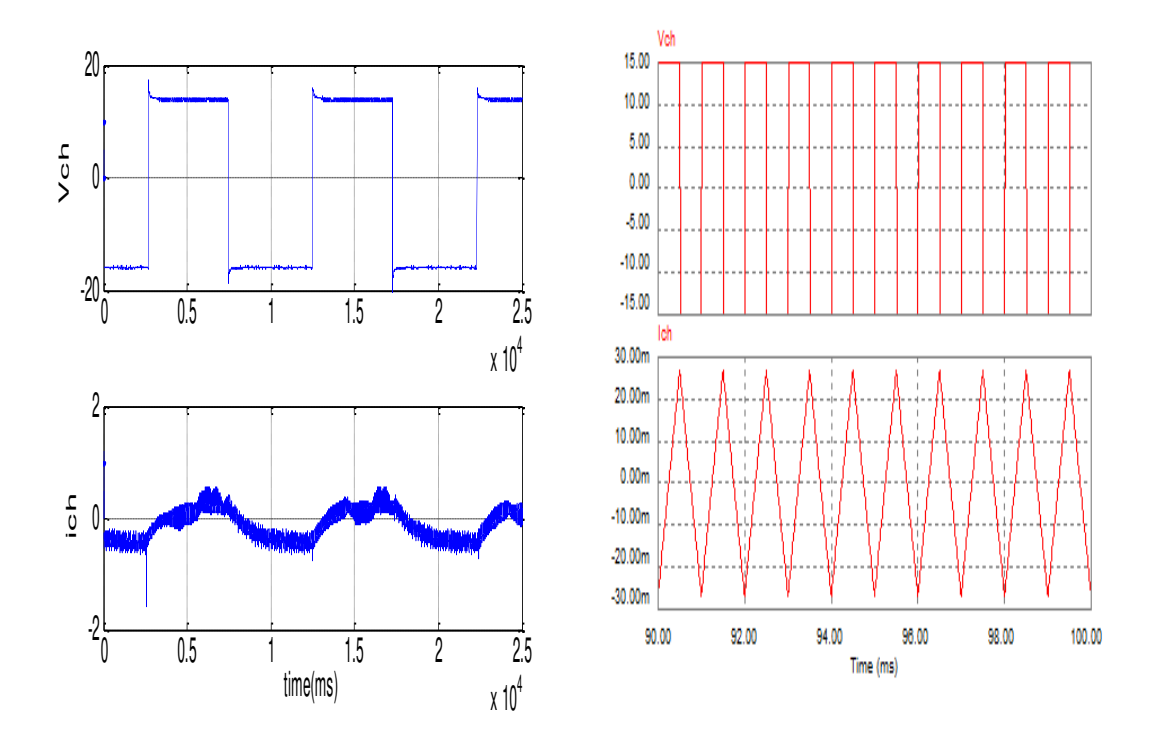

**a) b) Figure4. 17 : La tension et le courant de sortie d'un Onduleur en pont sur charge RL** 

**a)Pratique b) PSIM** 

# **4.5.3. Onduleur triphasé:**

A. Charge R

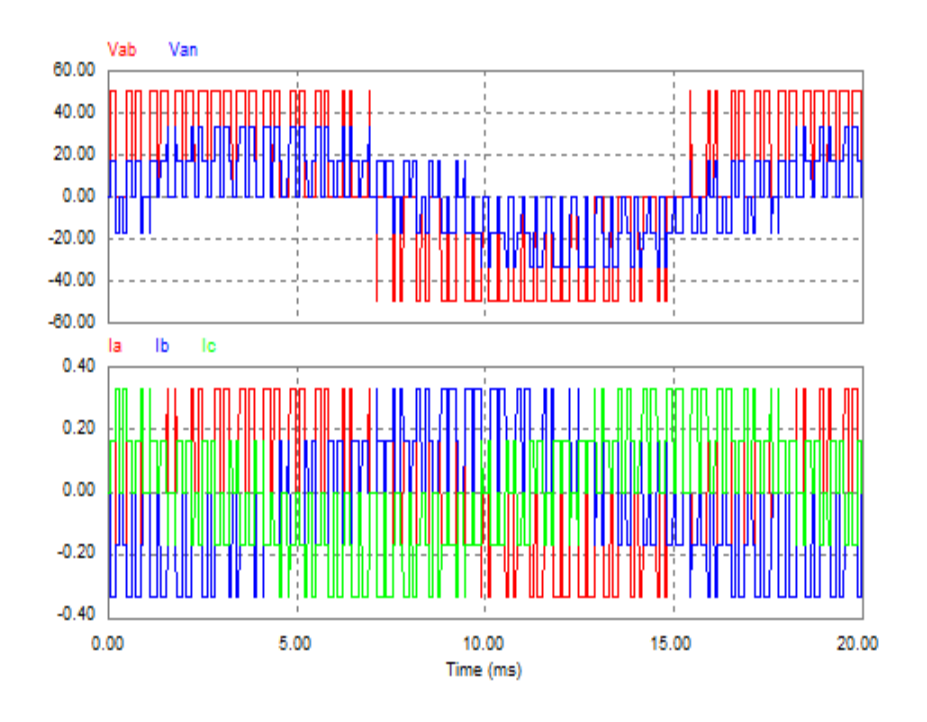

**Figure 4.18 : La tension et le courant de sortie d'un**

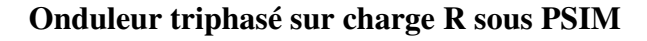

a) Charge RL :

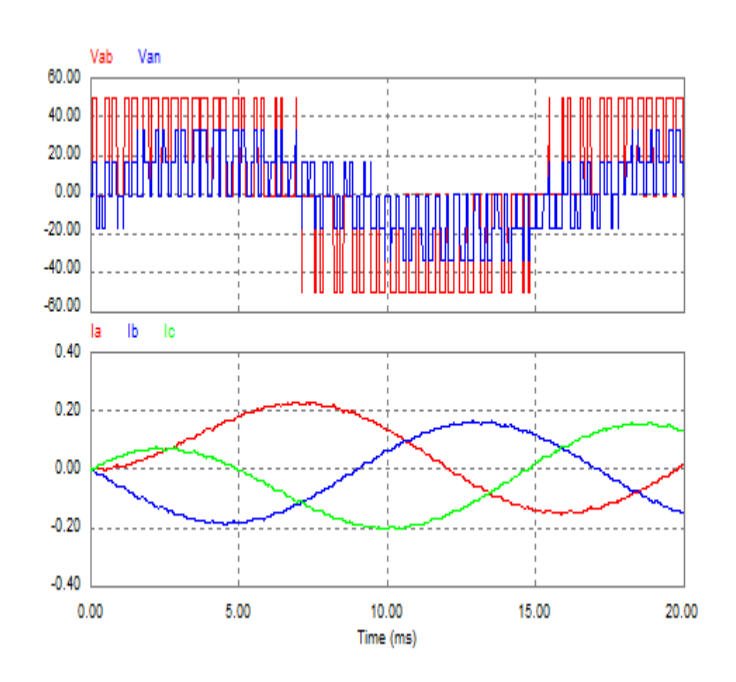

**Figure 4.19: La tension et le courant de sortie d'un Onduleur triphasé sur charge RL sous PSIM** 

### **4.6. Les gradateurs monophasés:**

Pour les paramètres choisis de la réalisation on a :

- Charge résistive  $Rch = 100\Omega$
- Charge inductive  $Rch = 40\Omega$ ,  $L = 0.3H$
- La tension d'alimentation  $Vs = 90V$
- A. Charge R :

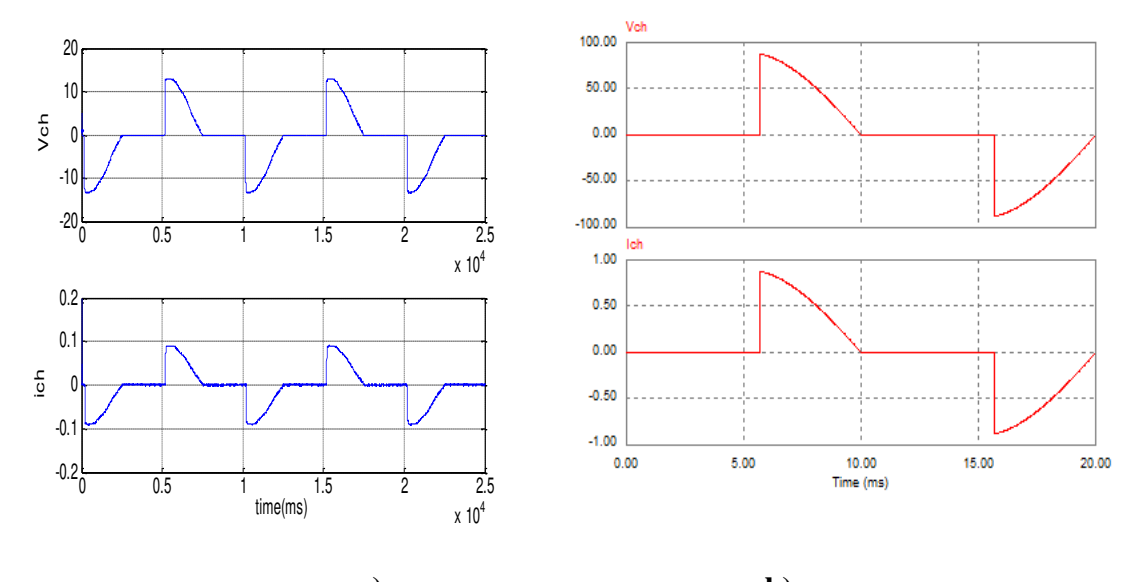

**a) b) Figure4. 20: La tension et le courant de sortie d'un Gradateur monophasé sur charge R** 

**a)Pratique b) PSIM** 

b) Charge RL :

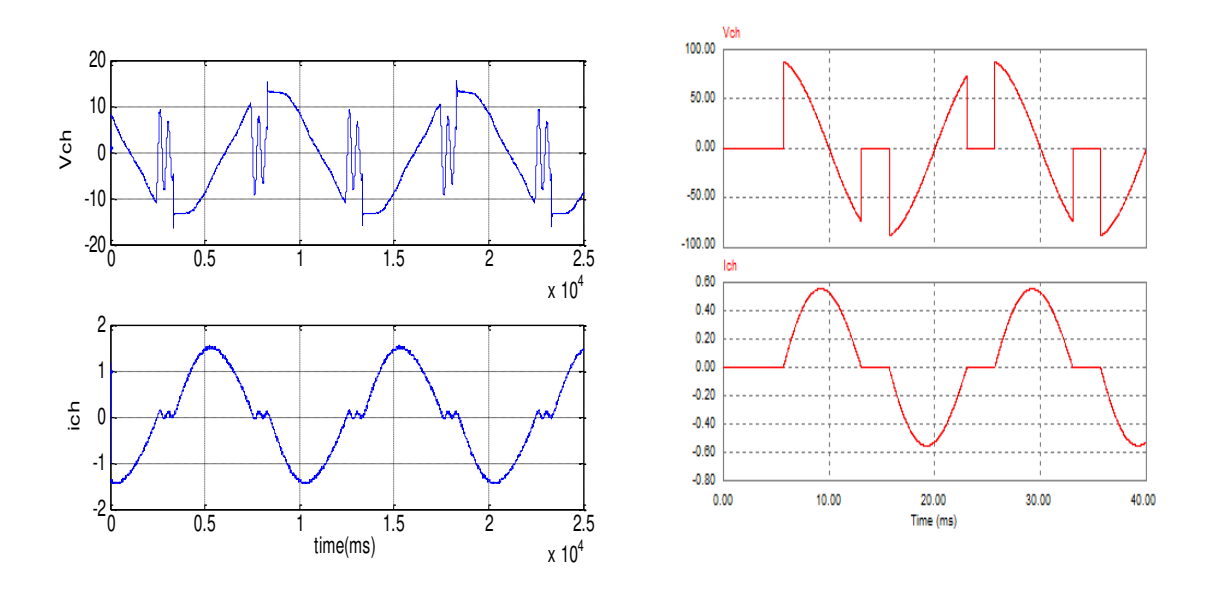

**a) b) Figure 4. 21: La tension et le courant de sortie d'un Gradateur monophasé sur charge RL** 

#### **a)Pratique b) PSIM**

#### **4.7. Interprétation des résultats et conclusion:**

On constate d'après les formes des ondes de la tension et du courant des différents montages, donnée des résultats remarquable.

Pour les résultats pratiques :

La figure (4.2) présenté la tension redressé ou borne une charge inductive, à l'état que la diode bloqué l'effet de la bobine représenté par une ondulation amortie.

Les figures (4.7) et (4.8) une déformation ou niveau de la tension à partir de matérielles du laboratoire et les circuits RLC représentés les tensions et les courants redressé ou borne du charge résistive et inductive, nous remarquons.

La figure (4.11) représente les courbes de la tension et courant redressé ou borne d'une charge inductive nous remarquons une pic à partir de l'effet de phénomène de commutation à cause de la mise OFF à ON or la mise ON à OFF de l'interrupteur.

Pour la figure (4.14) on peut annuler l'ondulation ou niveau de la tension par l'insertion d'une diode de roue libre également la bobine déchargé sa puissance dans la résistance jusqu'à le courant nul, mais lorsque la valeur de la bobine est faible (L=0.3H) ne inséré pas.

Pour les figures (4.19) et (4.20) représentent les tensions et les courants de sortie d'un hacheur série pour les charges résistive et inductive nous remarquons que même allure de tension, mais Pour le courant de charge inductive est difformité à partir des effets de commutation et les circuits RLC de protection du transistor MOSFT.

Pour la figure (4.32), représenté la tension et le courant d'une charge inductive, l'impulsion d'amorçage α est entre  $\varphi$  et π donc c'est le régime gradateur. Dans l'intervalle [α  $\varphi$ ] le courant s'annulé mais nous remarquons des pique à partir d'effet de commutation.

Pour les résultats restés tous sont juste soit pour les allures des tensions et courants pour défirent montages et charges.

Pour les résultats de simulation qui a été effectuée à l'aide du logiciel PSIM le tous sont logique.

# **Conclusion générale**

Finalement, ce mémoire présente la création ou la réalisation d'un nouveau logiciel de simulation globale des convertisseurs statique à partir des programmes très simple a élaboré.

Dans ce mémoire, nous avons tout d'abord donné l'essentiel dont on a besoin pour la réalisation du logiciel, montages des convertisseurs, charges, les alimentations…etc.

Il a montré des résultats de simulation de notre logiciel qui sont les fruits de notre travaille dans l'électronique de puissance la fiabilité et relativement les même que ceux obtenus par PSIM et la pratique. Il a été développé en utilisant le langage Visual Basic.Net.

Toutes ces études peuvent être améliorées, on propose des perspectives suivantes :

- 1- Finaliser le logiciel conçu pour différentes charges, et joutant le pas de simulation variable.
- 2- Ajouter d'autres types des charges alimentées la machine synchrone, la machine asynchrone,…etc.
- 3- Ajouter d'autres types de convertisseurs statiques hacheur parallèle, onduleur de courant, …etc.
- 4- Généraliser ce logiciel sur d'autres filières, couvrir d'autres domaines tels que les réseaux et la commande électrique

En conclusion à titre personnel, ce projet de fin d'étude nous a permis de nous enrichir dans les domaines de l'informatique et de la programmation, il nous a donné une idée sur la complémentarité entre la théorie et la pratique et nous a permis de nous confronter à la réalité et aux difficulté de la pratique.

# **Bibliographie**

**[A.BESRA10] Abdelhalim Besra** « Amélioration des performances des composants électroniques par simulation », du diplôme de MAGISTER de l'université de BADJI MOKHTAR – ANNABA.

[**A.CH.RUFER99**] **A.CH.RUFER «** Développement, performances et perspectives des composants de l'électronique de puissance » Laboratoire d'électronique industrielle LEI.EPFL1999.CH 1015 Lausanne. leiwww.epfl.ch

**[C.LANDAN89] Cyril W. Lander.** « Électronique de puissance », édition McGRAW-HILL.

**[D.JACOB08] Dominique Jacob** « Électronique de puissance», édition ellipses.

**[D.B Nguyen08], D.B Nguyen** « Intégration fonctionnelle autour des composants quatre quadrant avec l'application à la conversion AC/AC » thèse, INPG, 2008

 **[F.LOUNAS12] Lounas Fatma.** « Calcul des pertes dans les convertisseurs statique, Application du modèle moyen et du modèle instantané », Mémoire de MAGISTER 2012 de l'université de MOULOUD MAMMERI TITI-OUZOU.

**[G.SÉGUIE04] Guy Séguier, Robert Bausière et Francis Labrique. «**Électronique de puissance Structures, fonctions de base, principales applications », édition DUNOD.

**[G.SÉGUIE99] Guy Séguier. «**Électronique de puissance. Les fonctions de base et leur principales applications », édition DUNOD.

**[G.CHATEIGNER], Chateigner, Michel Boës, Daniel Bouix, Jacques Vaillant et, Daniel Verkindère,** « Manuel de génie électrique », édition DUNOD.

**[G.BACHELAND02], Gaston Bacheland** « formulation de l'esprit scientifique ».

**[H.Mathieu87], H Mathieu «** Physique de semi-conducteurs et des composants électriques» Edition Masson 1987

 [**J.L Sanchez 99**], **J.L Sanchez, Fréderic Morancho, Patrick Austin, Marie Breil. «** Etat de l'art et évolution des dispositifs semi-conducteurs de puissance pour une meilleure gestion de l'énergie électrique 1999 » [www.grepes.be](http://www.grepes.be/)

**[J.LAROUCH], Jaques Laroche.** « Électronique de puissance. Convertisseur »,édition DUNOD.2005

**[J. Arnould], J. Arnould and P. Merle** « Dispositifs de l'électronique de puissance Tome 1 diodes et transistors à effet de champ, vol. Number ISBN : 2-66601-306-9. Lavoisier ».  **[R.MÉRAT04] R.Mérat, R.Moreau, L.Lafargue, R. LeGolf** « Électrotechnique », édition BERTI 2004.

 **[R.STEPHANS12], Rod Stephens** « Visual basic 2012programmer's reference »

**[R .Chaparde], R. Chaparede** « commandé électronique des moteur à courant continu » Eyrolles, 1975.

**[T.MARTINET14], Thomas Martinet«** Apprenez à programmer en Vb.net » édition open class rooms 2014.

# *Introduction général*

# *Chapitre 1 : les semiconducteurs*

# *Chapitre 2 : les convertisseurs statiques*

# *Chapitre 3 : l'environnement de travail et logiciel conçu*

# *Chapitre 4 : Validation des résultats*

# *Conclusion général*

# *Bibliographie*